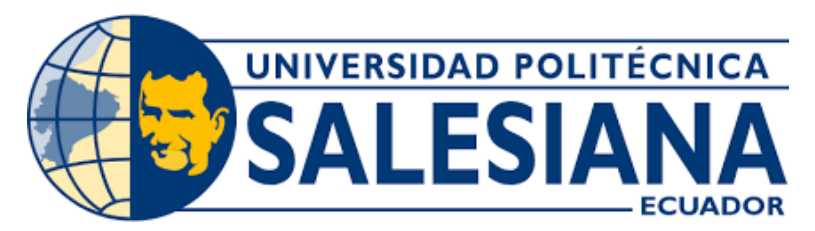

## **UNIVERSIDAD POLITÉCNICA SALESIANA**

## **SEDE CUENCA**

## **CARRERA DE INGENIERÍA AMBIENTAL**

# EVALUACIÓN DE LA PRESIÓN ANTRÓPICA SOBRE EL BOSQUE PROTECTOR AGUARONGO A TRAVÉS DE UN ANÁLISIS MULTITEMPORAL DEL CAMBIO EN LA COBERTURA VEGETAL Y USO DE SUELO

Trabajo de titulación previo a la obtención del título de Ingeniero Ambiental

AUTORES: BRYAM MARCELO VÁSQUEZ VÁZQUEZ WAZHINGTHON WILFRIDO DELGADO SIGUENCIA TUTORA: ING. ESTEFANÍA CARIDAD AVILÉS SACOTO, Ph.D.

Cuenca - Ecuador

2022

## **CERTIFICADO DE RESPONSABILIDAD Y AUTORÍA DEL TRABAJO DE TITULACIÓN**

Nosotros, Bryam Marcelo Vásquez Vázquez con documento de identificación N° 0105708051 y Wazhingthon Wilfrido Delgado Siguencia con documento de identificación N° 0302718010; manifestamos que:

Somos los autores y responsables del presente trabajo; y, autorizamos a que sin fines de lucro la Universidad Politécnica Salesiana pueda usar, difundir, reproducir o publicar de manera total o parcial el presente trabajo de titulación.

Cuenca, 03 de agosto del 2022

Atentamente,

H. Pasurez

Bryam Marcelo Vásquez Vázquez Wazhingthon Wilfrido Delgado Siguencia 0105708051 0302718010

## **CERTIFICADO DE CESIÓN DE DERECHOS DE AUTOR DEL TRABAJO DE TITULACIÓN A LA UNIVERSIDAD POLITÉCNICA SALESIANA**

Nosotros, Bryam Marcelo Vásquez Vázquez con documento de identificación N° 0105708051 y Wazhingthon Wilfrido Delgado Siguencia con documento de identificación N° 0302718010, expresamos nuestra voluntad y por medio del presente documento cedemos a la Universidad Politécnica Salesiana la titularidad sobre los derechos patrimoniales en virtud de que somos autores del Trabajo Experimental: "Evaluación de la presión antrópica sobre el Bosque Protector Aguarongo a través de un análisis multitemporal del cambio en la cobertura vegetal y uso de suelo", el cual ha sido desarrollado para optar por el título de: Ingeniero Ambiental, en la Universidad Politécnica Salesiana, quedando la Universidad facultada para ejercer plenamente los derechos cedidos anteriormente.

En concordancia con lo manifestado, suscribimos este documento en el momento que hacemos la entrega del trabajo final en formato digital a la Biblioteca de la Universidad Politécnica Salesiana.

Cuenca, 03 de agosto del 2022

Atentamente,

Daspez

Bryam Marcelo Vásquez Vázquez Wazhingthon Wilfrido Delgado Siguencia 0105708051 0302718010

## **CERTIFICADO DE DIRECCIÓN DEL TRABAJO DE TITULACIÓN**

Yo, Estefanía Caridad Avilés Sacoto con documento de identificación N° 0104551395, docente de la Universidad Politécnica Salesiana, declaro que bajo mi tutoría fue desarrollado el trabajo de titulación: EVALUACIÓN DE LA PRESIÓN ANTRÓPICA SOBRE EL BOSQUE PROTECTOR AGUARONGO A TRAVÉS DE UN ANÁLISIS MULTITEMPORAL DEL CAMBIO EN LA COBERTURA VEGETAL Y USO DE SUELO, PERÍODO 2022-2022, realizado por Bryam Marcelo Vásquez Vázquez con documento de identificación N° 0105708051 y Wazhingthon Wilfrido Delgado Siguencia con documento de identificación N° 0302718010, obteniendo como resultado final el trabajo de titulación bajo la opción Trabajo Experimental que cumple con todos los requisitos determinados por la Universidad Politécnica Salesiana.

Cuenca, 03 de agosto del 2022

Atentamente,

bald faut

Ing. Estefanía Caridad Avilés Sacoto, Ph.D. 0104551395

### **DEDICATORIA**

*Este trabajo le dedico a mis padres Franklin y Soledad los cuales fueron una pieza fundamental en mi desarrollo como profesional y la inspiración para levantarme cada día a cumplir mis metas. A mis abuelos Carmen y Marcelo quienes cada domingo con sus palabras de apoyo me inspiraban a seguir luchando por mis sueños.*

> *A mis hermanos Edwin y Elkin que siempre que llegaba a casa después de la universidad han estado para alegrarme los días.*

*A mis mejores amigos Ariel y Belén con quienes he compartido esta etapa de mi vida desde el primer día de la universidad y siempre han estado para apoyarme, aconsejarme, darme ánimos y los que hicieron que la vida universitaria fuera más linda y divertida.*

*Bryam Marcelo Vásquez Vázquez*

*Quiero dedicar este trabajo a mis padres Wiliam y Nelcy que han sido parte esencial en mi formación profesional, por sus consejos, su apoyo incondicional y por ser la razón más grande para el cumplimiento de mis objetivos. A mis abuelos Anita, Hermida y Eliceo por el apoyo que siempre me brindan, por creer en mí y en mis expectativas.*

*A mis hermanas Jennifer y Thalía y a mi hermano Marlon porque son la razón de sentirme tan orgulloso de culminar mi meta, gracias a ellos por siempre confiar en mí.*

*A mis tíos, tías y primas por demostrarme afecto y cariño durante todos estos años, quienes con sus palabras de aliento no me dejaban decaer para que siguiera adelante y siempre sea perseverante y cumpla con mis ideales.*

*A mis compañeros y amigos, quienes sin esperar nada a cambio compartieron sus conocimientos, alegrías y tristezas desde el primer día de la universidad, haciendo que este proceso sea aún más especial.*

*Wazhingthon Wilfrido Delgado Siguencia*

## **AGRADECIMIENTOS**

*Agradecemos a Dios, por habernos guiado a lo largo de nuestra carrera y por darnos sabiduría para poder cumplir una meta más.*

*Agradecemos a la Ingeniera Estefanía Avilés por ser una excelente tutora, docente y por ser parte esencial en este proceso académico y por los consejos que nos brindó durante nuestra vida universitaria.*

*Agradecemos también a cada uno de los docentes de la carrera de Ingeniería Ambiental quienes nos han brindado sus conocimientos y sabiduría durante todos estos años universitarios, por guiarnos a ser mejores personas y buenos profesionales.*

*A nuestros compañeros con quienes compartimos cada minuto en el aula de clase, con risas, tristezas y enojos, pero siempre hemos estado unidos con un fin en común, salir adelante cada día y poder culminar esta linda etapa de nuestras vidas.*

*Bryam & Wazhingthon.*

#### **RESUMEN**

El presente trabajo investigativo tiene la finalidad de conocer el cambio del uso de suelo y cobertura vegetal en el Bosque Protector Aguarongo mediante un análisis multitemporal con el uso de imágenes satelitales Landsat 7 y 8, realizado en el periodo de tiempo del año 2000 al 2020. Para lograr dicho objetivo, se utilizaron dos herramientas digitales ENVI y ArcMap para el procesamiento de las imágenes satelitales. Para determinar el cambio de uso del suelo y cobertura vegetal se utilizó la matriz de transición y para verificar los resultados se utilizó la matriz de confusión y el índice Kappa y también la verificación in situ realizada en la zona de estudio. Con los resultados obtenidos se determinó que en los 20 añosse ha perdido 188,95 hectáreas de bosque y 102,07 hectáreas de zonas descubiertas, mientras que los pastizales aumentaron 287.79 hectáreas. Con estos resultados se propone desarrollar programas de reforestación con especies nativas, implementar sistemas agroforestales, crear fuentes semilleras y actualizar el Plan de Ordenamiento Territorial de Jadán debido a que es la parroquia en donde más cambios existieron.

*Palabras claves:* Bosque Protector Aguarongo, imágenes satelitales, análisis multitemporal, uso del suelo, cobertura vegetal

### **ABSTRACT**

The current work has the purpose to determine the change in land use and vegetation cover in the Aguarongo Protected Forest through a multitemporal analysis using Landsat 7 and 8 satellite images, carried out in the period from 2000 to 2020. To achieve this objective, two digital tools ENVI and ArcMap were used to process the satellite images. To determine the change in land use and vegetation cover, the transition matrix was used and to verify the results, the confusion matrix and the Kappa index were used, as well as the in-situ verification carried out in the study area. With the results obtained, it was determined that in the 20 years 188.95 hectares of forest and 102.07 hectares of open areas have been lost, while pastures increased by 287.79 hectares. With these results, it is proposed to develop reforestation programs with native species, implement agroforestry systems, create seed sources, and update the Jadán Land Management Plan because it is the parish where most changes have occurred.

*Keys Words:* Aguarongo Protected Forest, satellite images, multitemporal analysis, land use, vegetation cover

## ÍNDICE DE CONTENIDO

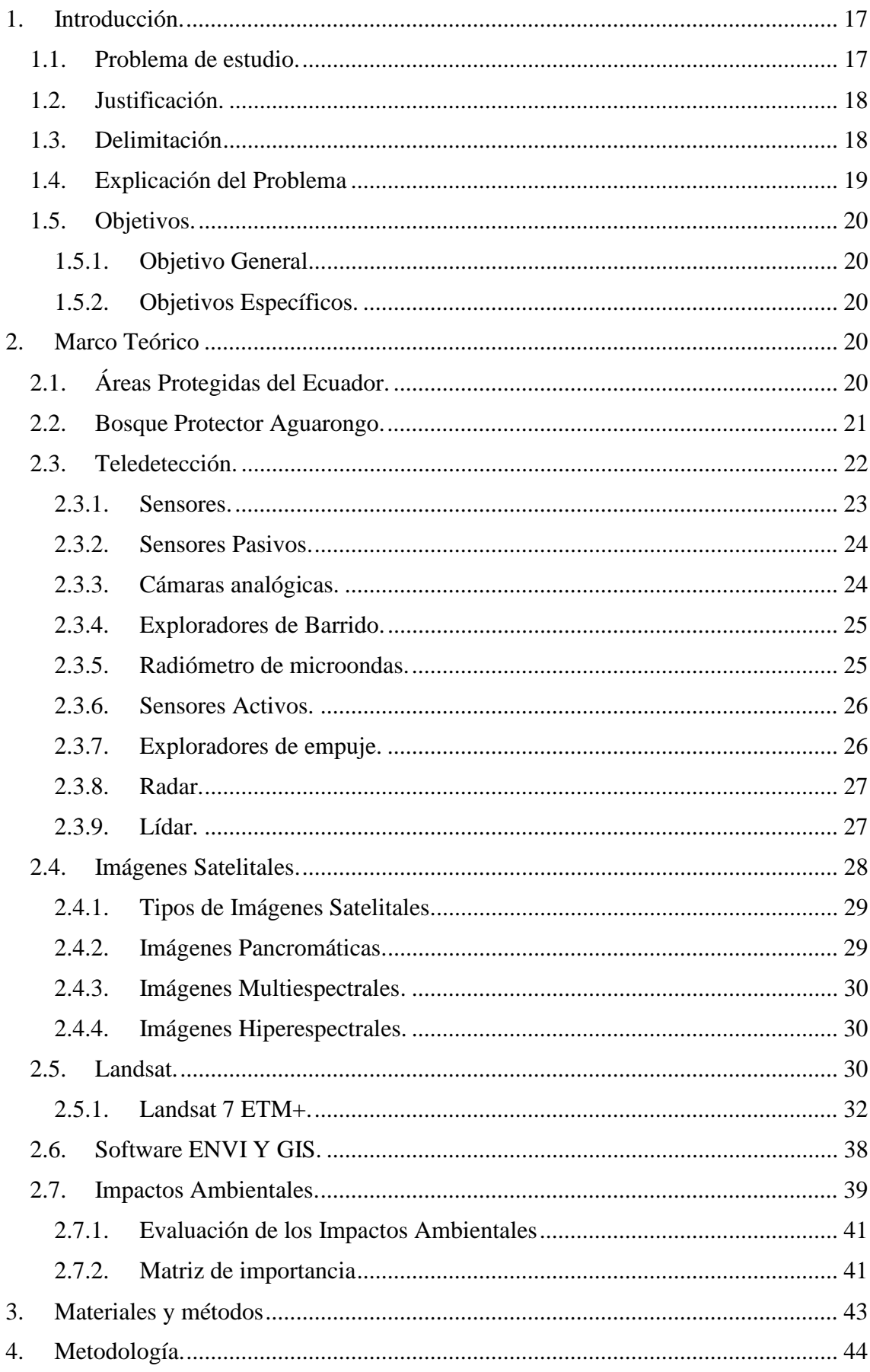

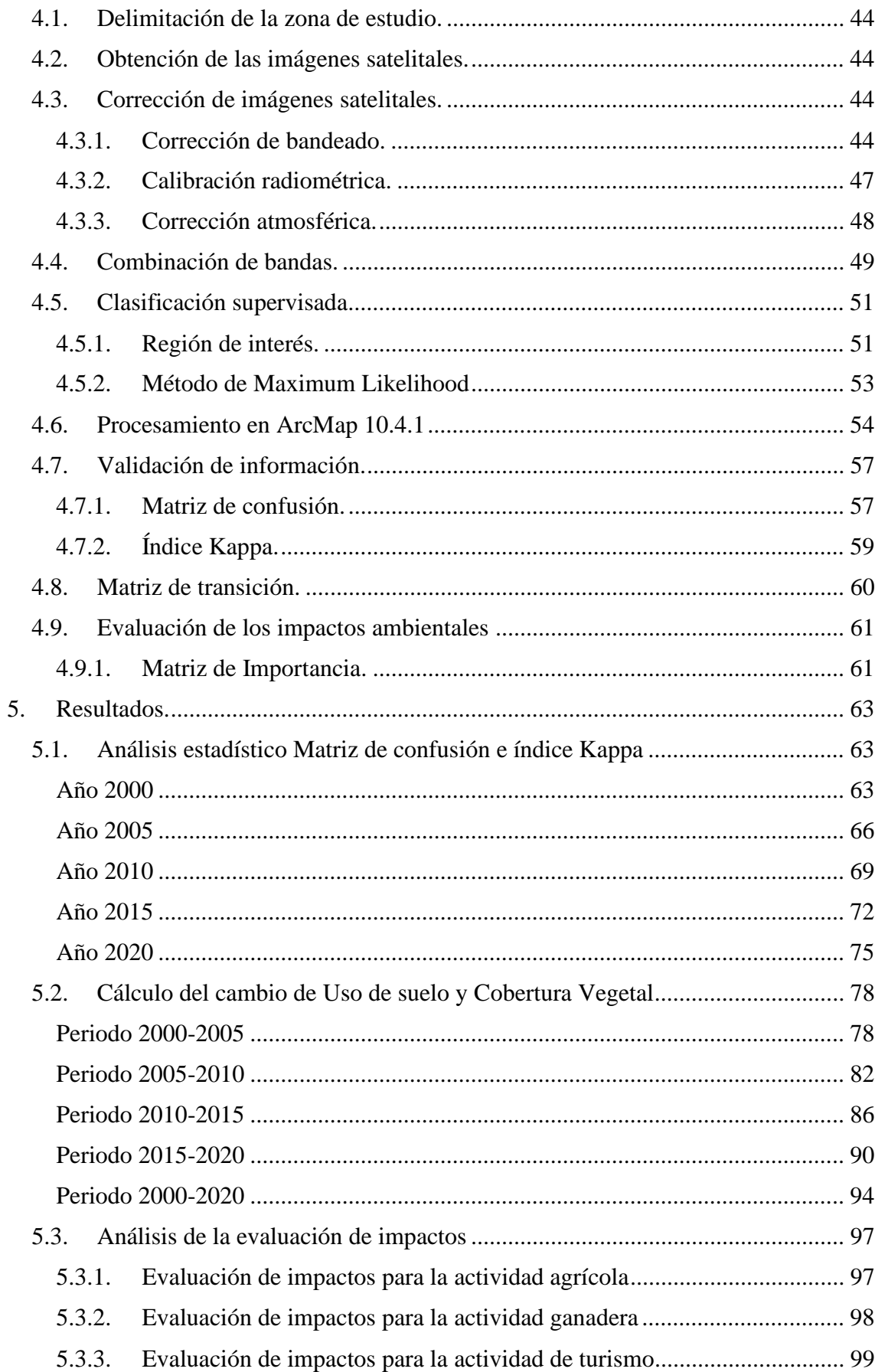

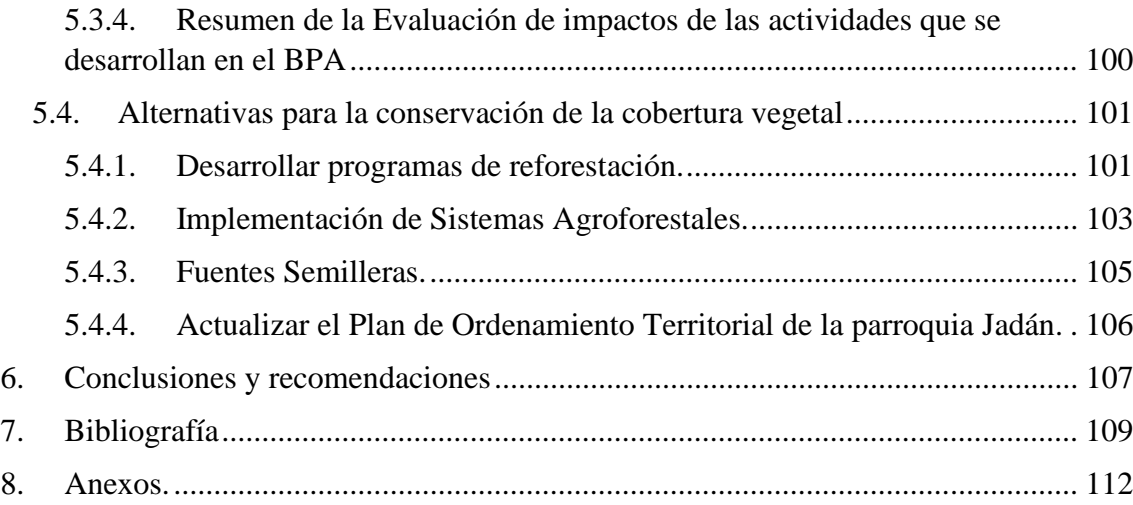

## **Índice de tablas**

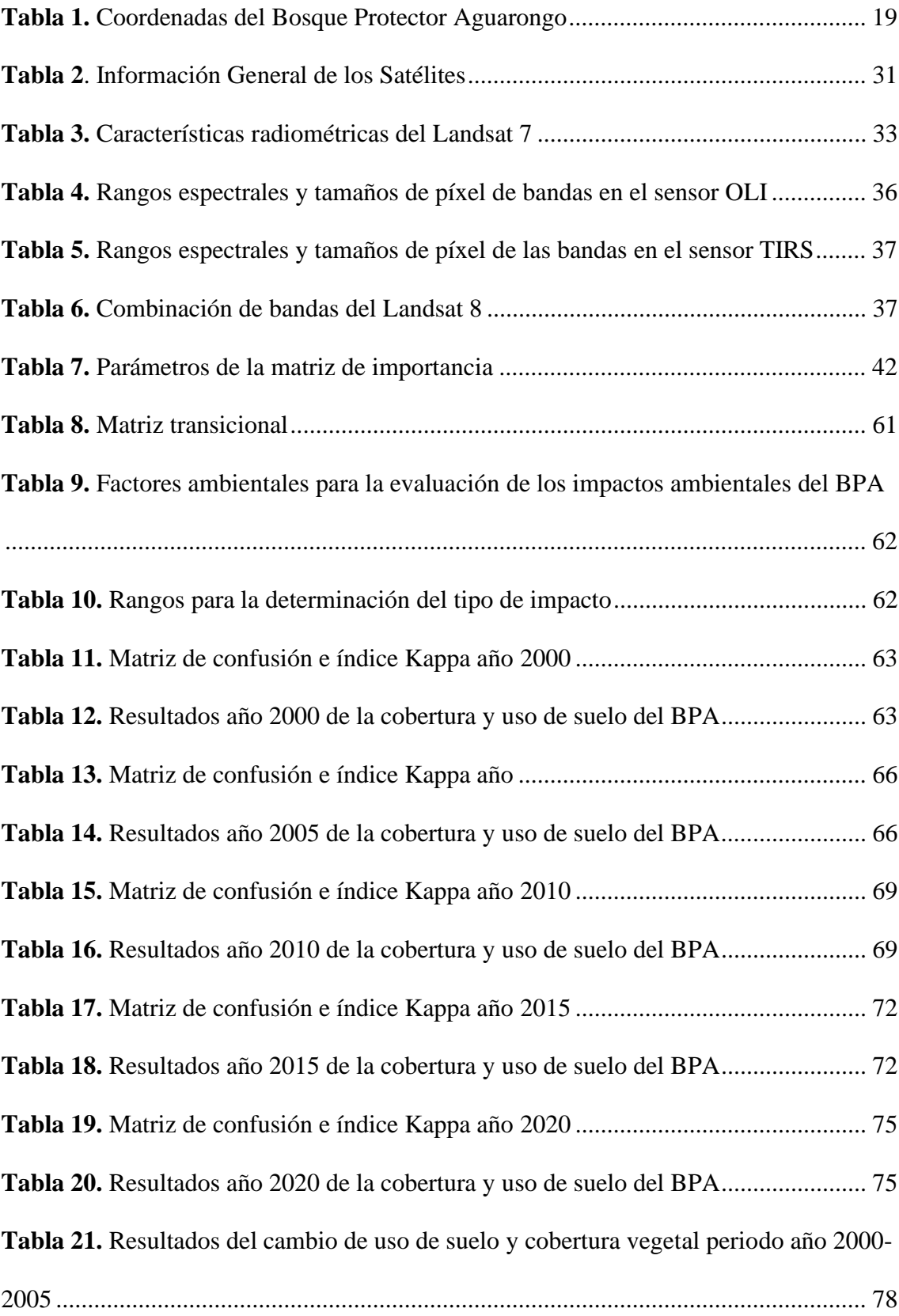

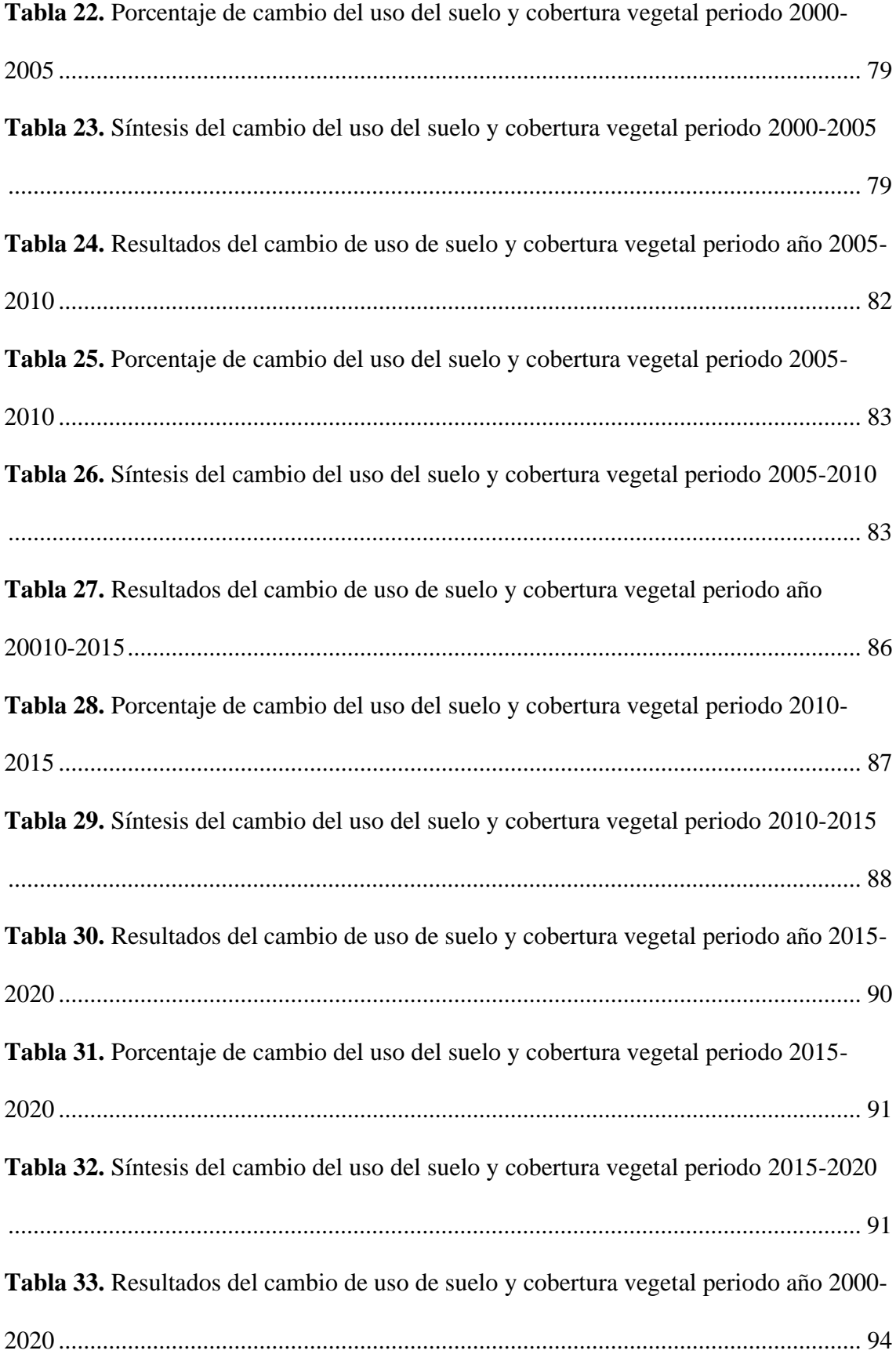

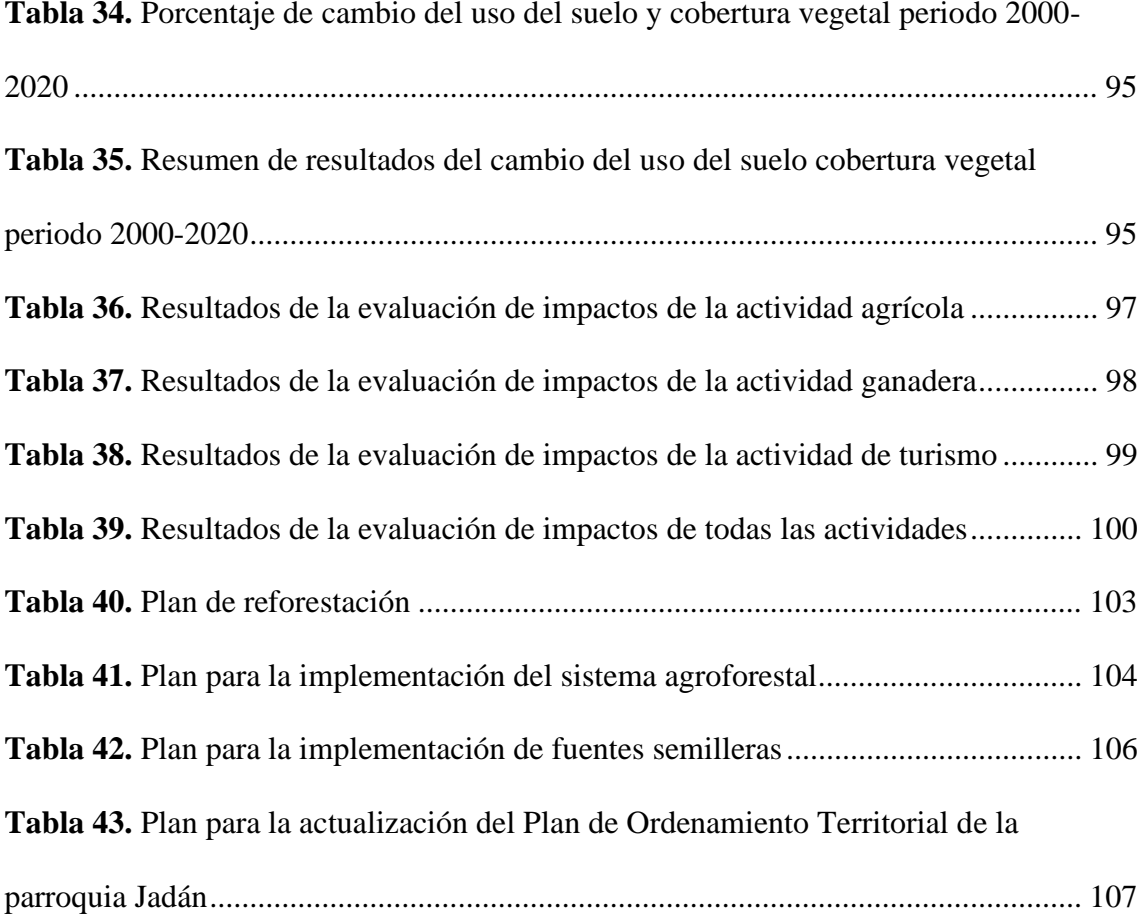

# **Índice de Figuras**

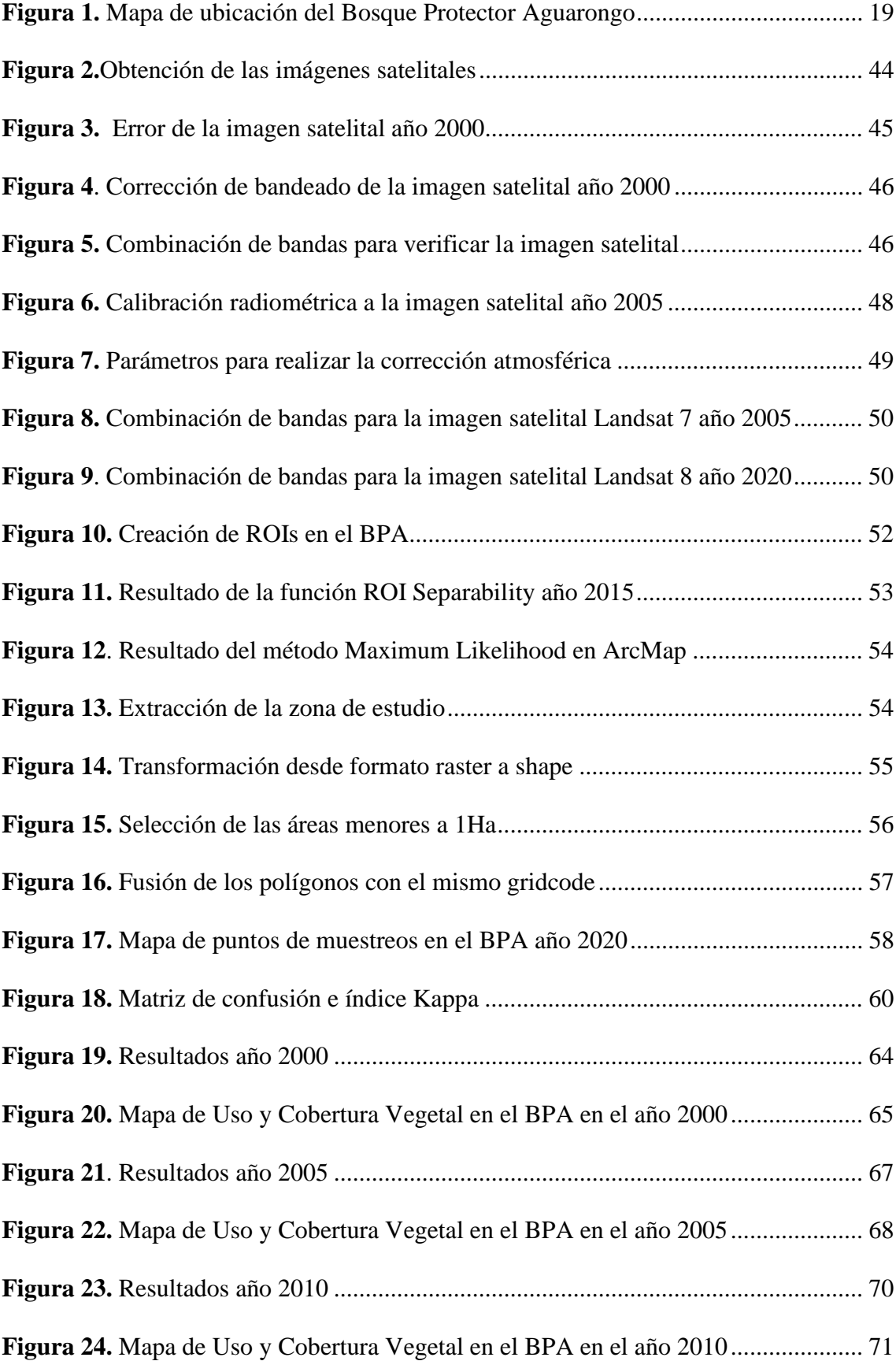

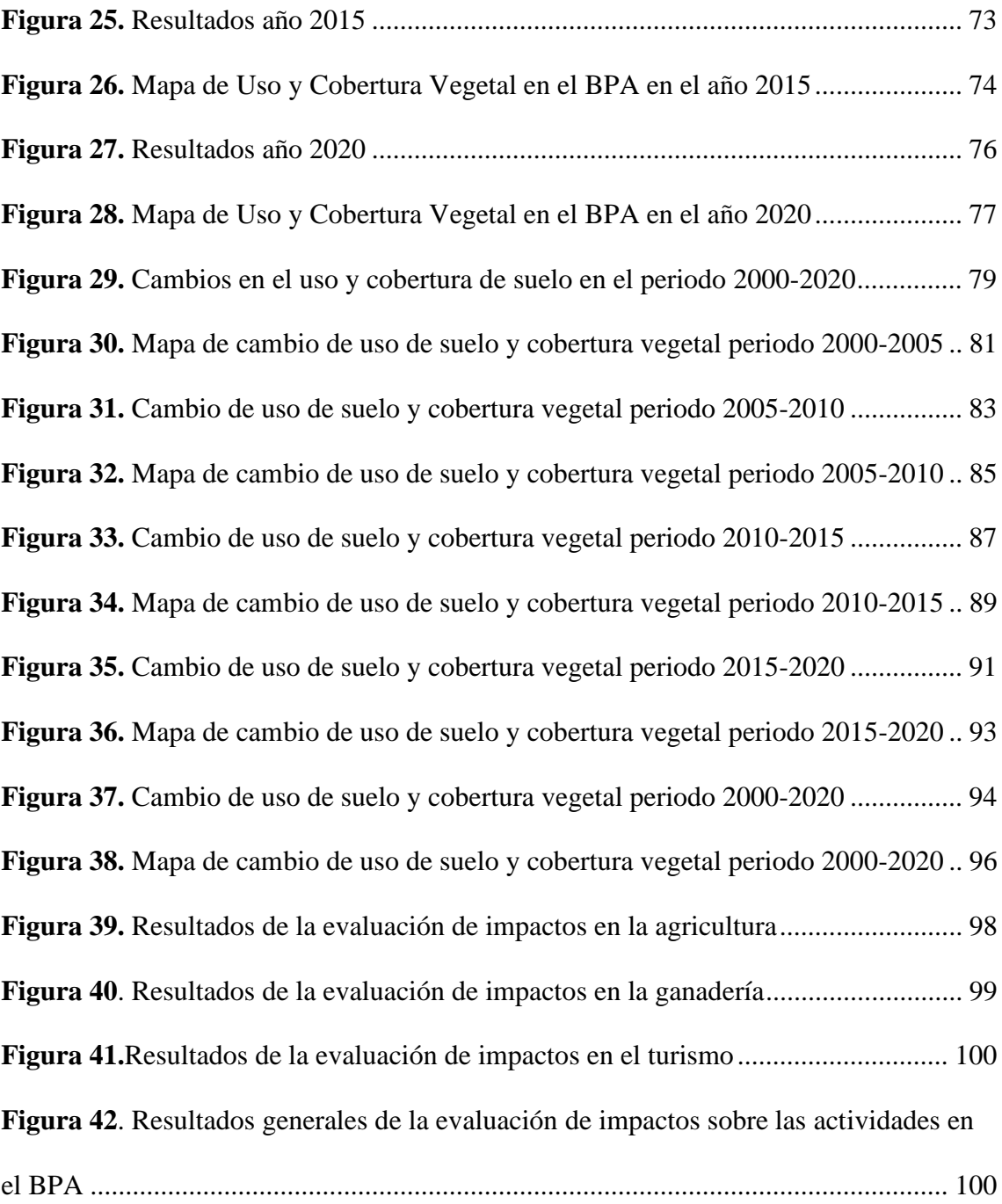

### **1. Introducción.**

#### **1.1. Problema de estudio.**

El programa de Acción Nacional para la Lucha contra la desertificación, degradación de tierra y sequía (PAND) manifiesta que alrededor de 90.000 hectáreas de la superficie total del país se encuentran en deterioro por pérdida de cobertura vegetal causado por las diversas actividades antropogénicas en un rango de tiempo.

El Bosque Protector Aguarongo (BPA) fue declarado en 1985 cómo Área de bosque y Vegetación protectora que contaba con 1758 ha. Hasta el año 2002 el BPA contaba con 2879 ha, sin embargo, para el 2008 el MAE registró que el área total es de 1935.56 ha., de las cuales, 1480.75 ha. correspondían a bosque mientras que a tierra agropecuaria correspondían 412.34 ha. (Criollo, 2016).

El incremento de la población en las parroquias en donde se encuentra y lindera el BPA ha generado el aumento de la ganadería y de la agricultura y como consecuencia la expansión de las fronteras agrícolas, el arado de tierras con maquinaria y animales (yunta) y tala de bosques para la obtención de leña y carbón. Estas actividades producen un cambio en la cobertura vegetal y uso del suelo a lo largo de los años (Lomas Taipe, 2016).

Su mayor importancia es proporcionar fuentes de agua para consumo humano, uso agrícola, y agropecuario para las comunidades que viven alrededor del bosque, que comprenden alrededor de 10,000 personas. También es fuente de leña, forrajes, plantas medicinales y madera para artesanías. El BPA es considerado refugio de especies de flora y fauna propias del hábitat del bosque andino. Aunque su biodiversidad está viéndose afectada, principalmente debido a la caza de animales, la explotación de plantas, la expansión de las fronteras agrícolas y la deforestación todavía representa una riqueza

natural, la misma que necesita nuestro esfuerzo para su recuperación y conservación (Lomas Taipe, 2016).

### **1.2.Justificación.**

El Bosque Protector Aguarongo (BPA) es uno de los lugares que cuenta con una gran variedad de flora y fauna endémicas. En el año 1985 fue declarado como un área protegida bajo la denominación de "Área de Bosque y Vegetación Protectora Aguarongo", donde se le asignó el área N°. 10 mediante el acuerdo ministerial N°. 255 (Ortiz, 2016).

Según (Lomas Taipe, 2016) en la Evaluación de Impacto Ambiental (EIA) realizada, determinó que las activades antropogénicas como la expansión agrícola y ganadera que practican los comuneros de las parroquias aledañas al BPA causan daños severos al ambiente como la deforestación para la siembra de pasto, el sobrepastoreo lo que trae como consecuencia negativa la degradación de los suelos y pérdida de cobertura vegetal.

Con la finalidad de conocer cuál ha sido la evolución en el territorio y cuantificarlo, con la ayuda de las herramientas de Tecnologías de Información Geográfica (TIG) se desarrollará el estudio en los cambios de cobertura vegetal en el BPA. Para esto se emplearán imágenes satelitales Landsat 7 y 8, con las cuales podemos identificar con mayor facilidad y veracidad los cambios que han ocurrido en el territorio en los últimos 20 años. Mediante la utilización de las imágenes satelitales podremos conocer cuáles han sido las coberturas que mayores pérdidas o ganancias han tenido en este periodo de tiempo por la presencia de factores antrópicos.

## **1.3. Delimitación**

El análisis multitemporal se realizó del periodo 2000-2020 cada 5 años con imágenes satelitales Landsat 7 y 8.

El Bosque Protector Aguarongo (BPA) está ubicado en las parroquias de Jadán, San Bartolomé, San Juan, Santa Ana, Zhidmad y Gualaceo en la provincia del Azuay. El Bosque cuenta con 2079.60 hectáreas y fue declarado Área Protegida bajo la siguiente denominación "Área de Bosque y Vegetación Protectora Aguarongo" en el año 1985.

**Tabla 1.** *Coordenadas del Bosque Protector Aguarongo*

| <b>Coordenadas BPA</b>     |                          |  |  |  |
|----------------------------|--------------------------|--|--|--|
| <b>Longitud Occidental</b> | 78° 48′ 5″ y 78° 48′ 54″ |  |  |  |
| <b>Latitud Sur</b>         | $2^{\circ} 59' 4''$      |  |  |  |
|                            | <b>Fuente: Autores</b>   |  |  |  |

**Figura 1.** *Mapa de ubicación del Bosque Protector Aguarongo*

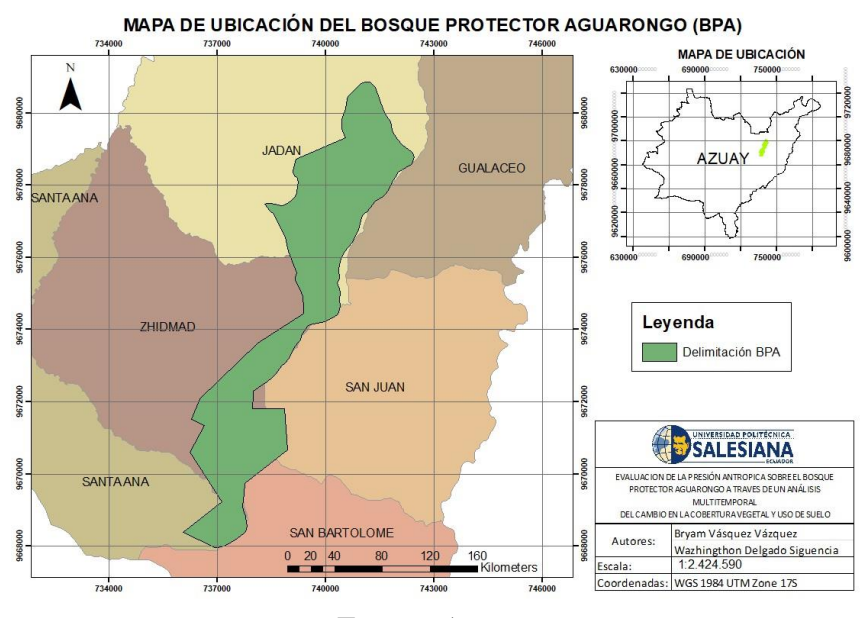

Fuente: Autores

## **1.4.Explicación del Problema**

El ser humano al intervenir en las áreas de bosques provoca un sin número de alteraciones al medio natural lo que trae como consecuencia un incremento en la vulnerabilidad ante las amenazas y provisión de bienes ambientales (Lomas Taipe, 2016). El aumento poblacional en los últimos años según el último Censo de Población y Vivienda del

Ecuador en el año 2010 y el aumento de las zonas agrícolas y ganaderas genera la siguiente Hipótesis:

"Durante el periodo 2000-2020 existió un cambio de cobertura vegetal y uso de suelo del Bosque Protector Aguarongo producido por factores antrópicos"

## **1.5. Objetivos.**

## **1.5.1. Objetivo General.**

Determinar los cambios de la cobertura vegetal y uso de suelo en el Bosque Protector Aguarongo generados por la presión antrópica durante el periodo 2000-2020 con la finalidad de proponer alternativas de conservación

## **1.5.2. Objetivos Específicos.**

- Cuantificar los cambios de uso de suelo y pérdida de cobertura vegetal en las parroquias que se encuentra ubicado el Bosque Protector Aguarongo (BPA) por presión antrópica.
- Determinar los impactos del cambio de uso del suelo generados por la presencia de factores antrópicos
- Proponer alternativas para la conservación de la cobertura vegetal.

## **2. Marco Teórico**

## **2.1.Áreas Protegidas del Ecuador.**

Las áreas protegidas se definen como "espacios geográficos claramente definidos, reconocidos y gestionados, mediante medios legales u otros tipos de medios eficaces para conseguir la conservación a largo plazo de la naturaleza y de sus servicios ecosistémicos y sus valores culturales asociados" (Criollo, 2016).

Según el Centro de Conservación del Medio Ambiente, Ecuador ocupa el sexto lugar en el grupo de 17 países megadiversos del planeta que, en conjunto, albergan más de dos tercios de la biodiversidad mundial. Ecuador, a pesar de tener la superficie más pequeña en comparación con los otros países, posee la mayor biodiversidad por kilómetro cuadrado (Ministerio del Ambiente, 2016).

La biodiversidad del Ecuador es una de las más ricas del planeta, dotada de tres factores determinantes: la ubicación geográfica en la región ecuatorial, la presencia de los Andes y la influencia de las corrientes oceánicas (Loyola, 2019).

### **2.2.Bosque Protector Aguarongo.**

En 1984 fue declarado como vegetación protectora, desde entonces es protegida por el Ministerio del Ambiente, pero el bosque con el tiempo se ha ido reduciendo en número en el territorio y en especies de flora y fauna debido a la deforestación para expandir la agricultura, la industria y la crianza de animales, además de quemar árboles para obtener carbón vegetal para la venta (Loyola, 2019).

El BPA posee una gran variedad de flora y fauna propia del lugar, la misma que por diversos factores antropogénicos ha sufrido daños en su estructura. El daño más notable que ha sido causado por la población de sus alrededores y del gobierno es la instalación de sistemas eléctricos (Astudillo Guzman, 2012).

La biodiversidad de flora y fauna que tiene el bosque Aguarongo es un espacio de paz y belleza, de gran riqueza ecológica y que conserva espacios naturales todavía intactos el mismo que constituye el principal patrimonio natural de la humanidad, pues se depende de ella para la alimentación, obtención de medicinas, producción de bienes y servicios entre otros aspectos. Para las comunidades ubicadas en esta zona es muy importante el

manejo sostenible del bosque, puesto que éste constituye la única fuente de generación y captación de agua para consumo humano, animal y de riego (Astudillo Guzman, 2012).

#### **2.3.Teledetección.**

Es una técnica que nos permite obtener información remota de objetos sin que exista un contacto físico. Para que esto sea posible, es necesario que, aunque no haya algún contacto físico, debe haber algún tipo de interacción entre los objetos observados, los mismos que deben estar situados sobre la superficie de la tierra, el mar o en la atmósfera y un sensor ubicado en una plataforma (Cede et al., 2011).

En la teledetección se produce una interacción entre el flujo de radiación que parten desde los objetos, la misma que se dirige hacia el sensor ubicado en la plataforma (Cede et al., 2011). Este flujo de radiación se puede dividir en tres tipos de acuerdo a su origen:

- 1. Radiación solar reflejada por los objetos (luz visible e infrarrojo reflejado)
- 2. Radiación terrestre emitida por los objetos (infrarrojo térmico)
- 3. Radiación emitida por el sensor y reflejada por los objetos (radar) (Cede et al., 2011).

El primer satélite de observación de la Tierra fue lanzado al espacio por Estados Unidos en 1972, luego comenzó a utilizar técnicas de teledetección, que hasta hace unos años se utilizaban raramente debido al alto costo de trabajar con imágenes por satélite (Instituto Geográfico Nacional, 2018).

En la actualidad, gracias a las nuevas tecnologías y la disposición de las imágenes, las empresas privadas y públicas incorporan el uso sistemático de estas imágenes en sus proyectos, con la finalidad de obtener mejores resultados en menor tiempo. Algunas de las aplicaciones son: rendimiento de cultivos (agricultura), extracción de información,

monitoreo de desastres naturales, vulcanología, detección de cambios, entre otros (Instituto Geográfico Nacional, 2018).

Según (Rodriguez & Arredondo, 2005) las principales aplicaciones de la teledetección son:

- Estimación de modelos de erosión y escorrentía
- Inventario regional del medio ambiente para preparar estudios de impactos ambientales
- Cartografía de la cobertura vegetal del suelo
- Evaluación de condiciones de estrés en la vegetación
- Cartografía e inventario de la cobertura y uso del suelo
- Control de pastizales
- Previsión del rendimiento de cultivos
- Cartografía e inventario de cultivos por especies

## **2.3.1. Sensores.**

Un sensor es un dispositivo que reúne la tecnología necesaria para la obtención de imágenes remotas y se transporta en una plataforma. Puede capturar información para distintas regiones del espectro y cada una de estas regiones se denomina banda o canal. Los sensores se pueden clasificar en sensores activos y sensores pasivos (Murcia, 2003).

Cuando hablamos de sensores pasivos nos referimos a los sensores que detectan la radiación electromagnética de una fuente natural, dentro de este tipo de sensores tenemos sensores fotográficos, óptico-electrónico mediante el uso de detectores de barrido y empuje, también están los espectrómetros de imagen y de antena, éste último conocido como radiómetro de microondas. Por otro lado, cuando hablamos de sensores activos nos

referimos a los sensores que generan su propia radiación, en la actualidad solo se dispone del lidar y el radar (Murcia, 2003).

El sistema óptico-electrónico se caracteriza por descomponer en varias longitudes de onda la radiancia que recibe por los componentes ópticos, la misma que es llevada hacía unos detectores sensibles de cada región del espectro donde se amplifica y lo convierten en señal eléctrica y por último se convierte en un valor numérico que s ele conoce como Nivel Digital (Chuvieco, 2010).

#### **2.3.2. Sensores Pasivos.**

Se limitan a captar la energía electromagnética procedente de la cubierta vegetal, ya sea reflejada por los rayos del sol, o ya emitida por su propio calor. Estos sensores vienen clasificados en 3 grupos: en el primer grupo se encuentran, las cámaras analógicas; en el segundo, los exploradores de barrido y de empuje (sensores óptico-electrónico), y en el tercer grupo los radiómetros de microondas (sensores pasivos de antena) (Chuvieco, 2010).

#### **2.3.3. Cámaras analógicas.**

Las cámaras analógicas hace pocos años atrás eran el medio más utilizado de la teledetección aérea, pero en la actualidad ya se cuentan con cámaras digitales de alta resolución, con niveles de precisión geométrica y resolución similares que les han ido sustituyendo (Chuvieco, 2010).

Las cámaras analógicas siempre han sido limitadas, ya que las películas que pueden cargar estos programas las hacen muy efímeras. Con la ayuda de un sistema óptico que puede controlar las condiciones de exposición, la cámara fotográfica registra toda la energía reflejada por un objeto en emulsiones fotosensibles. Es por esta razón que pueden establecerse numerosas variantes en función de cuatro elementos: el tipo de película, el

número de objetivos, el ángulo de observación y la atura de la plataforma (Chuvieco, 2010).

#### **2.3.4. Exploradores de Barrido.**

Se les conoce también como rastreadores de barrido, consisten en un espejo móvil que oscila perpendicular a la dirección de la órbita, lo que les permite explorar una franja de tierra a ambos lados de la trayectoria del satélite. Es capaz de convertir señales analógicas en valores digitales, sujeto a parámetros fijos diseñados por el fabricante (Chuvieco, 2010).

Algunas de las ventajas de estos equipos pueden sintetizarse en los siguientes puntos:

- Permite que el rango espectral detectado se extienda a longitudes de onda más largas que las visibles.
- Son capaces de convertir los datos registrados en radiancias.
- Proporcionan una cobertura sistemática, gracias a la capacidad de transmitir datos en tiempo real.
- Realiza una grabación digital de la información, asegurando su fiabilidad (Chuvieco, 2010).

Hace unos años, su principal problema era su menor resolución espacial en comparación con los sistemas de imagen, pero esta desventaja se ha reducido en gran medida gracias a los avances en microelectrónica (Chuvieco, 2010).

### **2.3.5. Radiómetro de microondas.**

Estos se denominan sensores de antena y operan en el rango espectral correspondiente a la longitud de onda milimétrica, típicamente de 6.8 a 90 GHz, es por esta razón que no se ven afectados por las condiciones atmosféricas o condiciones de luz (Chuvieco, 2010).

Un gran inconveniente o desventaja de esta tecnología es la baja resolución espacial que proporciona, ya que, al tratarse de un sensor de abertura circular, la resolución es inversamente proporcional al diámetro de la apertura y directamente a la longitud de onda. A pesar de este gran problema, esta tecnología se ha utilizado en diversos estudios ambientales, como cartografiar la nieve y capas de hielo, y detectar movimientos de icebergs, gracias a su altísima sensibilidad a las bajas temperaturas (Chuvieco, 2010).

#### **2.3.6. Sensores Activos.**

Los sensores activos se caracterizan por generar su propia energía electromagnética y por ende no van a depender de la energía electromagnética externa como la energía del sol o de las propiedades térmicas de la tierra. Estos sensores son muy utilizados para estudios de áreas inundadas por su capacidad de identificar eficientemente superficies cubiertas de agua. Dentro de los sensores activos tenemos dos tipos: el radar y el lídar (Bella, C.M. Di; Posse, G,: Beget M.E.; Fischer, M.A; Mari, N,; Veron, 2008).

#### **2.3.7. Exploradores de empuje.**

Estos equipos son conocidos como dispositivos de acoplamiento de carga. En este dispositivo, se retira el espejo oscilante, reemplazado por una cadena detectora que cubre todo el campo de visión del sensor. Estos detectores son activados por el movimiento orbital del satélite, exploran una línea completa en cualquier momento, moviendo las líneas junto con la plataforma (Péres, 2016).

Esta tecnología tiene la ventaja de incrementar la resolución espacial del sistema en comparación con el escáner al eliminar la parte móvil y los problemas de geometría que surgen de la asincronía entre el movimiento de la base y el espejo oscilante a la distorsión de la imagen (Péres, 2016). Uno de los mayores problemas de esta tecnología es que es difícil calibrar su cadena de detectores porque tienen que traducir la señal recibida de la

misma forma. Si esto no se realiza de manera correcta faltaría homogeneidad entre las columnas de la imagen, afectando así su calidad final (Chuvieco, 2010).

## **2.3.8. Radar.**

Es uno de los sistemas más conocidos, opera en una banda de 0,1 cm a 1 m. Gracias a su versatilidad, puede operar en cualquier condición atmosférica, el radar ha pasado a un primer plano en los programas de observación de la tierra, obteniendo múltiples aplicaciones en las últimas décadas (Chuvieco, 2010).

Podemos diferenciar tres tipos de radar: los que están orientados a la adquisición de imágenes, los que se utilizan para medir distancias (altímetros) y los que miden campos de viento (dispersómetros). El más utilizado es el primero, que permite medir la intensidad de la señal devuelta, de forma similar a un dispositivo óptico, aunque aquí se hace de forma horizontal, lo que supone una serie de errores geométricos (Chuvieco,

2010).

Las principales aplicaciones donde se utiliza esta tecnología son:

- Mapeo de la cobertura del suelo
- Detección de cambios debido a incendios
- Detección de cambios debido a la deforestación
- Estimación de propiedades forestales
- Seguimiento de la regeneración de la vegetación después de un desastre (Chuvieco, 2010).

### **2.3.9. Lídar.**

Es otro tipo de sensor activo que tiene la capacidad de emitir pulsos de luz polarizada entre el ultravioleta y el infrarrojo cercano. En la mayoría de los sistemas se utilizan un láser como transmisor, aquí se transmite un pulso altamente direccional, con una fase

homogénea y polarizada. Es otro tipo de sensor activo que es capaz de emitir pulsos de luz polarizados entre el ultravioleta e infrarrojos cercanos. En la mayoría de los sistemas, el láser se utiliza como Transmisor, donde se transmite un pulso altamente direccional, con una fase homogénea y polarizada (Chuvieco, 2010).

Podemos distinguir varios sistemas de lídar, según los tipos de dispersión: de Mie, Rayleigh y Raman, de resonancia, de absorción diferencial, y de fluorescencia inducida. Hace unos años, las aplicaciones más utilizadas estaban orientadas a explorar las condiciones atmosféricas: detección de aerosoles y partículas contaminantes en el aire, medición de la humedad, presión, temperatura del aire, y estimación de la velocidad de los vientos (Chuvieco, 2010).

Según (C et al., 2011) las principales ventajas del lídar son las siguientes:

- Menor dependencia de las condiciones atmosféricas
- Menor tiempo de captura y procesamiento
- Mayor resolución espacial

En la teledetección de cubiertas terrestres, los lídar más utilizados son:

**Fluorescencia Inducida:** Permite detectar manchas de aceites, algas, contaminantes de agua, condiciones de humedad en la vegetación y contenido de pigmentos.

**Altímetro lídar:** Utilizado para los estudios topográficos y cálculos de biomasa debido a su gran capacidad y precisión para medir distancias desde un punto emisor (Chuvieco, 2010).

### **2.4.Imágenes Satelitales.**

Las imágenes satelitales son el resultado obtenido al capturar la radiación emitida por la superficie terrestre o reflejada por sensores ubicados en satélites artificiales. Existen

diferentes tipos de imágenes de satélite con diferentes características como color, elevación, resolución, etc. La calidad de la fotografía tomada depende de la altitud y del instrumento utilizado. La desventaja de las imágenes satelitales es que al expandir la imagen para cubrir el proceso de procesamiento es demasiado largo, además la imagen depende específicamente de la calidad del sensor utilizado y sobre todo hay que tener en cuenta que la imagen siempre se ve afectada por las condiciones climáticas al tomar una foto (P. Sánchez, 2012).

#### **2.4.1. Tipos de Imágenes Satelitales.**

Las imágenes satelitales se clasifican en tres categorías, a continuación, les mostraremos cada una de ellas:

## **2.4.2. Imágenes Pancromáticas.**

La imagen pancromática es capturada por un sensor digital que mide los reflejos de energía en la mayor parte del espectro electromagnético. Para la mayor parte de estos sensores la banda única de frecuencia cubre el espectro visible y el infrarrojo cercano. Los datos pancromáticos siempre se van a representar por medio de imágenes en blanco y negro (P. Sánchez, 2012).

Con estas imágenes podemos localizar, identificar y medir las características de la superficie y los objetos principalmente por su apariencia, es decir, por su tamaño, forma e incluso su orientación. Además, también tiene la capacidad de identificar elementos que fueron realizados por acción humana como son las carreteras, edificios, vehículos, entro otros. Utilizando estas imágenes es posible realizar actualizaciones de la información física de los mapas ya existentes, delimitar áreas entre agua y tierra, cuantificar la tasa de desarrollo urbano y también crear modelos digitales de elevación muy precisos (P. Sánchez, 2012).

#### **2.4.3. Imágenes Multiespectrales.**

Es captada mediante un sensor digital que mide la reflectividad en múltiples rangos. Los diferentes datos de reflectancia que se obtienen se combinan para producir una imagen en color. Los satélites de detección multiespectrales de hoy miden la reflectancia simultáneamente en varias bandas de frecuencia que van de tres a catorce (P. Sánchez, 2012).

Gracias a las imágenes de fotogramas múltiples, las rocas y los suelos de la superficie se pueden distinguir por su composición y consolidación, localizando áreas marítimas, estimando las profundidades del agua en las zonas costeras, es decir, obteniendo detalles más exactos con imágenes multiespectrales (P. Sánchez, 2012).

#### **2.4.4. Imágenes Hiperespectrales.**

Estas imágenes poseen un sensor espectral que se encarga de medir la reflectancia en múltiples rangos o bandas, a menudo cientos o miles. La teledetección hiperespectral se apoya en una teoría que nos indica que, la medición de la reflectancia en muchas bandas estrechas del espectro visible permite la detección de características muy dinas y por otro lado las diferencias entre las características de la superficie, dentro de esta se incluyen la vegetación, las rocas y el suelo. Todas las imágenes hiperespectrales parecen una fotografía (P. Sánchez, 2012).

#### **2.5.Landsat.**

La idea de usar datos satelitales para monitoreo, mapeo o exploración terrestre antes de 1972 era un concepto de gran alcance. Este hecho dio origen al programa Landsat, que tiene como misión la observación de la tierra mediante el uso de satélites que son gestionados por el Servicio Geológico de Estados Unidos (USGS) y la NASA. Gracias a este programa ha revolucionado la forma en que vemos y estudiamos a nuestro planeta (Ariza Alexander, 2013).

El programa Landsat es el único sistema satelital diseñado y utilizado para múltiples observaciones de la cubertura terrestre a una resolución moderada, siendo un poco más específicos se podría decir que cada pixel de la imagen tiene el tamaño de un campo de béisbol (Ariza Alexander, 2013).

| Lanzamiento | <b>Información</b>                                      |  |  |
|-------------|---------------------------------------------------------|--|--|
| 1972        | El primer satélite de la serie, originalmente llamado   |  |  |
|             | Earth Resources Technology Satellite 1. Estuvo en       |  |  |
|             | servicio durante casi tres años y fue operado por la    |  |  |
|             | NASA. Incorporaba un escáner multiespectral             |  |  |
|             | (MSS) de cuatro canales                                 |  |  |
| 1975        | De similares características al Landsat 1 y estuvo en   |  |  |
|             | funcionamiento aproximadamente 7 años. Este             |  |  |
|             | Landsat estaba operado por la NASA.                     |  |  |
| 1978        | Posee el mismo diseño del Landsat 2, ha estado en       |  |  |
|             | funcionamiento durante unos 5 años y fue operado        |  |  |
|             | por la NASA. A diferencia de sus antecesores, este      |  |  |
|             | incluía un sensor en una banda térmica, pero ésta falló |  |  |
|             | poco después del despliegue del satélite.               |  |  |
| 1982        | operado por Earth Observation<br>Satellite<br>Fue       |  |  |
|             | Company (EOSAT). Este es el primero en incluir un       |  |  |
|             | sensor Thematic Mapper (TM) de 7 bandas, uno de         |  |  |
|             | los cuales es un sensor térmico.                        |  |  |
| 1984        | Es idéntico al Landsat 4. Fue operado por EOSAT y       |  |  |
|             | tiene el récord como el satélite de observación de la   |  |  |
|             | Tierra en funcionamiento más largo de la historia con   |  |  |
|             | 29 años de operación. Ha transmitido más de 2,5         |  |  |
|             | millones de imágenes.                                   |  |  |
| 1993        | Fue lanzado el 5 de octubre de 1993, pero no logró      |  |  |
|             | alcanzar la órbita.                                     |  |  |
|             |                                                         |  |  |

**Tabla 2***. Información General de los Satélites*

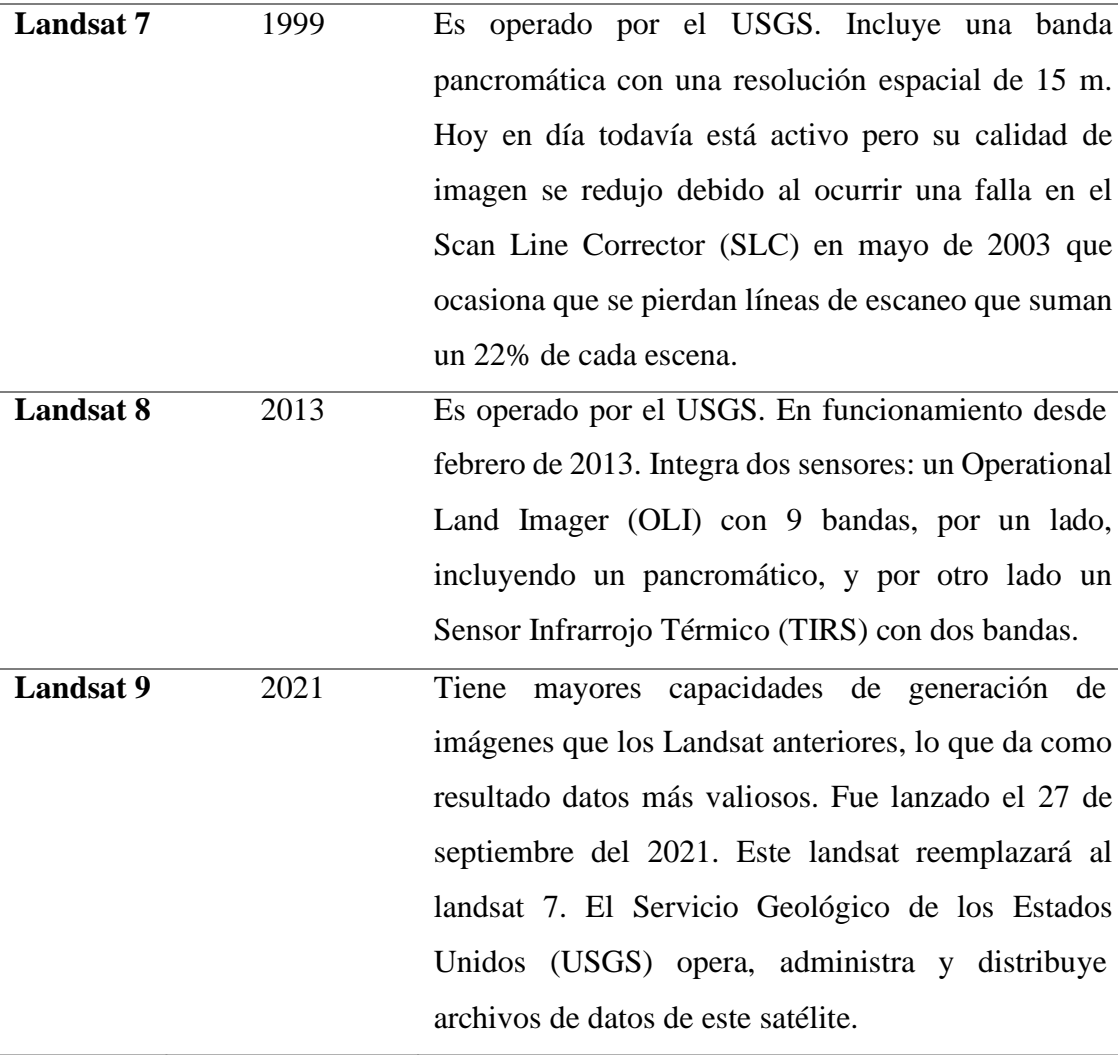

Fuente: (Franco, 2017)

## **2.5.1. Landsat 7 ETM+.**

Fue lanzado el 15 de abril de 1999, presenta un nuevo sensor, el ETM (Sensor de mapa temático mejorado). Este sistema cuenta con alta resolución espacial, alto rango espectral y calibración radiométrica. El mapa producido por el sensor Landsat 7 ETM es una versión mejorada de los Landsat 4 y 5. Proporciona información en los espectros VNIR, SWIR, LWIR y pancromático, en imágenes de 183 km de ancho y desde una altitud de 705 km (Daniel Pérez, 2007). El tamaño del pixel o resolución espacial es de:

- $>$  30 metros en las bandas del 1 5 y 7
- $\geq 60$  metros en la banda 6 (Banda infrarrojo termal)
- ➢ 15 metros en la banda 8 (Banda pancromática)

➢ Este landsat tiene una calibración radiométrica absoluta del 5% (Daniel Pérez, 2007).

| <b>Banda</b>            | Faja          | Región del Espectro | Detalles de las aplicaciones generales           |  |
|-------------------------|---------------|---------------------|--------------------------------------------------|--|
|                         | espectral     | Electromagnético    |                                                  |  |
|                         | $(\mu m)$     |                     |                                                  |  |
| $\mathbf{1}$            | $0,45 - 0,52$ | Azul Visible        | Mapeo de aguas costeras, diferenciación entre    |  |
|                         |               |                     | suelo y vegetación                               |  |
| $\boldsymbol{2}$        | $0,52 - 0,60$ | Verde Visible       | Mapeo de vegetación, calidad de agua             |  |
| $\overline{\mathbf{3}}$ | $0,63 - 0,90$ | Rojo Visible        | Absorción de clorofila, diferenciación de        |  |
|                         |               |                     | especies vegetales, áreas urbanas, uso de suelo, |  |
|                         |               |                     | agricultura, calidad de agua                     |  |
| $\overline{\mathbf{4}}$ | $0,76 - 0,90$ | Infrarrojo Cercano  | Delineamiento de cuerpos de agua, Mapeo          |  |
|                         |               |                     | Áreas<br>geomorfológico,<br>geológico,<br>mapeo  |  |
|                         |               |                     | Áreas<br>húmedas,<br>incendiadas,<br>agricultura |  |
|                         |               |                     | vegetación                                       |  |
| 5                       | $1,55 - 1,75$ | Infrarrojo Medio    | Uso del suelo, Medidas de humedad de             |  |
|                         |               |                     | vegetación, Diferenciación entre nubes y nieve,  |  |
|                         |               |                     | Agricultura y vegetación                         |  |
| 6                       | $10,40 -$     | Infrarrojo Termal   | Mapeo de estrés térmico en plantas, corrientes   |  |
|                         | 12,50         |                     | marinas, propiedades termales del suelo, otros   |  |
|                         |               |                     | mapeos térmicos                                  |  |
| $\overline{7}$          | $2,08 - 2,35$ | Infrarrojo Medio    | Identificación de minerales, mapeo hidrotermal   |  |
| 8                       | $0,52 - 0,90$ | Pancromática Verde  | Mapeo de grandes áreas; estudios de cambios      |  |
|                         |               | y Rojo; Infrarrojo  | urbanos                                          |  |
|                         |               | Cercano             |                                                  |  |

**Tabla 3.** *Características radiométricas del Landsat 7*

Fuente: (Daniel Pérez, 2007)

El 31 de mayo de 2003 el landsat 7 tuvo una falla en el Scan Line Corrector lo que provocó que las imágenes bajaran su calidad, debido a que comenzó a generar problemas de

bandeado produciendo una ausencia de información y detalles en aproximadamente un 25 % de la imagen (Daniel Pérez, 2007).

## **Combinación de Bandas del Landsat 7.**

#### **Combinación RGB 3-2-1**

Constituye la combinación más próxima a la percepción de la tierra con nuestros ojos desde el espacio, de ahí el nombre de color verdadero. Las bandas visibles dan respuesta a la luz que ha penetrado más profundamente, y por tanto sirven para discriminar el agua poco profunda y sirven para distinguir aguas turbias, corrientes, batimetría y zonas con sedimentos (Ignacio, 2001).

## **Combinación RGB 4-3-2**

La vegetación vigorosa, prados de montaña y bosques se presentan de un color rojo – magenta. De color rosa se diferencian las áreas vegetales menos densas y la vegetación que se encuentra en crecimiento. Donde existe escasa o nula vegetación se van a presentar en colores en blanco. Las superficies que se encuentren cubiertas totalmente por agua como son los ríos, canales, lagos se diferenciarán por su color azul metálico o gris. Por otro lado, donde haya zonas con materiales paleozoicos serán de color marrón (Ignacio, 2001).

#### **Combinación 4-5-3**

Con esta combinación se distinguen con gran detalle los límites entre la tierra y el agua. De colores verdes, naranjas y marrones se distinguen los diferentes tipos de vegetación. Esta combinación también es utilizada para analizar la humedad del suelo y vegetación, donde generalmente los suelos más húmedos aparecen de colores oscuros (Ignacio, 2001).

## **Combinación 7-4-2**

Gracias a esta combinación se pueden apreciar áreas forestales con un color verde brillante o verde Olivia, generalmente aquí los bosques de coníferas son más oscuros que los bosques caducifolios. Las praderas tienen un color verde claro y por último las áreas urbanas aparecen en tonos magentas (Ignacio, 2001).

## **Combinación 5-4-3**

Con esta combinación se puede diferenciar con mayor detalle el suelo y el agua. Se puede observar de tonalidades verdes y rosa a la vegetación, la misma que varía según su ubicación. El suelo y las áreas se presentan en tonos rosados y finalmente, el agua se le diferencia por su color negro (Ignacio, 2001).

### **Landsat 8 - OLI.**

El satélite Landsat 8 se lanzó el 11 de febrero de 2013 como parte del proyecto de colaboración entre el Servicio Geológico de los Estados Unidos(USGS) y la NASA. Tiene una vida útil esperada de 5 a 10 años, pero podría ser mayor dada la edad de su antecesor Landsat 7, que sigue en órbita después de más de 17 años, muy por encima de su esperanza de vida (Franco, 2017).

El Landsat 8 está en órbita a una distancia de 701 a 703 km de la superficie terrestre, pasa por el mismo lugar de este planeta cada 16 días. Este satélite captura aproximadamente setecientas imágenes por día, y cada escena tiene una cobertura de 185 x 180 km. El producto Landsat es de Nivel 1T, es decir, con calibración radiométrica y precisa respaldada por puntos de control en tierra y modelo digital de elevación (DEM). El rendimiento de la medición de la radiación se cuantifica en el rango dinámico de 12 bits (Franco, 2017).

Cuenta con dos instrumentos principales que son:

1. **El SENSOR OLI (Operational Land Imager):** Recoge imágenes en 9 bandas espectrales con resolución espacial de 30 metros (98 pies), excepto la imagen pancromática que tiene una resolución espacial de 15 metros (49 pies). El OLI posee un error de redondeo de 12 metros de precisión de mapa para un nivel de confianza del 90 %. Las escenas que se pueden capturar con este sensor nos permiten distinguir cultivos, áreas urbanas, uso del suelo, bosques, entre otros (Franco, 2017).

| $N^{\circ}$             | Descripción  | Ancho de banda | <b>Centro</b>     | <b>Mínimo</b> | <b>Máximo</b>    |
|-------------------------|--------------|----------------|-------------------|---------------|------------------|
| <b>Banda</b>            |              | (nm)           | <b>Tolerancia</b> | inferior      | <b>Superior</b>  |
| $\mathbf{1}$            | Aerosol      | 443            | $\overline{2}$    | 433           | $\overline{453}$ |
|                         | costero      |                |                   |               |                  |
| $\overline{2}$          | Azul         | 482            | 5                 | 450           | $\overline{515}$ |
| 3                       | Verde        | 562            | 5                 | 525           | 600              |
| $\overline{\mathbf{4}}$ | Rojo         | 655            | 5                 | 630           | 680              |
| 5                       | <b>NIR</b>   | 865            | 5                 | 845           | 885              |
| 6                       | SWIR1        | 1610           | 10                | 1560          | 1660             |
| 7                       | SWIR2*       | 2200           | 10                | 2100          | 2300             |
| 8                       | Pancromático | 590            | 10                | 500           | 680              |
| 9                       | Cirrus       | 1375           | 5                 | 1360          | 1390             |

**Tabla 4.** *Rangos espectrales y tamaños de píxel de bandas en el sensor OLI*

Fuente: (Ariza Alexander, 2013)

2. **El SENSOR TIRS (Thermal Infrared Sensor):** Este sensor en cambio tiene la capacidad de recoger escenas térmicas en 2 bandas infrarrojas de onda larga. Su resolución espacial es de 100 metros, pero se puede volver a muestrear a 30 metros combinándola con imágenes OLI. En cuanto a la precisión del mapa, TIRS muestra un error circular de 41 metros, esto para un nivel de confianza del 90%. Las escenas con este dispositivo son útiles para medir la evapotranspiración, la temperatura superficial, entre otros (Franco, 2017).
| $N^{\circ}$  | Descripción | Ancho de banda | Centro            | <b>Mínimo</b> | <b>Máximo</b>   |
|--------------|-------------|----------------|-------------------|---------------|-----------------|
| <b>Banda</b> |             | (nm)           | <b>Tolerancia</b> | inferior      | <b>Superior</b> |
| 10           | Thermal 1   | 10800          | 200               | 10300         | 11300           |
|              | Thermal 2   | 12000          | 200               | 11500         | 12500           |

**Tabla 5.** *Rangos espectrales y tamaños de píxel de las bandas en el sensor TIRS*

Fuente: (Ariza Alexander, 2013)

# **Combinación de bandas.**

El componente del satélite Landsat es una imagen que consiste en una combinación de tres bandas diferentes del sensor, y cada banda está dispuesta en tres canales proyectados en la pantalla: Rojo (R), Verde (G) y Azul (B). Estas escenas en RGB dan como resultado una imagen de color (Franco, 2017).

En la siguiente tabla hay una lista de las combinaciones más comunes del Landsat 8 y sus principales aplicaciones:

| <b>Combinación RGB</b> | <b>Aplicación Principal</b>                  |  |  |
|------------------------|----------------------------------------------|--|--|
| de Landsat 8           |                                              |  |  |
| 431                    | Batimetría                                   |  |  |
|                        | Permite destacar objetos en cuerpos de agua  |  |  |
| 432                    | Color natural                                |  |  |
|                        | Color real de las coberturas ante la vista   |  |  |
|                        | humana                                       |  |  |
| 543                    | Color infrarrojo                             |  |  |
|                        | Utilizada para estudios de vegetación,       |  |  |
|                        | crecimiento de cultivos, patrones de suelo y |  |  |
|                        | monitoreo de drenajes                        |  |  |
| 562                    | Se utiliza para diferenciar la vegetación    |  |  |
|                        | saludable                                    |  |  |

**Tabla 6.** *Combinación de bandas del Landsat 8*

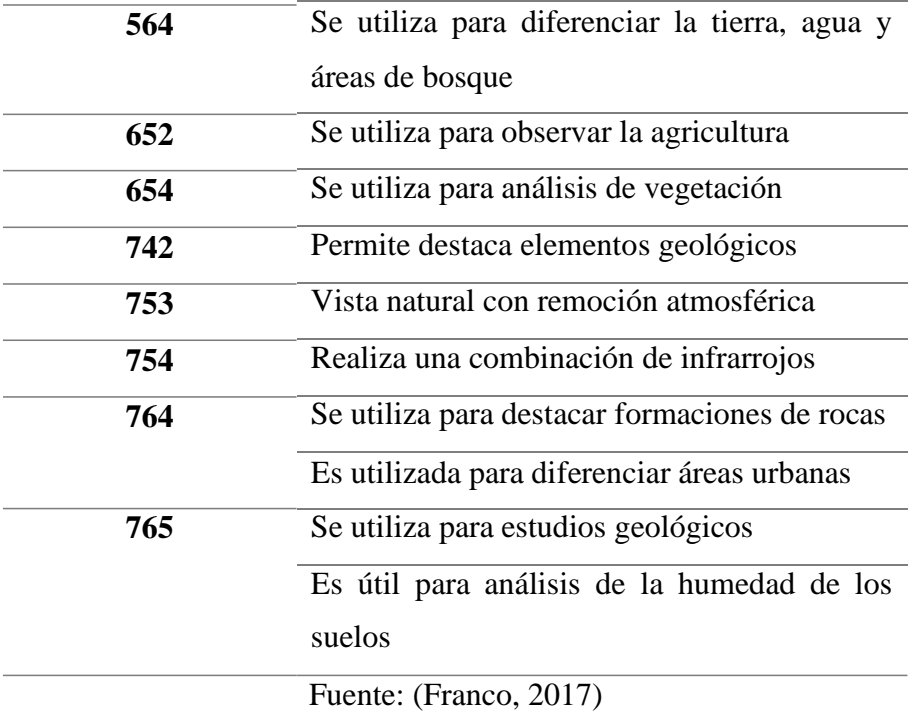

# **2.6.Software ENVI Y GIS.**

Este es un software especializado en el procesamiento y análisis de imágenes geoespaciales utilizado en todo el mundo para analizar las diferentes zonas del planeta con todas sus variables. Proporciona un poderoso conjunto de herramientas y flujos de trabajo automatizados que se pueden integrar fácilmente con las soluciones ArcGIS de Esri. Proporciona un poderoso conjunto de herramientas y flujos de trabajo automatizados que se pueden integrar fácilmente con las soluciones ArcGIS de Esri (ESRI, 2015).

El ENVI admite imágenes obtenidas de una variedad de satélites y sensores aéreos, incluidos pancromáticos, multiespectrales, hiperespectrales, de radar, lídar, térmicos y más. ENVI proporciona herramientas de preprocesamiento automatizado que le permiten obtener información de forma rápida y sencilla, a través de un flujo de trabajo simple (ESRI, 2015).

Puede ver grandes conjuntos de datos y metadatos, comparar visualmente imágenes individuales, crear representaciones 3D, generar gráficos de dispersión, explorar firmas espectrales y más (ESRI, 2015).

El preprocesamiento de imágenes en ENVI se configura en archivos y bandas, puede trabajar con múltiples archivos al mismo tiempo con las entradas disponibles, seleccionar diferentes bandas y usarlas individualmente o juntas (UEGPS, 2018).

Algunas de las herramientas de procesamiento de ENVI incluyen:

- Retocar imágenes
- Crear y superponer capas vectoriales
- Corregir distorsiones atmosféricas en imágenes
- Aplicar y administrar regiones de interés (ROI)
- Configurar DEM
- Componer imágenes de calidad espacial y resolución espectral
- Construir un rompecabezas de varias imágenes 36
- Determinar el índice de vegetación (Quezada & Sevilla, 2021).

# **2.7.Impactos Ambientales.**

El impacto ambiental se puede definir como una alteración positiva o negativa en el ambiente generada por la acción humana(Gutiérrez & Sanchez, 2009).

Existen diversas clasificaciones de los impactos ambientales:

Por el Carácter:

- Positivo: Aquellos impactos que benefician al ambiente
- Negativo: Aquellos que causan daño de los componentes o del ambiente en general (Ramos, 2004).

Por la relación causa y efecto:

• Primarios: Aquellos en donde ocurre los efectos al mismo tiempo y lugar que se realiza la acción

• Secundarios: Aquellos cambios indirectos en el ambiente (Ramos, 2004).

Por el momento en el que se manifiestan:

- Latente: Este se manifiesta después de un cierto tiempo desde que se realizó la actividad
- Inmediato: Aquel en donde se realiza la actividad y al mismo tiempo se manifiesta
- Momento Crítico: Aquel que tiene el más alto impacto, sin importar el plazo de la manifestación de este (Ramos, 2004).

Por la interrelación de acciones y/o alteraciones:

- Simple: Aquel en donde solo se manifiesta sobre un componente ambiental
- Acumulativo: Dan como resultado de la suma de impactos ocurridos en el pasado o que están ocurriendo en el presente (Ramos, 2004).

Por la extensión:

- Puntual: Tiene una alteración muy localizada
- Parcial: Se genera una incidencia apreciable en el área de estudio
- Extremo: Se encuentra en gran parte del área de estudio
- Total: Se encuentra en toda el área de estudio o entorno considerado (Ramos, 2004).

Por la persistencia:

- Temporal: Impacto que genera una alteración que no permanece en el tiempo con un plazo que puede determinarse y es corto.
- Permanente: Impacto que genera una alteración indefinida con el tiempo (Ramos, 2004).

Por la capacidad de recuperación del ambiente.

- Irrecuperable: Cuando la alteración en el medio es imposible de reparar
- Irreversible: Impacto que tiene una dificultad extrema de retornar por medio natural
- Reversible: Impacto que genera una alteración que puede ser asimilada por el entorno en corto, mediano o largo plazo debido a los procesos naturales
- Fugaz: Impacto que genera una alteración y la recuperación es inmediata(Ramos, 2004).

#### **2.7.1. Evaluación de los Impactos Ambientales**

La evaluación de Impacto ambiental es un proceso que nos ayuda a determinar las consecuencias ambientales futuras de una propuesta, proyecto, decisión legislativa, implantación de políticas y programas(Gutiérrez & Sanchez, 2009).

Para la evaluación de impactos ambientales existen diversos métodos los cuales nos ayudan a identificar, predecir y evaluar los impactos ambientales sobre un proyecto:

- Matriz simple de causa efecto
- Matrices de interacción
- Matriz de evaluación ponderativa

### **2.7.2. Matriz de importancia**

La matriz de importancia nos permite una evaluación cualitativa de los factores ambientales bajo consideraciones. Se seleccionan las alteraciones que representan cambios más significados y pueden convertirse en magnitudes medibles (Peña, 2016).

Los impactos que se identifican deben ser evaluados según la variación de la calidad ambiental (Peña, 2016). A continuación, se presenta una tabla donde se puede observar los diferentes parámetros a tomar en cuenta para una buena evaluación:

| <b>SIGNO</b>           |                | <b>INTENSIDAD</b>     |                |
|------------------------|----------------|-----------------------|----------------|
| <b>Beneficioso</b>     | $+$            | Baja                  | $\mathbf{1}$   |
| Perjudicial            |                | Total                 | 12             |
| <b>EXTENSIÓN</b>       |                | <b>MOMENTO</b>        |                |
| <b>Puntual</b>         | $\mathbf{1}$   | Largo plazo           | $\mathbf{1}$   |
| <b>Parcial</b>         | $\overline{2}$ | Medio plazo           | $\overline{2}$ |
| <b>Extenso</b>         | $\overline{4}$ | Inmediato             | $\overline{4}$ |
| <b>Total</b>           | 8              | Crítico               | 8              |
| Crítica                | 12             |                       |                |
| <b>PERSISTENCIA</b>    |                | <b>REVERSIBILIDAD</b> |                |
| <b>Fugaz</b>           | 1              | Corto plazo           | $\mathbf{1}$   |
| <b>Temporal</b>        | $\overline{2}$ | Medio plazo           | $\overline{2}$ |
| <b>Permanente</b>      | 4              | Irreversible          | $\overline{4}$ |
| <b>SINERGIA</b>        |                | <b>ACUMULACIÓN</b>    |                |
| Sin sinergismo         | $\mathbf{1}$   | Simple                | $\mathbf{1}$   |
| Sinérgico              | $\overline{2}$ | Acumulativo           | $\overline{4}$ |
| Muy sinérgico          | 4              |                       |                |
| <b>EFECTO</b>          |                | <b>PERIODICIDAD</b>   |                |
| <b>Indirecto</b>       | $\mathbf{1}$   | Irregular             | $\mathbf{1}$   |
| <b>Directo</b>         | 4              | Periódico             | $\overline{2}$ |
| <b>RECUPERABILIDAD</b> |                | Continuo              | $\overline{4}$ |
| <b>Inmediato</b>       | $\mathbf{1}$   |                       |                |
| Recuperable            | $\overline{2}$ |                       |                |
| <b>Mitigable</b>       | $\overline{4}$ |                       |                |
| <b>Irrecuperable</b>   | 8              |                       |                |
|                        |                | $\overline{100}$      |                |

**Tabla 7.** *Parámetros de la matriz de importancia*

Fuente: (Fernandez, 1997)

De acuerdo a (Fernandez, 1997) para el cálculo de la matriz de importancia se utiliza la siguiente fórmula:

 $(I) = \pm (3IN + 2EX + MO + PE + RV + AC + SI + EF + PR + MC)$ 

 $I =$ Importancia del impacto

**±** =Naturaleza del impacto

**IN** = Intensidad o grado probable de destrucción

**EX** = Extensión o área de influencia del impacto

**MO** = Momento o tiempo entre la acción y la aparición del impacto

**PE** = Persistencia o permanencia del efecto provocado por el impacto

 $\mathbf{R}\mathbf{V} =$  Reversibilidad

**SI** = Sinergia o reforzamiento de dos o más efectos simples

**AC** = Acumulación o efecto de incremento progresivo

 $EF = E$ fecto (tipo directo o indirecto)

**PR** = Periodicidad

**MC** = Recuperabilidad o grado posible de reconstrucción por medios humanos (Fernandez, 1997).

### **3. Materiales y métodos**

Para realizar el trabajo se utilizan los Softwares ENVI y ArcMap para el procesamiento de las imágenes satelitales y Excel para sintetizar los resultados obtenidos en los programas.

Los métodos utilizados son:

- Obtención de imágenes satelitales
- Procesamiento de las imágenes
- Corrección radiométrica y atmosférica
- Clasificación por el método de Maximum Likelihood
- Validación de información mediante la matriz de confusión e índice Kappa
- Cálculo del cambio de uso de suelo y cobertura vegetal
- Creación de mapas de cobertura vegetal y uso de suelo
- Propuesta de alternativas para la conservación de la cobertura vegetal

### **4. Metodología.**

## **4.1.Delimitación de la zona de estudio.**

El estudio se realizará en el Bosque Protector Aguarongo (BPA) ubicado en las parroquias de Jadán, San Bartolomé, San Juan, Santa Ana, Zhidmad y Gualaceo en la provincia del Azuay. El BPA cuenta con un área de 20.79 km<sup>2</sup> que equivalen a 2079.60 hectáreas. Para la delimitación del área de estudio se utilizó la cartografía temática de la Oficina de Planificación (ODEPLAN). La delimitación del BPA se puede observar en la Figura 1.

# **4.2.Obtención de las imágenes satelitales.**

Para la obtención de las imágenes satelitales se utilizó el sitio web EARTH EXPLORER que es perteneciente al Servicio Geológico de los Estados Unidos, en el cual se buscaron imágenes satelitales Landsat 7 y 8 con una nubosidad menor al 20%. Para analizar la zona de estudio únicamente se necesitó una imagen satelital por cada año estudiado.

#### **Figura 2.***Obtención de las imágenes satelitales*

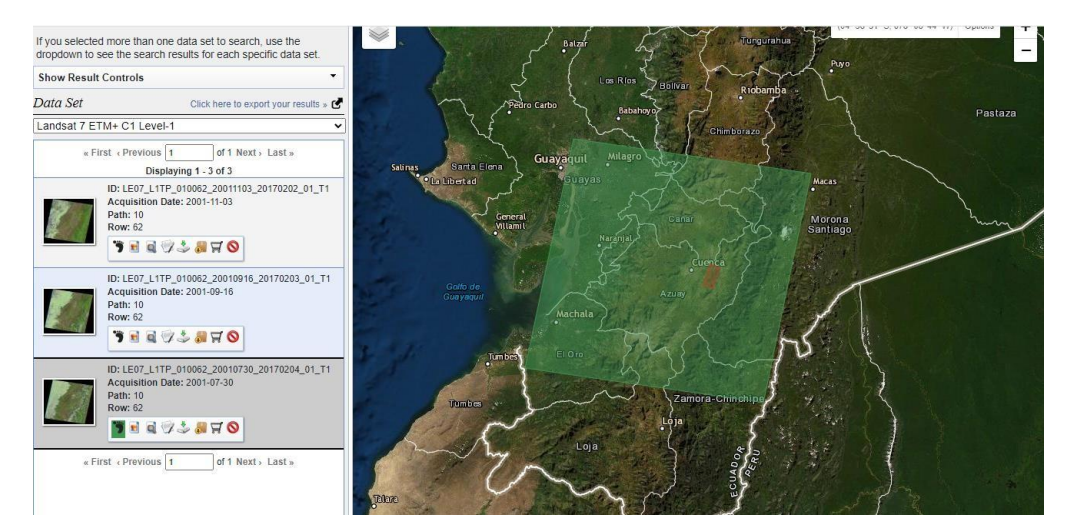

Fuente: Autores

# **4.3.Corrección de imágenes satelitales.**

# **4.3.1. Corrección de bandeado.**

En el año 2000 se presentó un error en la imagen satelital LANDSAT 7, por lo que se procedió a realizar la corrección de bandeado con el Software ENVI 5.3, con la ayuda de

la herramienta GAP FILL se procedió a aplicar el método "Single Fill GAP" en el cual únicamente se necesita la imagen satelital para poder realizar la corrección de la imagen. Este error ocurre debido a que uno de los sensores deja de funcionar en el satélite Landsat 7 y las imágenes comienzan a presentar franjas de datos inválidos (gaps). Los gaps provocan una pérdida de pixeles de alrededor del 22%. Estos se encuentran con una inclinación del 8% con respecto a la dirección horizontal y se encuentran con intervalos de 33 pixeles(N. Rodríguez et al., 2009).

**Figura 3.** *Error de la imagen satelital año 2000*

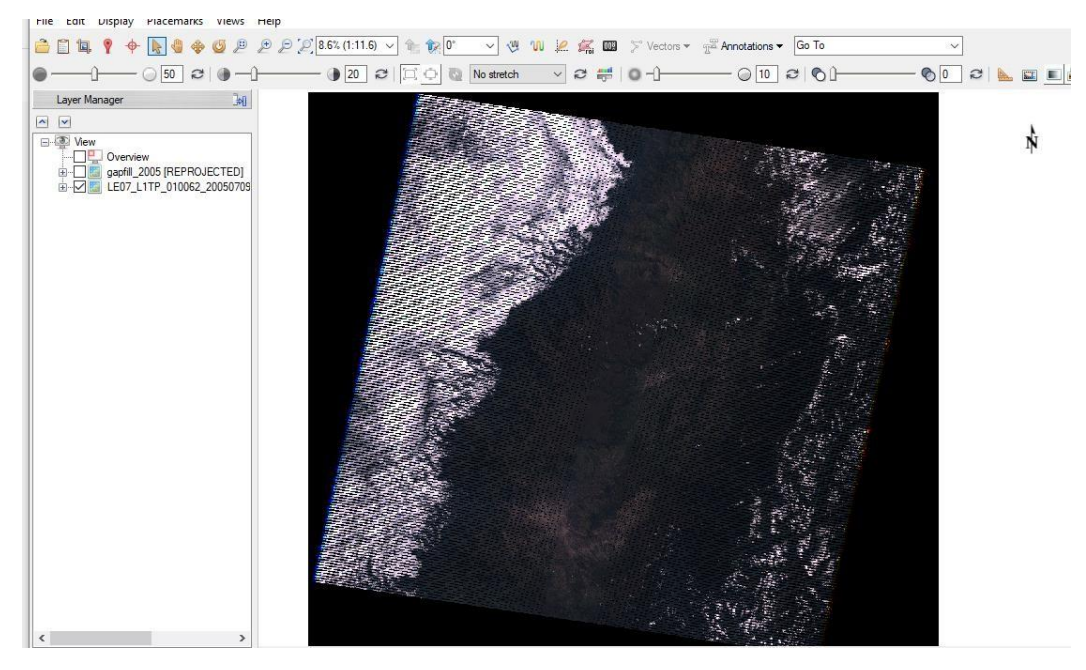

Fuente: Autores

Después de haber realizado la corrección de bandeado, los pixeles que faltaban en la imagen se rellenaron dando como resultado una imagen completa y sin pixeles vacíos, la cual se puede utilizar.

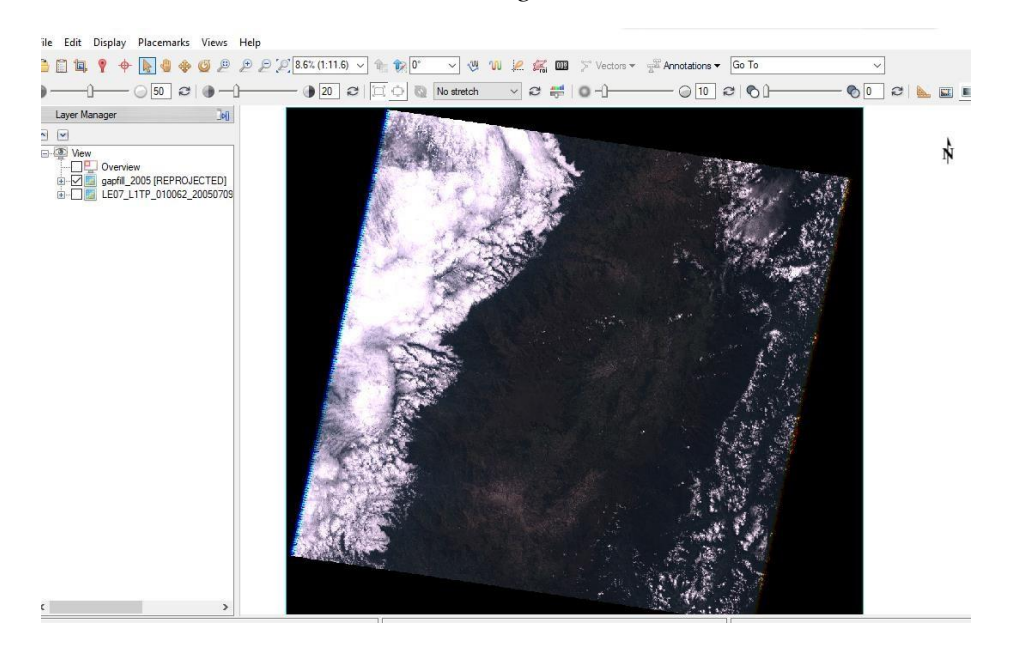

**Figura 4***. Corrección de bandeado de la imagen satelital año 2000*

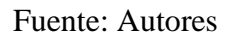

Para verificar si se realizó la corrección de la imagen correctamente, realizamos cualquier combinación de bandas. En este caso se realizó una combinación 5-4-3.

**Figura 5.** *Combinación de bandas para verificar la imagen satelital*

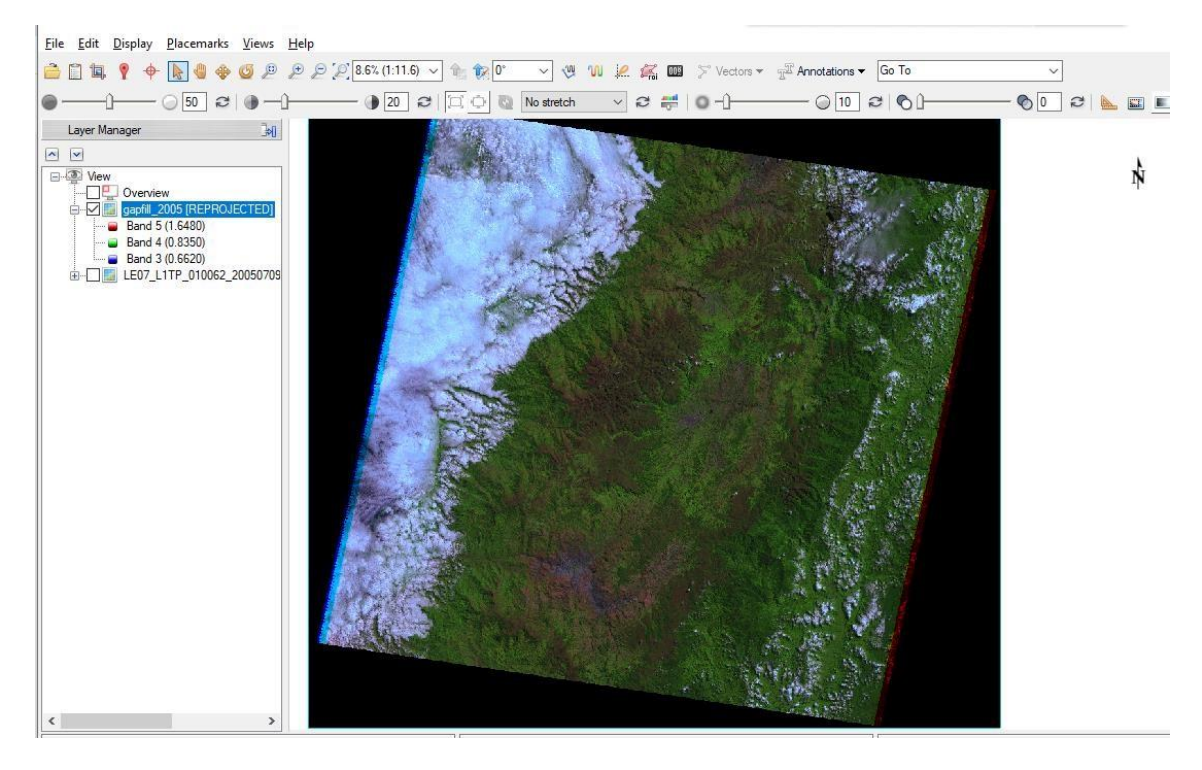

Fuente: Autores

### **4.3.2. Calibración radiométrica.**

La calibración radiométrica nos permite convertir la información de la imagen original de Niveles Digitales (ND) a Niveles de Reflectancia captada por el sensor en el tope de la atmósfera, lo que trae como consecuencia que se logre disminuir los efectos de absorción o dispersión generada por la apariencia de partículas en la atmósfera. Así también, busca la remoción del efecto causado por la incidencia de la energía desde los diferentes ángulos. Para poder realizar la calibración radiométrica desde la aplicación ArcMap existe la herramienta "radiometric correction" y dentro de la misma se encuentra "radiometric calibration", usando estas herramientas y la imagen satelital se logrará como resultado una imagen calibrada lo que beneficia para mejorar la información(Diego Pérez, 2012).

Para utilizar esta herramienta nos dirigimos a la caja de herramientas en la cual se encuentra "Radiometric Correction", en esta escogemos "Radiometric calibration" y llenamos los campos que nos pide de la siguiente forma: en Calibration Type seleccionamos "Radiance", en Output Interleave seleccionamos "BIL", en "Output Data Type" seleccionamos "Type" y para el factor de escala seleccionamos en la opción "Apply FLAASH Setting" para que automáticamente nos dé un facto de acuerdo a la imagen.

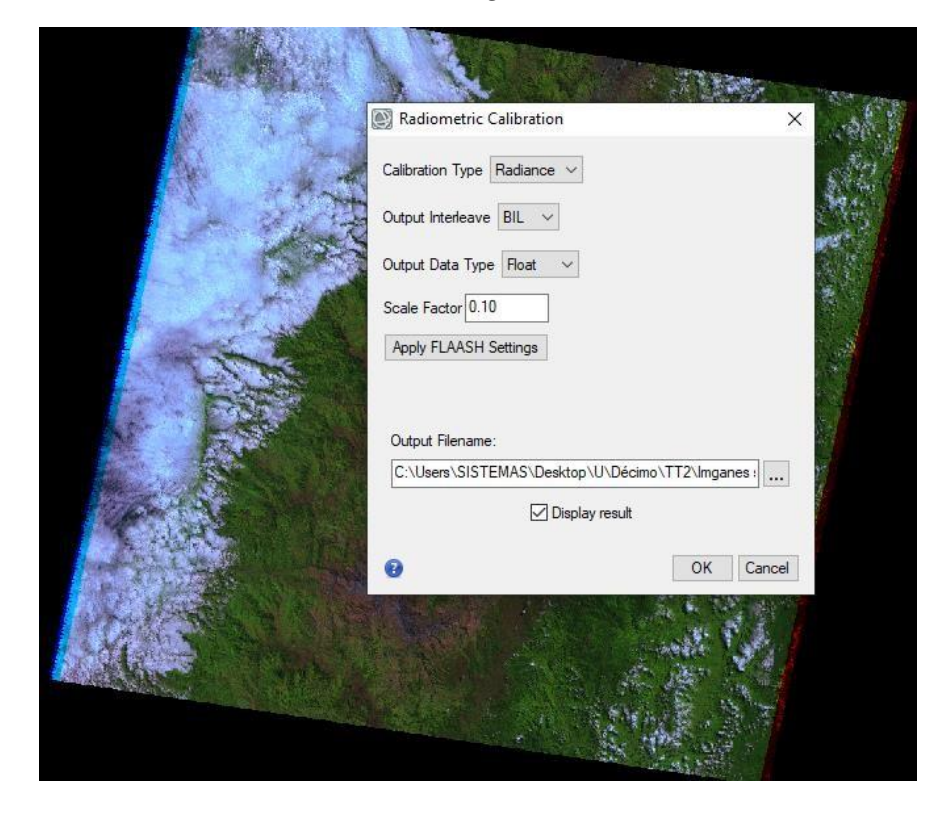

**Figura 6.** *Calibración radiométrica a la imagen satelital año 2005*

Fuente: Autores

# **4.3.3. Corrección atmosférica.**

"La calibración atmosférica busca recuperar la radiancia intrínseca del objeto de estudio obtenida de la señal recibida por el Sensor"(Aguilar et al., 2014) Para realizar esta calibración mediante ENVI se busca la herramienta "FLAASH Atmospheric Correction" en la cual aparecerán diferentes campos que se tienen que llenar de acuerdo a la información de la imagen satelital. Cuando se descarga la imagen satelital del Earth Explorer cuenta con un blog de notas en el cual viene toda la información detallada de la imagen, como fecha de vuelo, hora, altitud, elevación desde el suelo, las coordenadas de la imagen, entre más información.

Cuando utilizamos esta herramienta y seleccionar la imagen que queremos corregir, en la escala de factores de radiancia elegimos la opción de usar una única escala para todas las bandas.

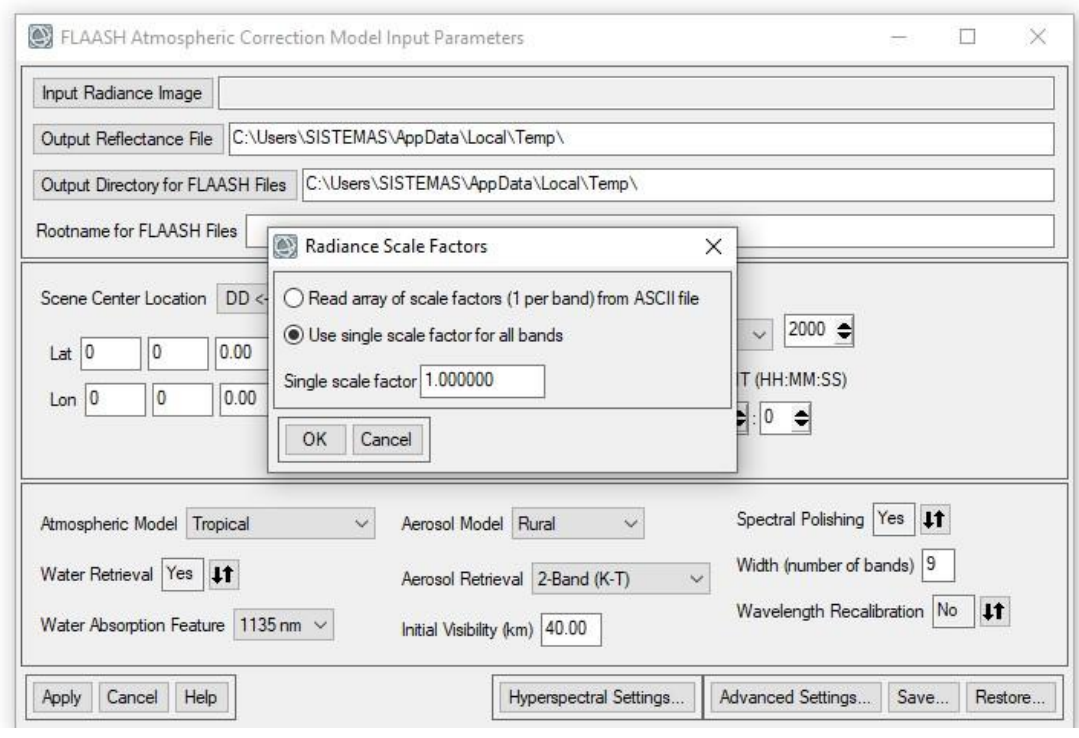

**Figura 7.** *Parámetros para realizar la corrección atmosférica*

Fuente: Autores

### **4.4. Combinación de bandas.**

Las imágenes Landsat están conformadas por 7 o 8 bandas espectrales, sin embargo, estas bandas pueden llegar a combinarse dando como resultado nuevas imágenes. En el caso de Landsat 8 esta posee 11 bandas lo que genera mucha mayor información.

Después de realizar las correcciones a las imágenes satelitales, se procedió a realizar la combinación de bandas. En las imágenes Landsat 7 que son desde el año 2000 hasta el 2010 se aplicó una combinación 5-4-3 la cual nos permitía una fácil diferenciación entre el suelo y el agua. Con esta combinación la vegetación aparece en color verde y rosa dependiendo del tipo de vegetación y el lugar en donde se encuentren, lo que nos ayudaba a diferenciar entre el bosque y los pastizales. Las zonas urbanas se encontraban en tonos rosados mientras que los suelos expuestos en color cafés. El agua se encontraba en color negro o azul marino.

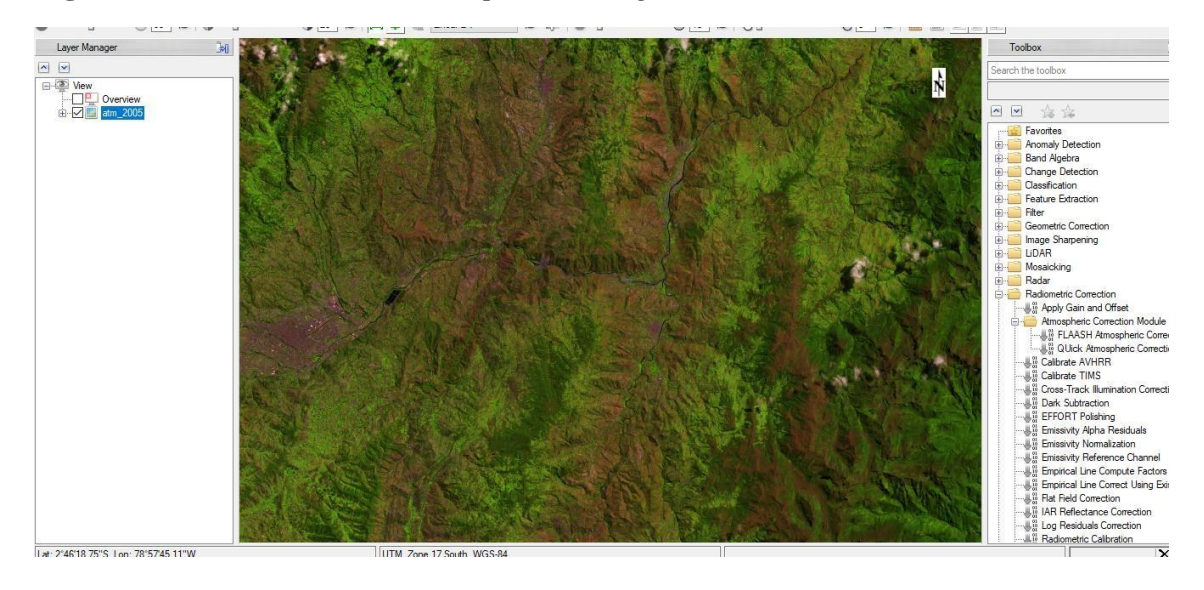

**Figura 8.** *Combinación de bandas para la imagen satelital Landsat 7 año 2005*

Fuente: Autores

Para las imágenes Landsat 8 que son del año 2015 y 2020 se utilizaron la combinación de bandas 6-5-4 que nos permite analizar la vegetación. Al igual que en la combinación del Landsat 7 la vegetación aparece en color verde y rosa dependiendo del tipo de vegetación y el lugar en donde se encuentren, lo que nos ayudaba a diferenciar entre el bosque y los pastizales. Las zonas urbanas se encontraban en tonos rosados mientras que los suelos expuestos en color cafés y el agua en color negro.

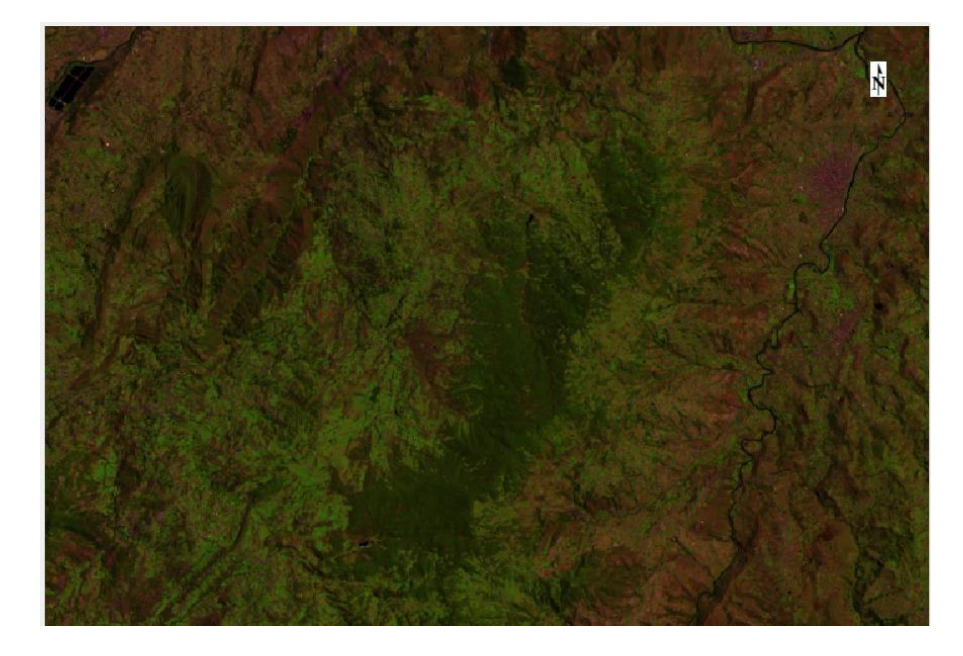

**Figura 9***. Combinación de bandas para la imagen satelital Landsat 8 año 2020*

#### Fuente: Autores

En la zona de estudio al combinar las bandas se puede apreciar que esta se encuentra ocupada por bosque, pastizales y zonas descubiertas. No se puede apreciar a simple vista ríos, cuerpos de agua dentro de esta.

#### **4.5.Clasificación supervisada.**

Una vez realizado la combinación de bandas se procede a realizar la clasificación supervisada, esto nos permite analizar los elementos de las combinaciones RGB, con base a este análisis se expande esta clasificación a los demás pixeles de la imagen en similitud de los ND anteriores. Este método se realiza para cada año de estudio es decir para las imágenes satelitales del año 2000-2005-2010 y 2020.

#### **4.5.1. Región de interés.**

Dentro de las herramientas básicas del software ENVI se encuentra la opción "Region of interest" en la cual se encuentra la herramienta "ROI Tool". Los ROIS se clasifican según los valores obtenidos si es que se encuentran entre 0 a 2 indican que están bien separados los pares ROIs, si los valores son mayores a 1.9 indica que los pares de ROIs tienen muy buena separabilidad, si es que existe pares que se encuentren con valore inferiores se debe mejorarlos editándolos o seleccionando nuevos pares, en el caso de los pares con valores muy bajos de separabilidad es decir menores a 1 se puede combinar en un solo ROI(MAE & MAGAP, 2015).

Con la ayuda de la herramienta "ROI Tool" se procede a dibujar los ROIs dentro de la imagen satelital acorde a cada color que se observa en la imagen. Para la zona de estudio se diferenciaron 6 clasificaciones: agua, zonas descubiertas, urbano, bosque y pastizales. Para la creación de los ROIs se utilizaron polígonos para poder dibujarlos excepto en el

agua en donde utilizamos polilínea para poder clasificarlos. En la figura 10 se puede observar los ROIs creados en la zona de estudio

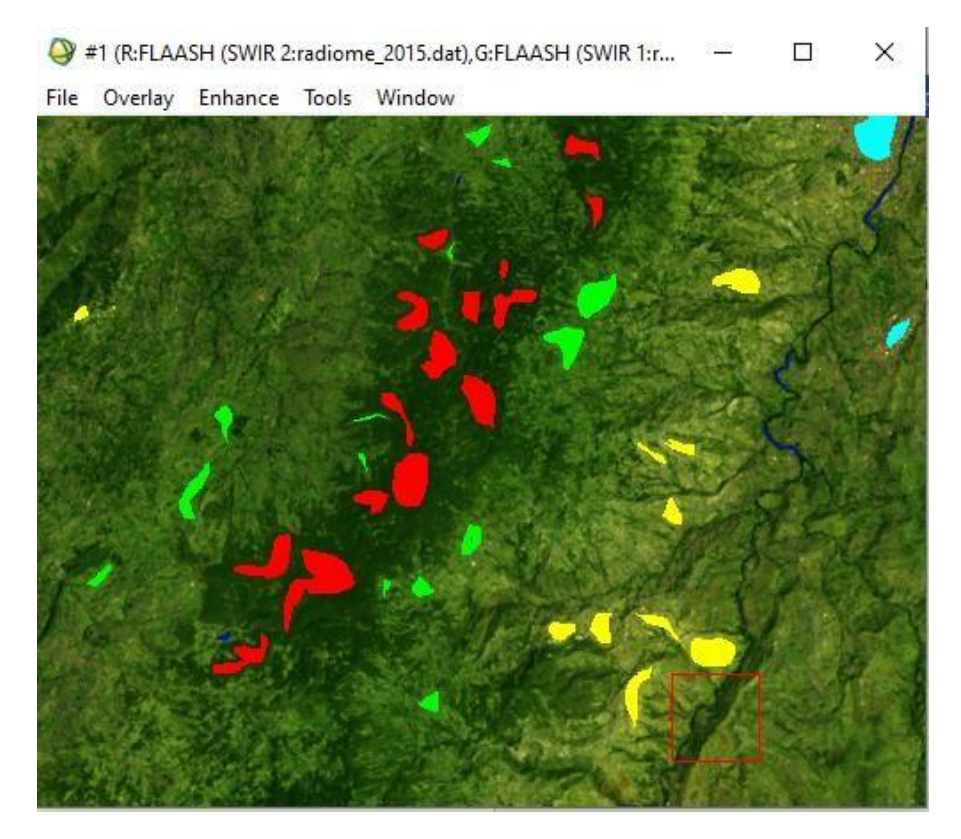

### **Figura 10.** *Creación de ROIs en el BPA*

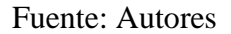

Cuando se obtienen los ROIS usando la herramienta "ROIS Separability" se genera un análisis de separabilidad el cual consiste en evaluar si la clasificación puede ser realizada o en su defecto va a existir clases que serán excluidas(Alvarado & Espinoza, 2018). Como se puede observar en la figura 11 los ROIs presentan valores de 1.99 es decir que tenemos una alta confiabilidad en la creación de estos, no obstante, si es que existiera algún valor bajo se tendría que volver a realizar los polígonos con mayor exactitud.

**Figura 11.** *Resultado de la función ROI Separability año 2015*

```
\Box\timesROI Separability Report
  File
Input File: atmos_2015
            ROI Name: (Jeffries-Matusita, Transformed Divergence)
bosque [Red] 3853 points:<br>
agua [Blue] 1473 points: (1.99501855 2.00000000)<br>
urbano [Cyan] 7717 points: (1.99984880 2.00000000)<br>
pastizales [Green] 1559 points: (1.99968630 2.00000000)<br>
zonas descubiertas [Yellow] 1496 poi
agua [Blue] 1473 points:<br>
bosque [Red] 3853 points: (1.99501855 2.00000000)<br>
urbano [Cyan] 7717 points: (1.99054856 2.00000000)<br>
pastizales [Green] 1559 points: (1.99907880 1.99999966)<br>
zonas descubiertas [Yellow] 1496 poi
urbano [Cyan] 7717 points:<br>
bosque [Red] 3853 points: (1.99984880 2.00000000)<br>
agua [Blue] 1473 points: (1.99054856 2.00000000)<br>
pastizales [Green] 1559 points: (1.99922133 2.00000000)<br>
zonas descubiertas [Yellow] 1496 poi
pastizales [Green] 1559 points:<br>
bosque [Red] 3853 points: (1.99968630 2.00000000)<br>
agua [Blue] 1473 points: (1.99907880 1.99999966)<br>
urbano [Cyan] 7717 points: (1.99922133 2.000000000)
 \langle\rightarrow
```
Fuente: Autores

### **4.5.2. Método de Maximum Likelihood**

Este algoritmo de clasificación de Maximum Likelihood se usa mediante el softaware ENVI, el mismo que "asume que las estadísticas para cada clase en cada banda siguen una distribución normal y calcula la probabilidad de que un pixel pertenezca a una clase específica" (González et al., 2013)

Una vez creados los ROIs se procede a utilizar el método de Maximum Likelihood, para esto nos dirigimos a la barra de herramientas seleccionamos "Classification" dentro de esta elegimos "Supervised" y seleccionamos "Maximum Likelihood". Una vez seleccionado el método, tenemos que elegir los ROIs creados que deseamos utilizar. Finalmente, una vez terminada la clasificación guardamos la imagen en formato Tiff para poder utilizarla en ArcMap.

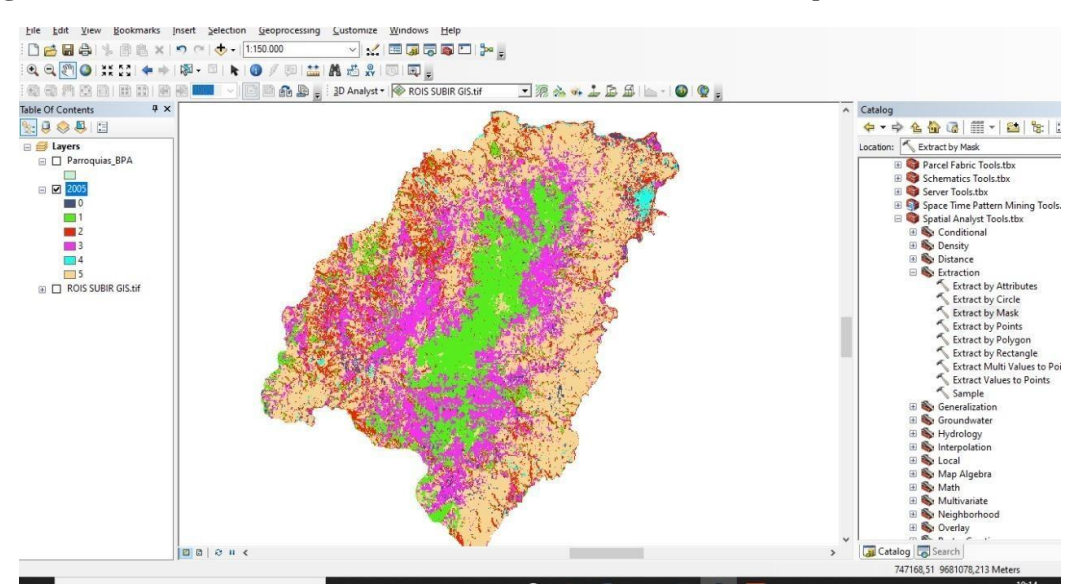

**Figura 12***. Resultado del método Maximum Likelihood en ArcMap*

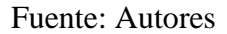

## **4.6.Procesamiento en ArcMap 10.4.1**

En ArcMap subimos la imagen en formato Tiff que guardamos anteriormente y extraemos la zona de estudio que deseamos analizar, en este caso extraemos con respecto al Bosque Protector Aguarongo. Para esto nos dirigimos al catálogo de ArcMap y seleccionamos "Spatial Analyst Tools" en esta elegimos "Extraction" y escogemos la opción "Extract by mask"

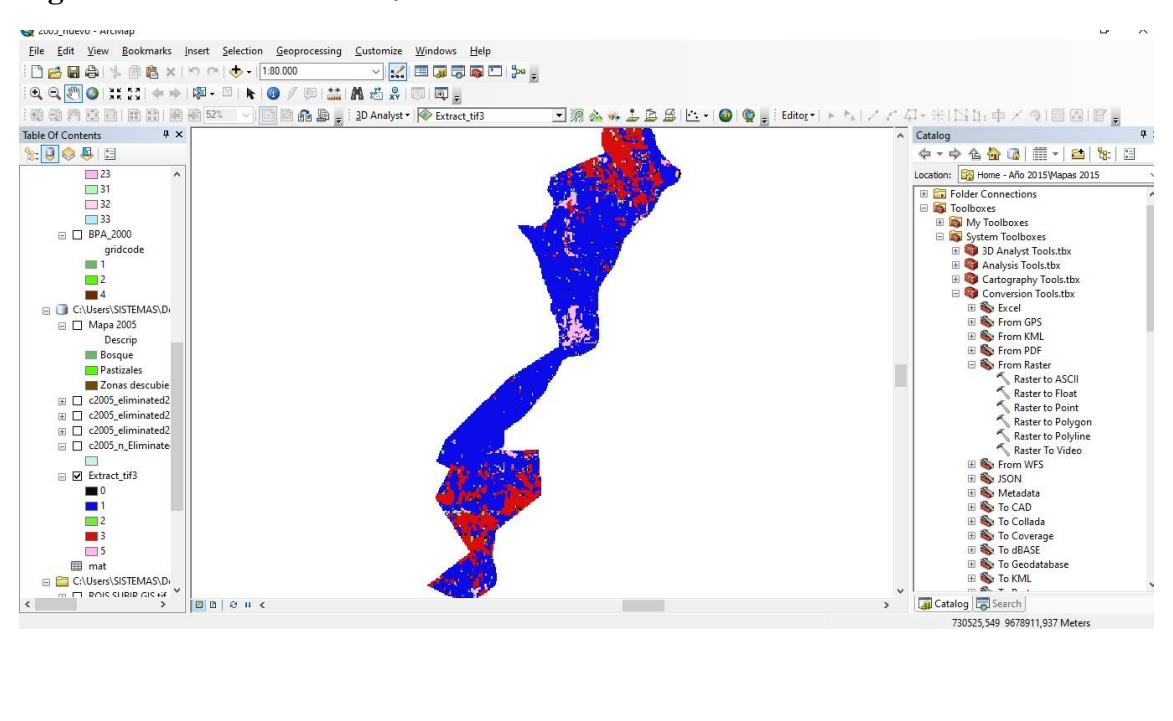

**Figura 13.** *Extracción de la zona de estudio*

# Fuente: Autores

Una vez teniendo la imagen recortada de acuerdo con nuestra zona de estudio, procedemos a transformarla en Shapefile, debido a que la imagen que guardamos en ENVI se encuentra en formato raster. Para esto nos dirigimos a "Conversion Tools" y seleccionamos la opción "From Raster" dentro de esta se encuentra la herramienta "De raster to polygon". Una vez finalizada la transformación, en el shape se puede comenzar a realizar las modificaciones necesarias.

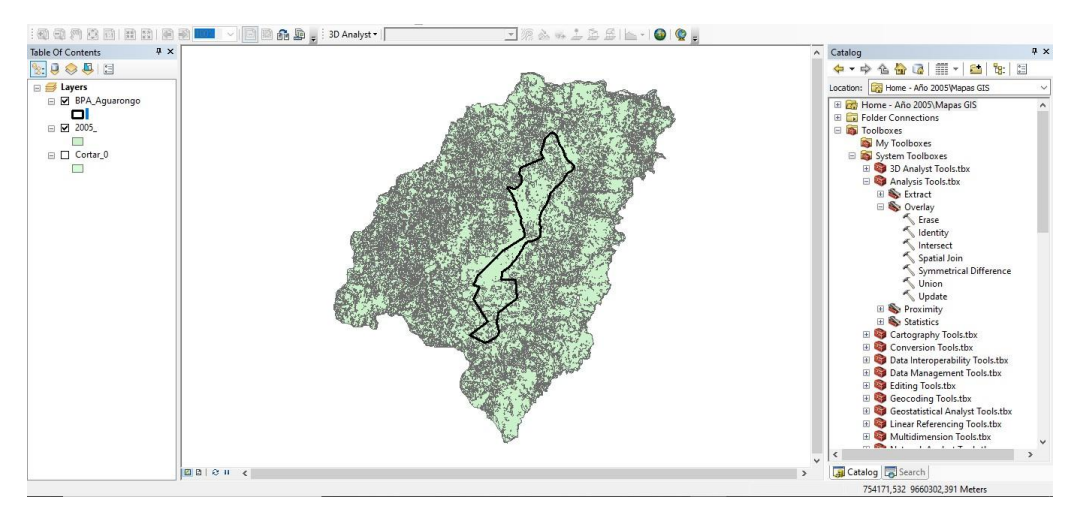

**Figura 14.** *Transformación desde formato raster a shape*

Fuente: Autores

Con el shape obtenido de nuestra zona de estudio procedemos a descartar áreas que no representan una gran influencia dentro de la misma, por lo que se realiza la eliminación de áreas que sean menor a 1 hectárea. Para esto, nos dirigimos a la tabla de atributos y seleccionamos la opción "Select by Attributes" y dentro de esta ponemos la condición de que seleccione las áreas que son menor a una hectárea.

**Figura 15.** *Selección de las áreas menores a 1Ha*

|                  | c2005_n_Eliminate4 |     |                     |            |              |               |
|------------------|--------------------|-----|---------------------|------------|--------------|---------------|
| FID <sup>*</sup> | Shape <sup>*</sup> |     | ID GRIDCODE Area Ha |            | Shape Length | Shape Area    |
|                  | 79 Polygon         | 540 | $\overline{2}$      | 0.09       | 120          | 900           |
|                  | 80<br>Polygon      | 544 | 2 <sup>1</sup>      | 2,768409   | 1188,53903   | 53291,3535    |
|                  | 81<br>Polygon      | 550 | 2                   | 2.928888   | 1218.366966  | 42465.2295    |
|                  | 82 Polygon         | 553 | $\overline{2}$      | 3,276141   | 1320,38074   | 47646,992482  |
|                  | 83 Polygon         | 556 | $\overline{2}$      | 1.009492   | 597.324777   | 11894,919662  |
|                  | 84 Polygon         | 559 | 5                   | 0.09       | 120          | 900           |
|                  | 85 Polygon         | 563 | 4                   | 1.151494   | 620,247333   | 13314.936     |
|                  | 86 Polygon         | 568 | 5                   | 1,742365   | 1158,166538  | 33300         |
|                  | 87 Polygon         | 570 | $\overline{2}$      | 1,240865   | 840          | 21600         |
|                  | 88 Polygon         | 572 | ٥                   | 2.069648   | 943.467887   | 26096,4855    |
|                  | 89 Polygon         | 578 | 3                   | 0.09       | 120          | 900           |
|                  | 90<br>Polygon      | 580 | $\mathbf{2}$        | 1.193313   | 562.656952   | 11933, 134416 |
|                  | 91<br>Polygon      | 610 | $\overline{2}$      | 1,08307    | 607,27636    | 11730,715672  |
|                  | 92 Polygon         | 633 | 0                   | 1.866254   | 874,827248   | 25481,397     |
|                  | 93 <br>Polygon     | 636 | $\overline{2}$      | 0,18       | 300          | 3600          |
|                  | 94<br>Polygon      | 648 | $\overline{2}$      | 0.09       | 180          | 1800          |
|                  | 95 Polygon         | 656 | 2 <sup>1</sup>      | 1,020938   | 847,526726   | 18982,999027  |
|                  | 96 Polygon         | 657 | 4                   | 1,379883   | 558,940431   | 14698,8285    |
|                  | 97<br>Polygon      | 662 | 0                   | 2.594592   | 798,985397   | 33291,8805    |
|                  | 98<br>Polygon      | 665 | $\overline{2}$      | 2.243115   | 910,917109   | 24231.145192  |
|                  | 99 Polygon         | 674 | $\overline{0}$      | 0,09       | 120          | 900           |
|                  | 100 Polygon        | 677 | 2 <sup>1</sup>      | 2,370213   | 1200         | 52200         |
|                  | 101 Polygon        | 679 | 5                   | 0,057634   | 112,493916   | 576,342       |
|                  | 102 Polygon        | 681 | 5 <sub>1</sub>      | 1,366897   | 732,76746    | 16045,314     |
|                  | 103 Polygon        | 687 |                     | 3 5,972721 | 1482,071409  | 82364,061     |

Fuente: Autores

Una vez seleccionadas las áreas que son menores a una hectárea realizamos la eliminación de estas, para esto utilizamos la herramienta "Eliminate" que se encuentra en "Data Management Tools" en la sección "Generalization". Esta herramienta nos permitirá a que los polígonos seleccionados se unan a un polígono con un área mayor que se encuentra alado del que va a ser eliminado.

Al finalizar la eliminación de los polígonos se procede a fusionar los polígonos que tengan el mismo valor en la columna "Gridcode", en donde nos indica que cada número corresponde a una clasificación del suelo. Para realizar la unión utilizamos la herramienta "Dissolve" que se encuentra en la barra de herramientas en "Geoprocessing".

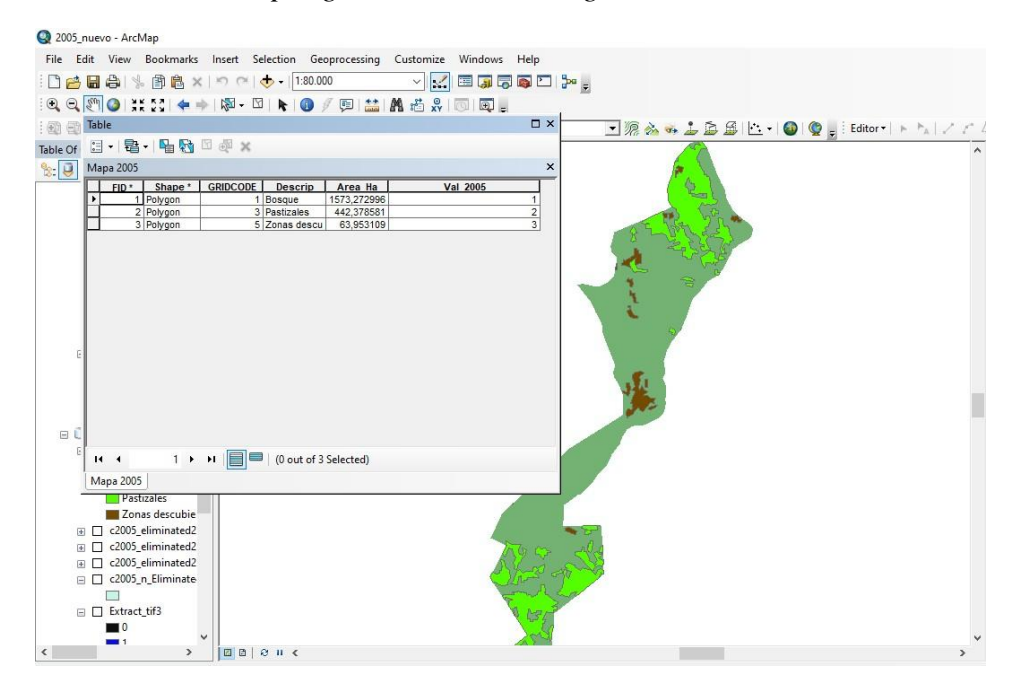

**Figura 16.** *Fusión de los polígonos con el mismo gridcode*

Fuente: Autores

## **4.7.Validación de información.**

Para la verificación y validación de la información se utiliza el índice de Kappa y la matriz de confusión.

#### **4.7.1. Matriz de confusión.**

La matriz de confusión también denominada matriz de error se basa y se construye a partir de imágenes satelitales de N celdas clasificadas en M clases. En las columnas se encuentran las clases reales (verdad-terreno), y en las filas se encuentran las unidades cartográficas (unidades o clases del mapa). Los elementos que aparecen en la diagonal indican el número de clasificadas correctamente y aquellas a los que no pertenecen a ninguna categoría se los considera como migraciones o fugaz (J. Sánchez, 2016).

En este tipo de matriz se tiene dos tipos de errores:

1) Errores de omisión: También considerados riesgos del usuario, estos errores son los elementos que perteneciendo a una clase no aparecen en esta, si no en otra clase.

2) Errores de comisión: También considerados riesgos del productor, estos errores son los elementos que no pertenecen a ninguna clase, pero aparecen en ella. Esta matriz nos permite la detección de errores y también el análisis descriptivo, la visión general de las asignaciones correctas y de las equivocaciones, permite el análisis analítico y analizar los distintos niveles: global, por entidad, por casos concretos (J. Sánchez, 2016).

Para realizar esta matriz se realizaron puntos de muestreo aleatorio con la herramienta "Create accuracy assessment" en total se crearon 50 puntos. Una vez creados los puntos de muestreo se obtienen las coordenadas de estos para verificar si los puntos corresponden a la clase de suelo descrita en el mapa con la ayuda de una visita de campo.

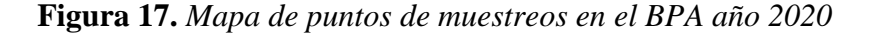

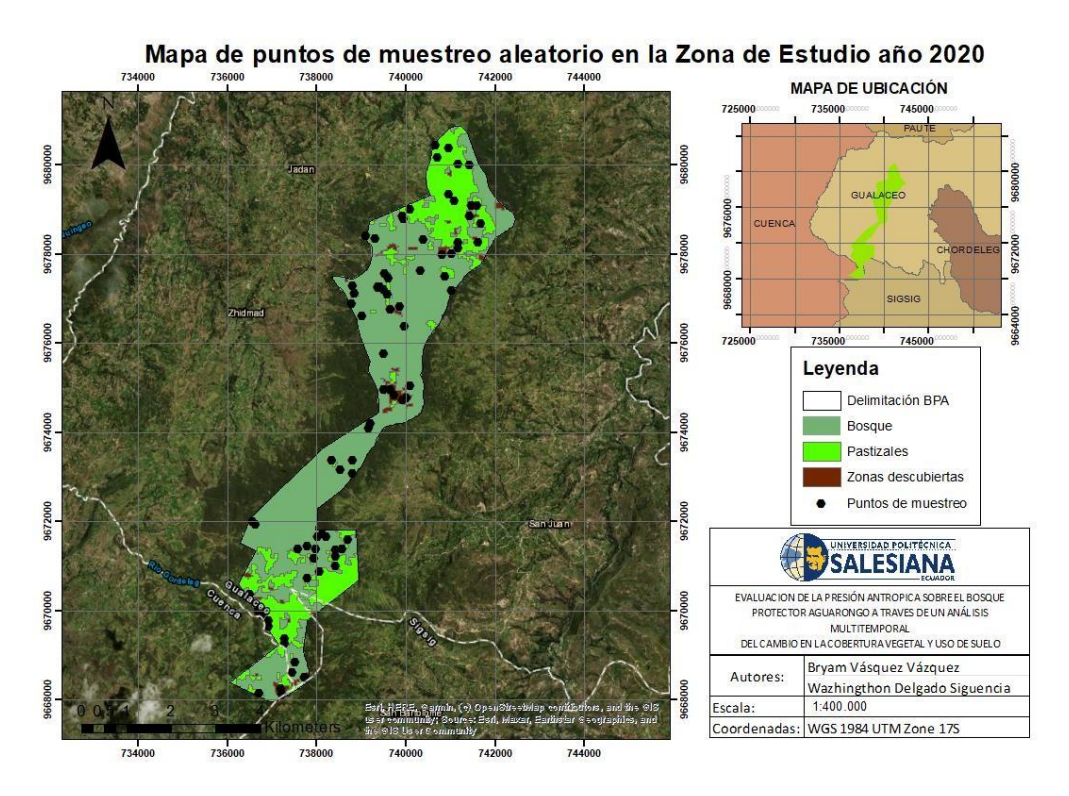

Fuente: Autores

Con los puntos de muestreo obtenidos nos dirigimos a "Spatial Analyst Tools" en donde se encuentra la opción "Segmentatio and Classification" y dentro de esta elegimos

"Confusion matriz". Para utilizar esta herramienta necesitamos los puntos aleatorios anteriormente creados.

# **4.7.2. Índice Kappa.**

El índice de Kappa es un instrumento que permite ajustar el efecto de azar en la proporción de la concordancia observada, este instrumento fue diseñado por Cohen. Para poder estimar se utiliza la siguiente ecuación (Cortés et al., 2010).

Donde:

• �0= Proporción de concordancia observada

•  $\bullet \bullet \bullet$ =Proporción de concordancia esperada por azar

• 1 − ���= Concordancia máxima posible no debido al azar

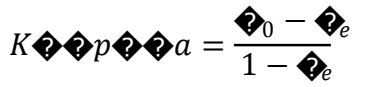

El coeficiente Kappa se ajusta a las distribuciones marginales de la matriz de confusión, es

decir, la probabilidad posterior de pertenecer a una clase. A partir de dicha matriz se puede

calcular los distintos parámetros que indican la precisión. La ecuación que se utiliza es:

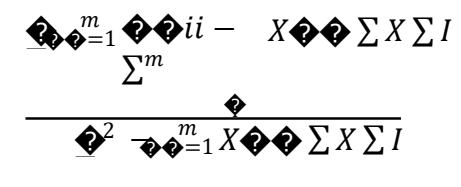

- m= Número de clases totales
- N= Número total de pixeles en las m clases
- Xii= Elementos de la diagonal principal
- XiE= Suma de los pixeles clasificados como la clase I

El índice computa el acuerdo entre la imagen clasificada y la realidad observada generado por la exactitud de la clasificación. Para su interpretación se tiene una escala la cual los valores inferiores al 40% se clasifican como pobres, entre 44%-55% suficientes, entre 55%77% buenos, 70%-85% muy buenos y los que son mayores a 85% excelentes(Willington et al., 2013).

**Figura 18.** *Matriz de confusión e índice Kappa*

| Table                 |                   |    |    |            |       |                   |       |
|-----------------------|-------------------|----|----|------------|-------|-------------------|-------|
| 日 · 君 · 阳秀四如×         |                   |    |    |            |       |                   |       |
| mat                   |                   |    |    |            |       |                   |       |
| OBJECTID <sup>*</sup> | ClassValue        |    |    | $C1 C2 C3$ | Total | <b>U</b> Accuracy | Kappa |
|                       | 2 Bosque          | 36 | 0  |            | 36    |                   | 98    |
|                       | 3 Pastizales      | 0  | 10 | ۵          | 10    |                   |       |
|                       | Zonas descubie    | 0  | 0  | 10         | 10    |                   |       |
|                       | 6 Total           | 36 | 10 | 10         | 56    | 0                 |       |
|                       | <b>P</b> Accuracy |    |    |            |       | 4                 |       |
|                       | 8 Kappa           | 0  | 0  | ٥          | 0     | 0                 | 0,99  |
|                       |                   |    |    |            |       |                   |       |

#### Fuente: Autores

# **4.8.Matriz de transición.**

También denominada Matriz Cruzada la cual analiza los mapas mediante una matriz de tabulación en donde en las filas se encuentra la categoría de uso de suelo del Tiempo 1, mientras que en las columnas se encuentras la categoría de uso de suelo del Tiempo. En esta se puede observar la cantidad que cambia de una categoría a otra y la persistencia que se encuentra en la diagonal. También analiza las pérdidas que son expresadas como la diferencia entre el tiempo 1 y el tiempo 2. El tiempo neto se puede calcular como la diferencia entre las ganancias y pérdidas en cada categoría, mientras que el cambio total puede ser expresado entre la suma de las ganancias y las pérdidas (Gallardo & Martinez, 2014).

Para realizar la matriz de transición se necesita la herramienta "Intersect" ya que con esta función podemos calcular la intersección entre dos shapefiles el de entrada y el de salida,

comparando así los polígonos de área generando un nuevo mapa que nos indica el cambio que ha existido durante este periodo de tiempo. Para utilizar esta función nos dirigimos a la barra de herramientas y elegimos "Geoprocessing" en la cual vamos a poder encontrar la función "Intersect". Para el estudio se analizó los siguientes periodos de tiempo:

- Del año 2000 al año 2005
- Del año 2005 al año 2010
- Del año 2010 al año 2015
- Del año 2015 al año 2020
- Del año 2000 al año 2020

La matriz de transición cuenta con la siguiente estructura para nuestro análisis multitemporal:

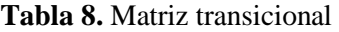

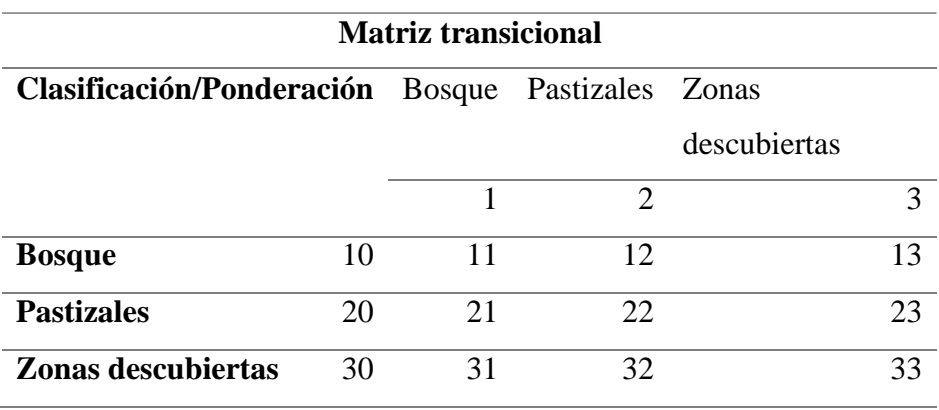

Fuente: Autores

# **4.9.Evaluación de los impactos ambientales**

### **4.9.1. Matriz de Importancia.**

En la evaluación de los impactos ambientales se utilizó la matriz de importancia.

Para poder realizar las matrices se consideraron los siguientes factores ambientales para las actividades de Ganadería, cultivo y turismo que son las actividades que se desarrollan en el BPA:

| <b>Factores Ambientales</b>     |                                     |  |  |
|---------------------------------|-------------------------------------|--|--|
| Aire                            | Emisión de gases $(CH4)$            |  |  |
| <b>Suelo</b>                    | Erosión                             |  |  |
|                                 | Cambio de Topografía                |  |  |
|                                 | Generación de desechos              |  |  |
| Agua                            | Aumento de Turbidez                 |  |  |
|                                 | Alteración del DBO                  |  |  |
| <b>Flora</b>                    | Pérdida de cobertura vegetal        |  |  |
|                                 | Alteración en la vegetación natural |  |  |
| Fauna                           | Destrucción del hábitat             |  |  |
| Paisaje                         | Pérdida paisajística                |  |  |
| <b>Aspectos Socioeconómicos</b> | Oportunidades de empleo             |  |  |
|                                 | <b>Fuente: Autores</b>              |  |  |

**Tabla 9.** *Factores ambientales para la evaluación de los impactos ambientales del BPA*

Una vez identificados los factores ambientales, se procedió a evaluar cada factor ambiental según la importancia, naturaleza, intensidad, extensión, momento, persistencia, reversibilidad, sinergismo, acumulación, relación causa-efecto, periocidad, recuperabilidad e importancia. Tras evaluar los diferentes parámetros se calcula la importancia del impacto con la siguiente fórmula:

$$
I = (3(I\hat{\mathbf{\Phi}}) + (2\hat{\mathbf{\Phi}}\hat{\mathbf{\Phi}}\hat{\mathbf{\Phi}}) + \hat{\mathbf{\Phi}}\hat{\mathbf{\Phi}} + \hat{\mathbf{\Phi}}\hat{\mathbf{\Phi}} + \hat{\mathbf{\Phi}}\hat{\mathbf{\Phi}} + \hat{\mathbf{\Phi}}I + A\hat{\mathbf{\Phi}}\hat{\mathbf{\Phi}} + \hat{\mathbf{\Phi}}\hat{\mathbf{\Phi}} + \hat{\mathbf{\Phi}}\hat{\mathbf{\Phi}}\hat{\mathbf{\Phi}} + \hat{\mathbf{\Phi}}\hat{\mathbf{\Phi}}\hat{\mathbf{\Phi}})
$$

Con los resultados de la valoración cualitativa realizada, se procede a clasificar los impactos en compatible, moderado, severo o crítico según los siguientes parámetros:

**Tabla 10.** *Rangos para la determinación del tipo de impacto*

| Tipo de<br>impacto | Rango   |
|--------------------|---------|
| <b>Irrelevante</b> | 0 < 25  |
| <b>Moderado</b>    | 25 < 50 |
| <b>Severo</b>      | 50 < 75 |
| Crítico            | 75 < 1  |
|                    |         |

Fuente: Autores

# **5. Resultados.**

# **5.1.Análisis estadístico Matriz de confusión e índice Kappa**

# **Año 2000**

**Tabla 11.** *Matriz de confusión e índice Kappa año 2000*

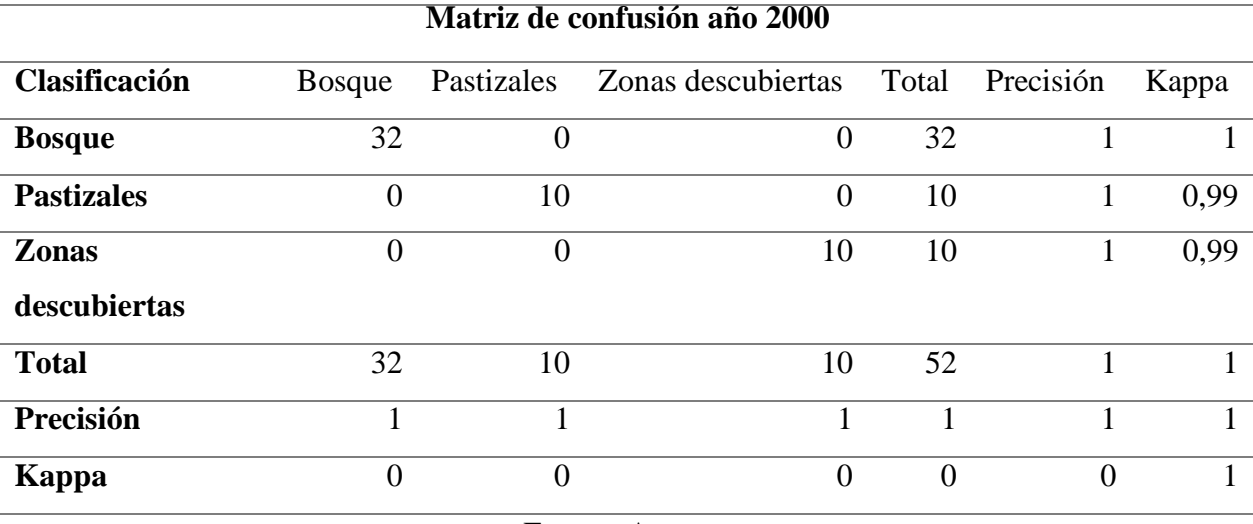

#### Fuente: Autores

Los resultados de la matriz de confusión para el año 2000, con la creación de 50 puntos de muestreo aleatorio nos arroja un resultado de 1 en precisión y en el índice Kappa también tenemos un valor de 1, lo que quiere decir que nuestra clasificación realizada sobre el uso del suelo y cobertura vegetal es perfecta.

La clasificación del uso del suelo y cobertura vegetal resultado del análisis realizado en ENVI y ArcMap para el año 2000 nos arroja los siguientes resultados:

| <b>AÑO 2000</b>           |                |            |  |  |
|---------------------------|----------------|------------|--|--|
| Descripción               | Área Hectáreas | Porcentaje |  |  |
| <b>Bosque</b>             | 1623,45        | 78%        |  |  |
| <b>Pastizales</b>         | 291,62         | 14%        |  |  |
| <b>Zonas Descubiertas</b> | 164,53         | 8%         |  |  |
| <b>Total</b>              | 2079,60        | 100%       |  |  |

**Tabla 12.** *Resultados año 2000 de la cobertura y uso de suelo del BPA*

Fuente: Autores

**Figura 19.** *Resultados año 2000*

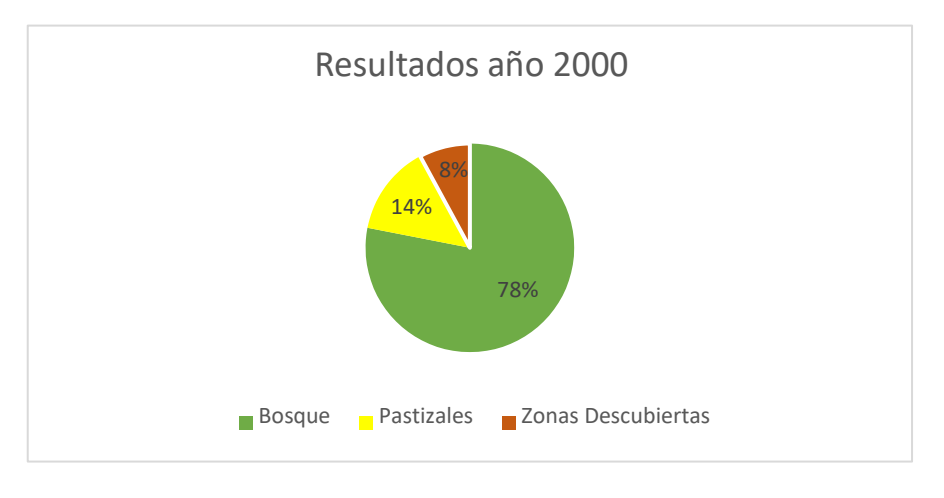

Fuente: Autores

Como se puede observar en la figura 19, para el año 2000 tenemos que en la zona de estudia predomina el Bosque con 78%, mientras que tenemos un 14% de pastizales y tan solo un 8% de zonas descubiertas.

Estos resultados se pueden evidenciar en el "Mapa de Uso de Suelo y Cobertura vegetal en el BPA año 2000"

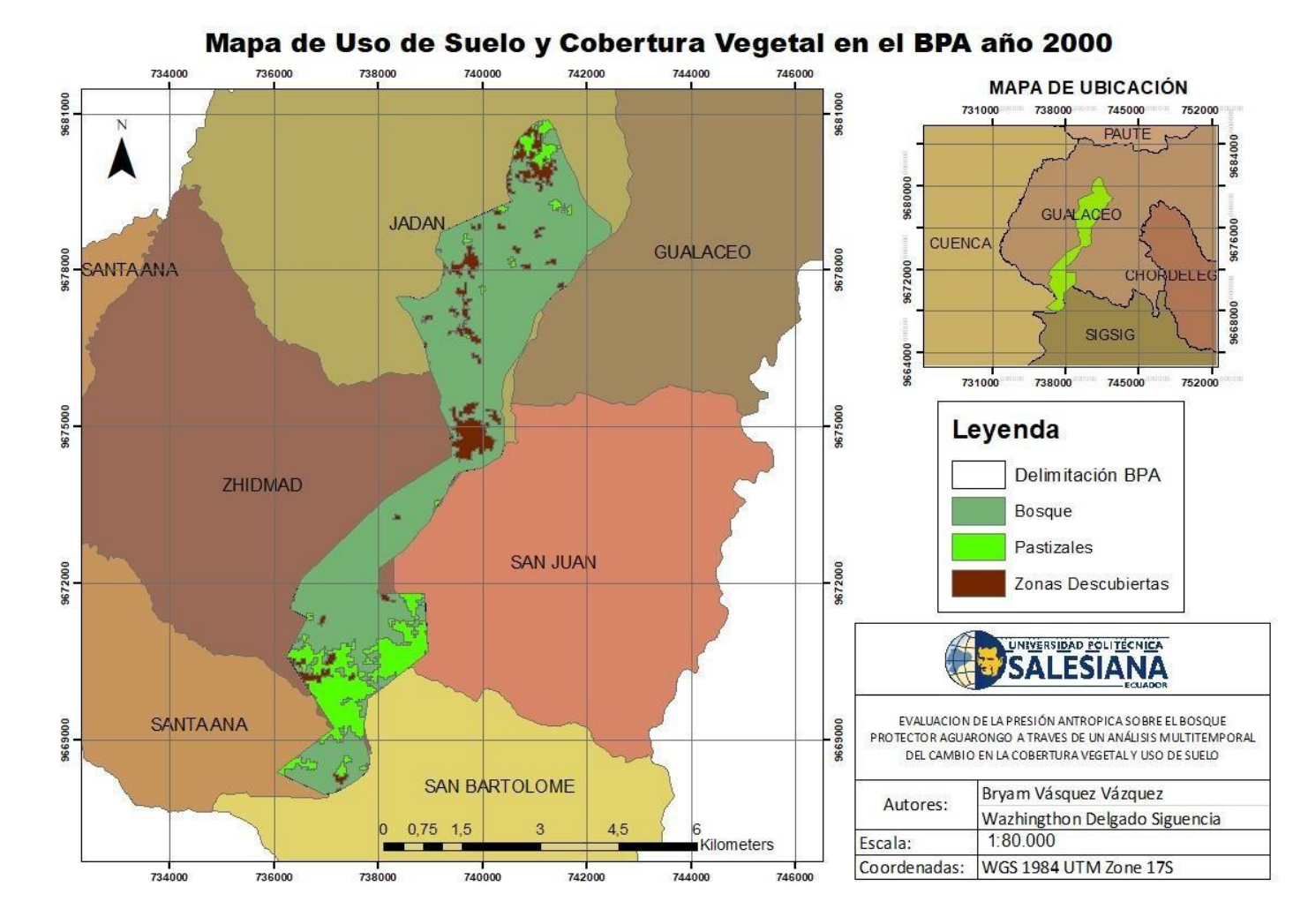

**Figura 20.** *Mapa de Uso y Cobertura Vegetal en el BPA en el año 2000*

Fuente: Autores

### **Año 2005**

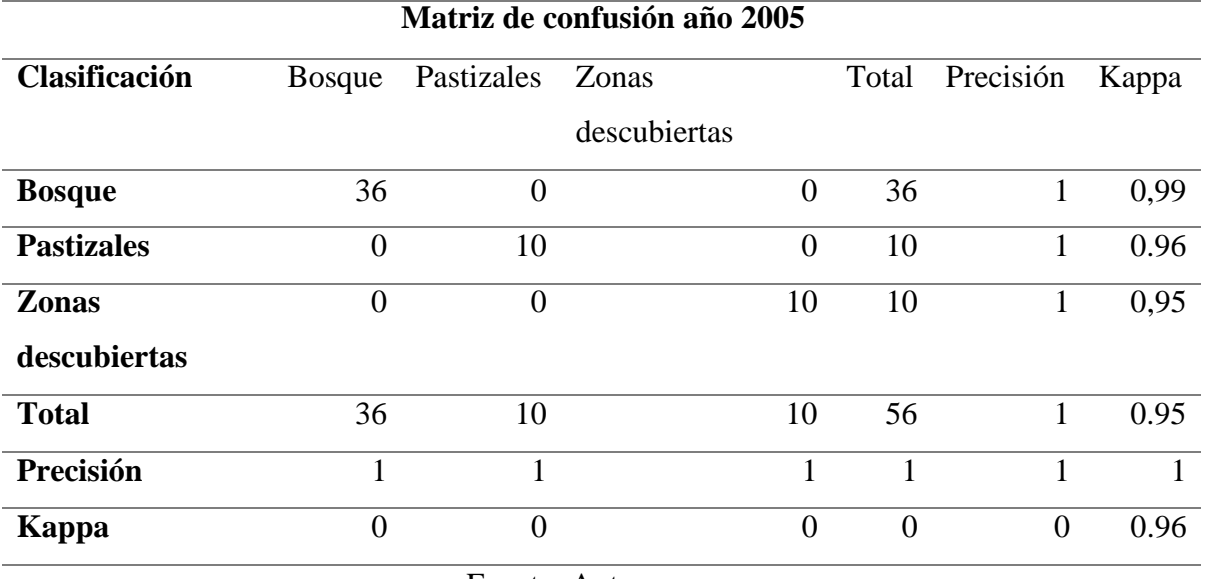

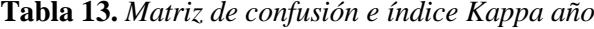

Fuente: Autores

Para el año 2005, la matriz de confusión realizada con 50 puntos de muestreo nos indica que tenemos una precisión de 1, mientras que tenemos un índice Kappa de 0.96, este resultado nos muestra que tenemos una clasificación casi perfecta sobre la clasificación del uso de suelo y cobertura vegetal en el Bosque Protector Aguarongo.

**Tabla 14.** *Resultados año 2005 de la cobertura y uso de suelo del BPA*

| Área Hectáreas | Porcentaje |
|----------------|------------|
|                |            |
| 1573,27        | 76%        |
| 442,38         | 21%        |
| 63,95          | 3%         |
| 2079,60        | 100%       |
|                |            |

Fuente: Autores

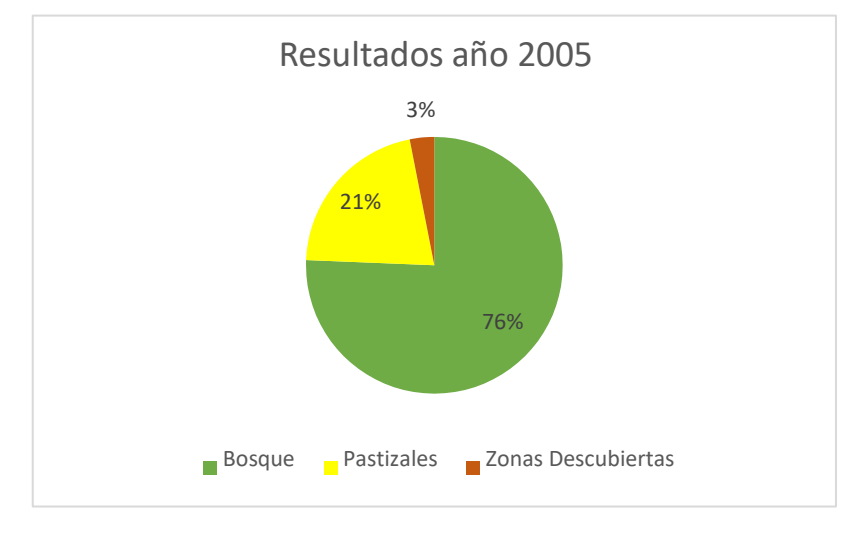

Fuente: Autores

En el año 2005 los resultados de la clasificación del Uso del Suelo y Cobertura Vegetal nos indican que tenemos un 76% de Bosque, 21% de Pastizales y solo 3% de zonas descubiertas. Si comparamos con el año 2000 en el año 2005 tenemos mayor cantidad de pastizales y menos de Bosque.

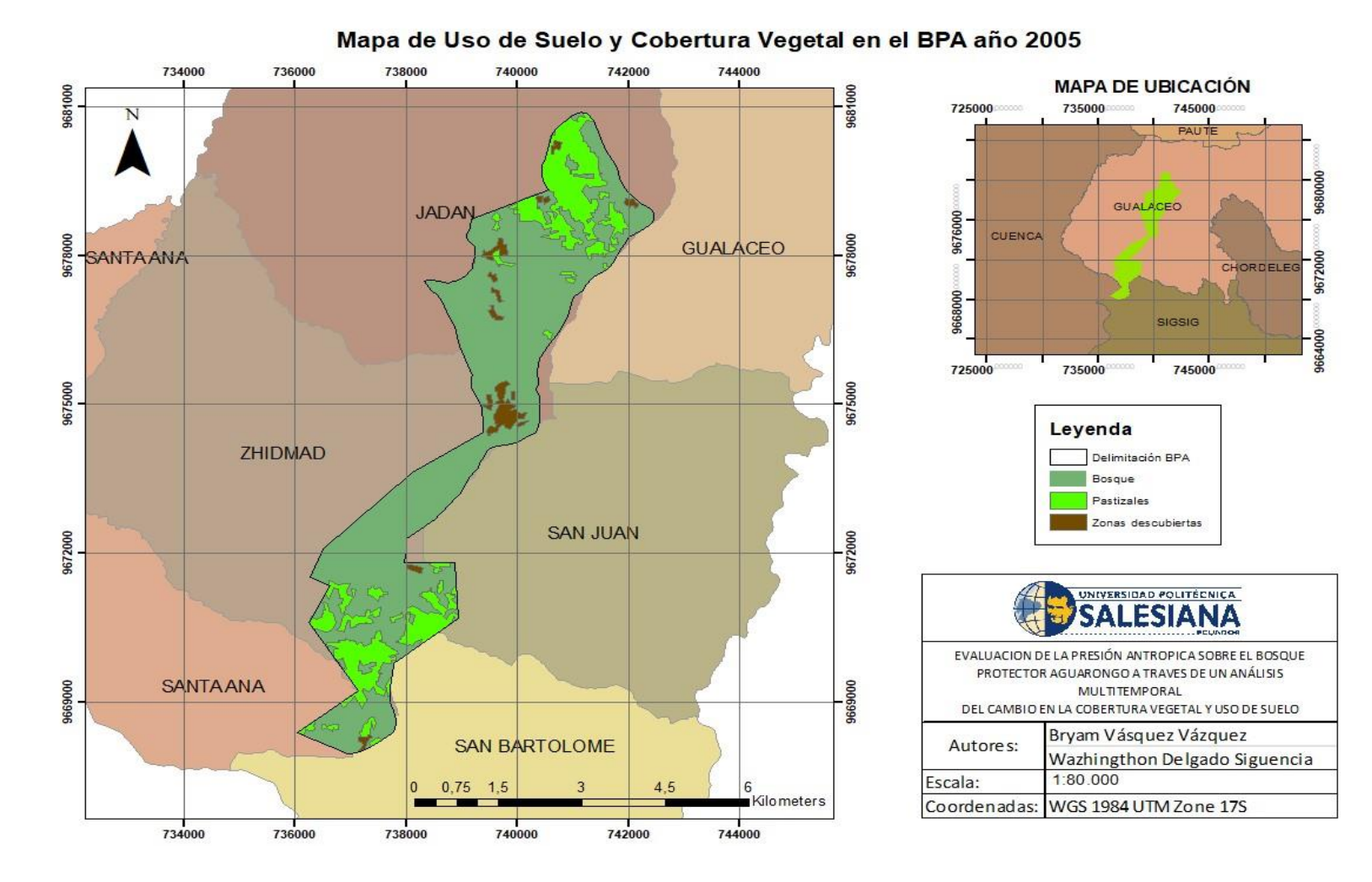

**Figura 22.** *Mapa de Uso y Cobertura Vegetal en el BPA en el año 2005*

Fuente: Autores

## **Año 2010**

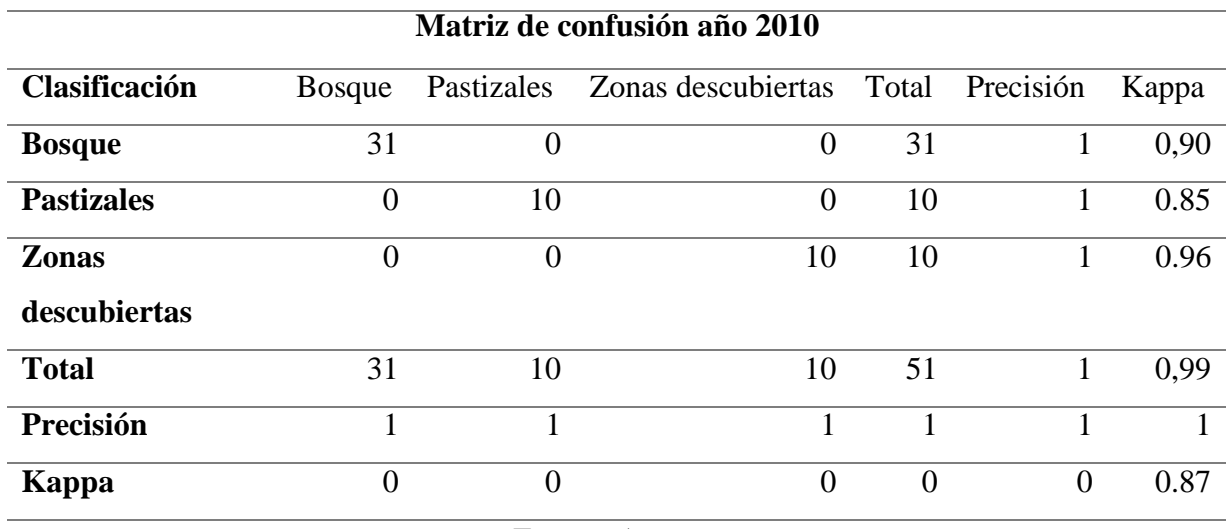

## **Tabla 15.** *Matriz de confusión e índice Kappa año 2010*

Fuente: Autores

Para el año 2010 la matriz de confusión realizada con 50 puntos de muestreo nos indica que tenemos una precisión de 1, mientras que tenemos un índice Kappa de 0.87, este resultado nos muestra que tenemos una clasificación casi perfecta sobre la clasificación del uso de suelo y cobertura vegetal en el Bosque Protector Aguarongo.

**Tabla 16.** *Resultados año 2010 de la cobertura y uso de suelo del BPA*

|                     | <b>AÑO 2010</b>        |            |
|---------------------|------------------------|------------|
| Descripción         | Area                   | Porcentaje |
|                     | <b>Hectáreas</b>       |            |
| <b>Bosque</b>       | 1571,50                | 76%        |
| <b>Pastizales</b>   | 463,48                 | 22%        |
| Zonas               | 44,62                  | 2%         |
| <b>Descubiertas</b> |                        |            |
| <b>Total</b>        | 2079,60                | 100%       |
|                     | <b>Fuente: Autores</b> |            |

**Figura 23.** *Resultados año 2010*

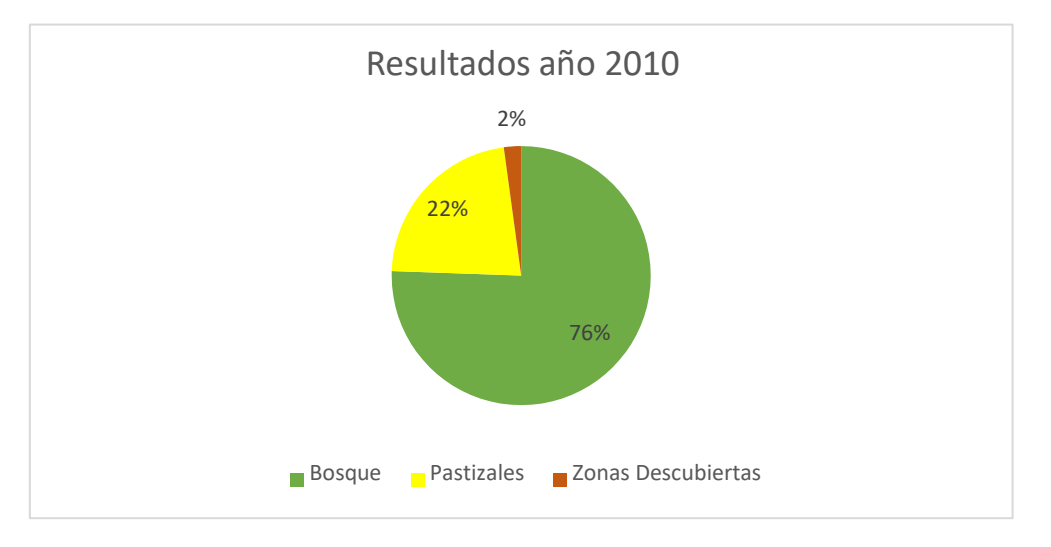

Fuente: Autores

En el año 2010 tenemos como resultados del uso del suelo y cobertura vegetal que predomina el Bosque con 1571,50 hectáreas que representan un 76%, pastizales con 463,48 hectáreas que representan un 22% y en zonas descubiertas tenemos 44,62 hectáreas que tan solo representa un 2%.

Esta clasificación puede ser observada en el Mapa de Uso de Suelo y Cobertura Vegetal para el año 2010.

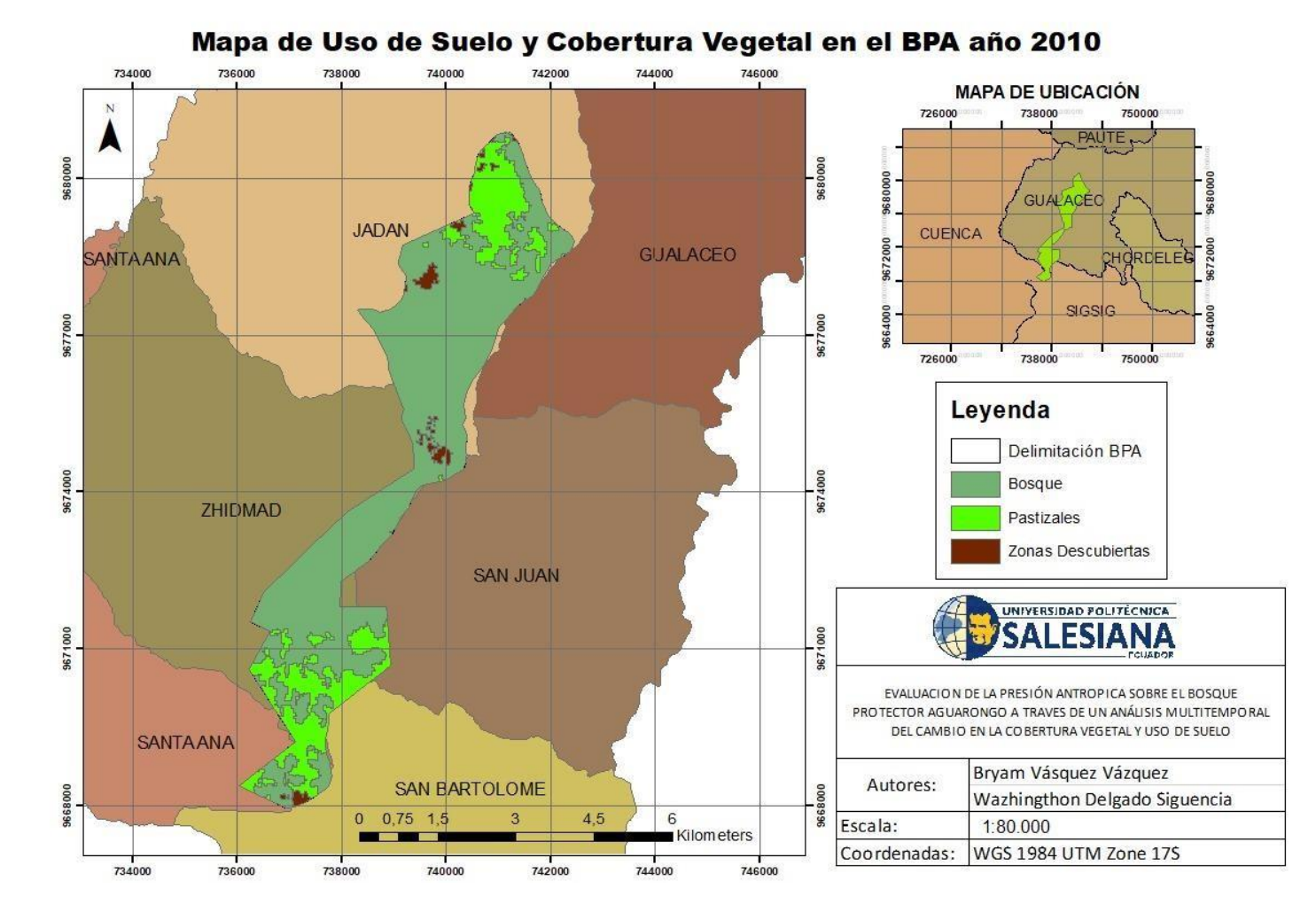

**Figura 24.** *Mapa de Uso y Cobertura Vegetal en el BPA en el año 2010*

Fuente: Autores

## **Año 2015**

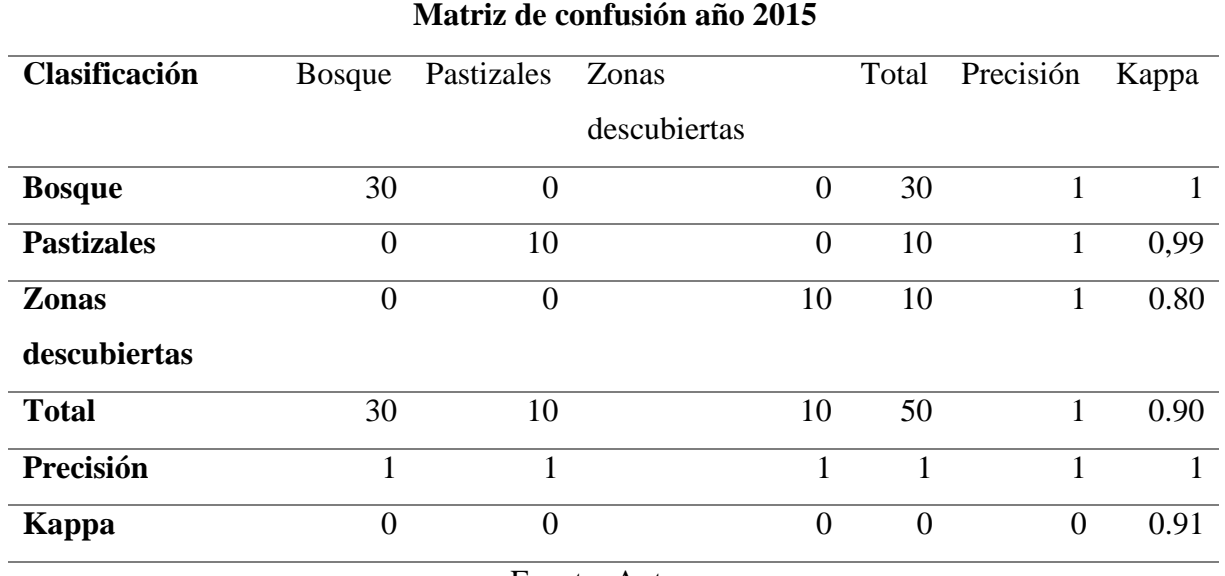

**Tabla 17.** *Matriz de confusión e índice Kappa año 2015*

Fuente: Autores

Para el año 2015 la matriz de confusión realizada con 50 puntos de muestreo nos indica que tenemos una precisión de 1, mientras que tenemos un índice Kappa de 0.91, este resultado nos muestra que tenemos una clasificación casi perfecta sobre la clasificación del uso de suelo y cobertura vegetal en el Bosque Protector Aguarongo para dicho año.

**Tabla 18.** *Resultados año 2015 de la cobertura y uso de suelo del BPA*

|                     | $\overline{\text{ANO}}$ 2015 |            |
|---------------------|------------------------------|------------|
| Descripción         | Area                         | Porcentaje |
|                     | <b>Hectáreas</b>             |            |
| <b>Bosque</b>       | 1501,18                      | 72%        |
| <b>Pastizales</b>   | 543,68                       | 26%        |
| Zonas               | 34,75                        | 2%         |
| <b>Descubiertas</b> |                              |            |
| <b>Total</b>        | 2079,60                      | 100%       |
|                     | Fuente: Autores              |            |
**Figura 25.** *Resultados año 2015*

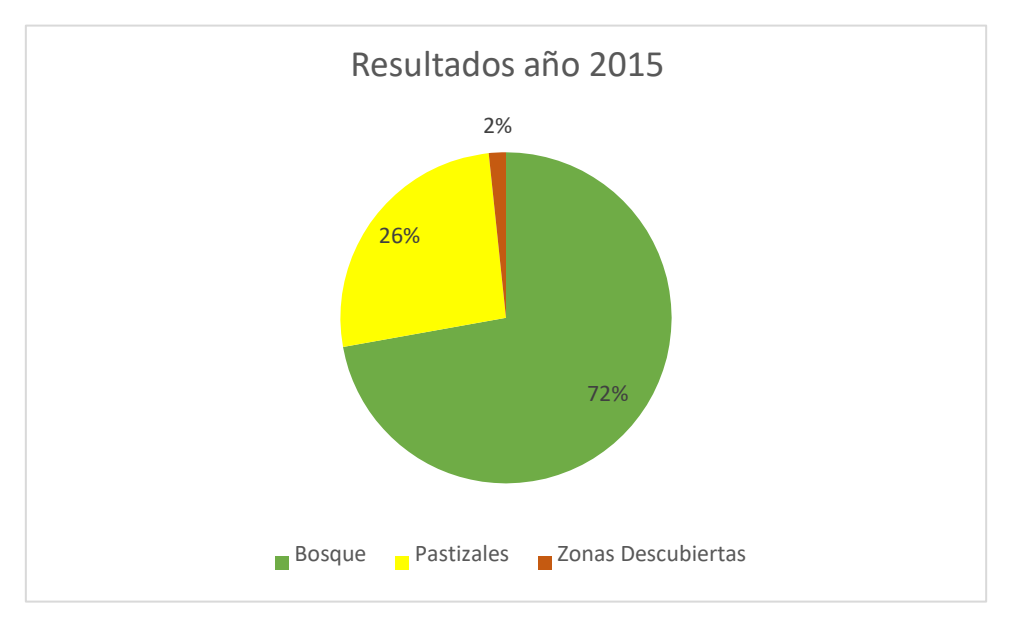

Fuente: Autores

En el año 2015 tenemos que predomina el Bosque con un 72% que son 1501,18 hectáreas, mientras que el 26% corresponde a pastizales, y solo existe un 2% para zonas descubiertas.

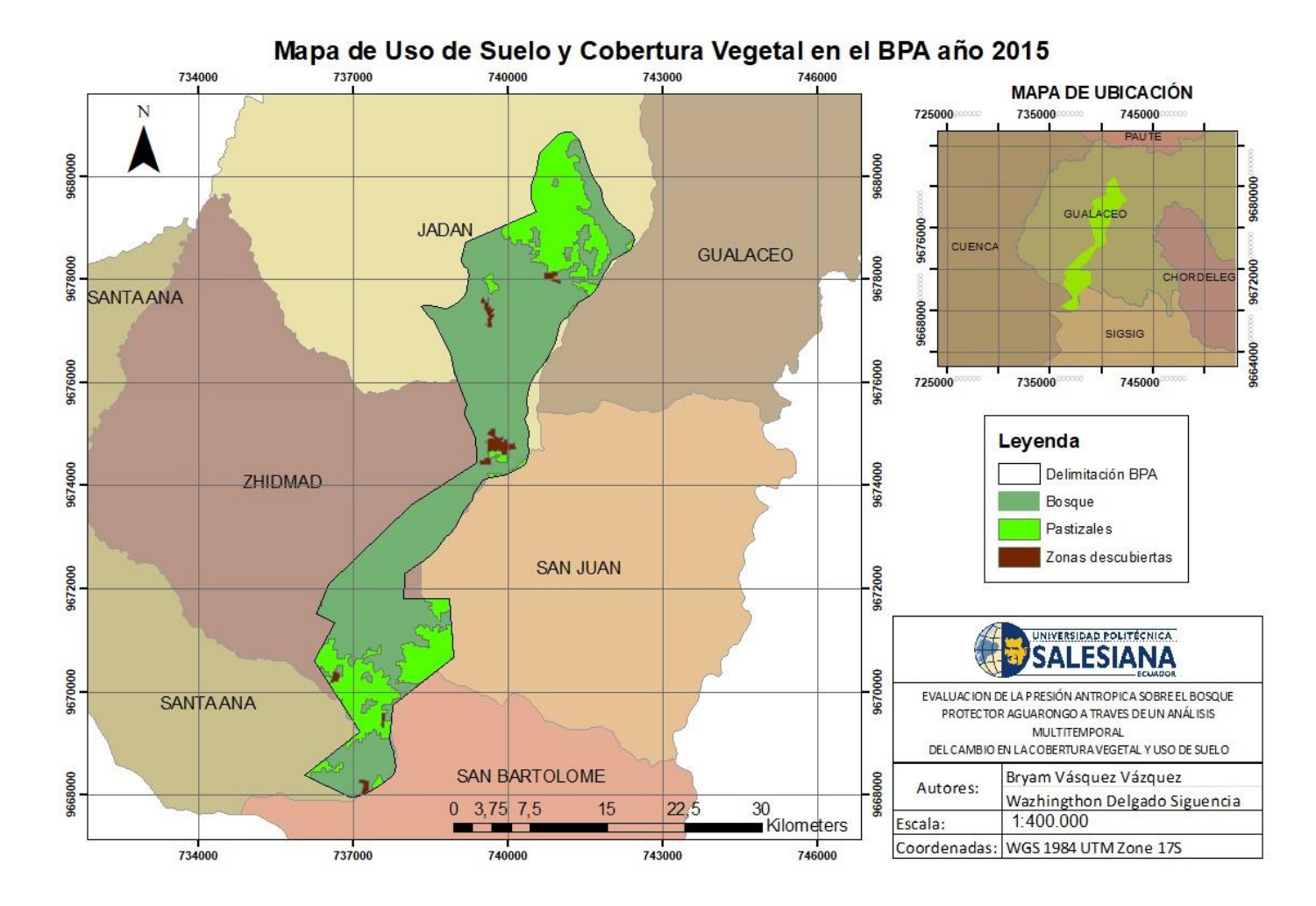

**Figura 26.** *Mapa de Uso y Cobertura Vegetal en el BPA en el año 2015*

#### **Año 2020**

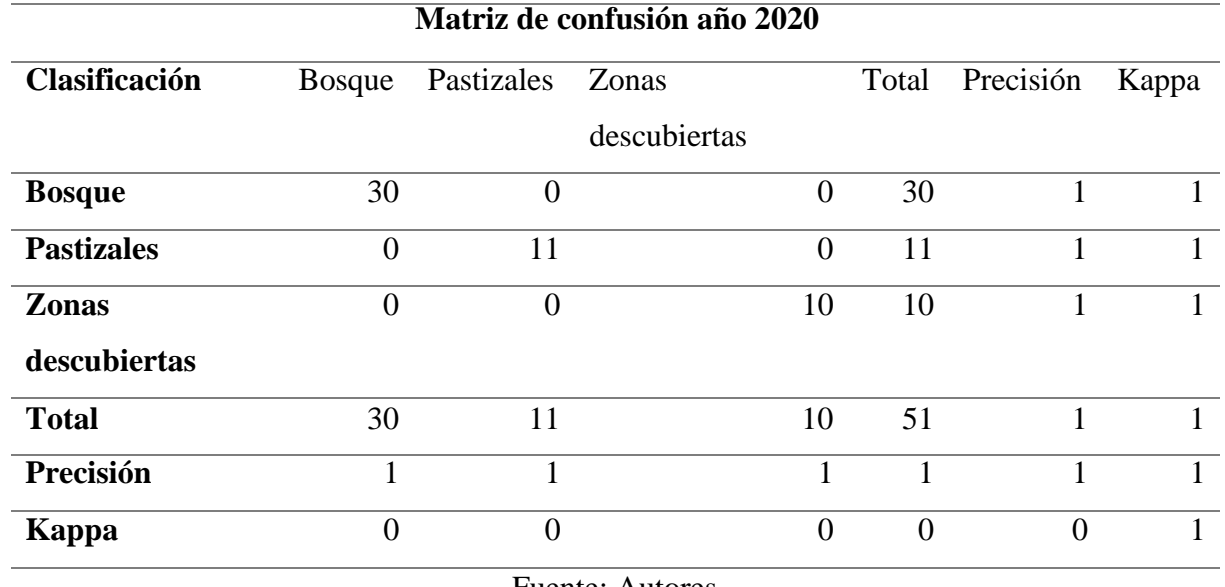

**Tabla 19.** *Matriz de confusión e índice Kappa año 2020*

Fuente: Autores

Para el año 2020 la matriz de confusión realizada con 50 puntos de muestreo nos indica que tenemos una precisión de 1, mientras que tenemos un índice Kappa de 1, este resultado nos muestra que tenemos una clasificación perfecta sobre la clasificación del uso de suelo y cobertura vegetal en el Bosque Protector Aguarongo para dicho año

**Tabla 20.** *Resultados año 2020 de la cobertura y uso de suelo del BPA*

| <b>AÑO 2020</b>     |                      |            |  |  |
|---------------------|----------------------|------------|--|--|
| Descripción         | Area                 | Porcentaje |  |  |
| <b>Hectáreas</b>    |                      |            |  |  |
| <b>Bosque</b>       | 1434,50              | 69%        |  |  |
| <b>Pastizales</b>   | 579,41               | 28%        |  |  |
| Zonas               | 62,46                | 3%         |  |  |
| <b>Descubiertas</b> |                      |            |  |  |
| <b>Total</b>        | 2076,37              | 100%       |  |  |
|                     | $\Gamma$ . $\Lambda$ |            |  |  |

**Figura 27.** *Resultados año 2020*

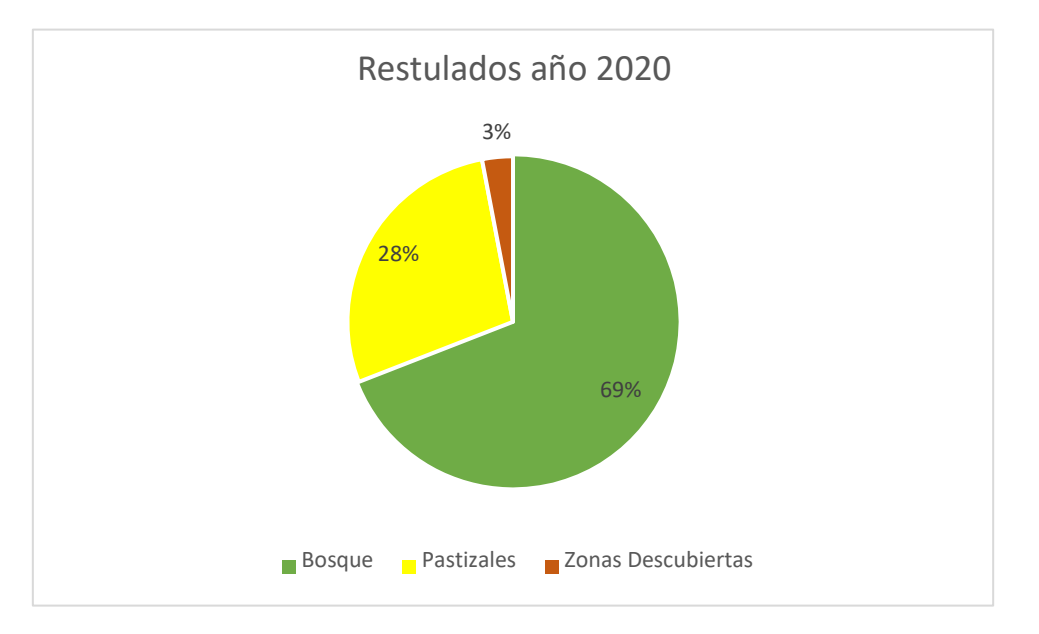

Fuente: Autores

Para el año 2020 tenemos que lo que menos se encuentra en el Bosque Protector Aguarongo son zonas descubiertas con un 3%, seguido tenemos pastizales que es el 28% que representan 579,41 hectáreas, mientras que lo que mayor predomina es el Bosque con un 69% que son 1434,50 hectáreas.

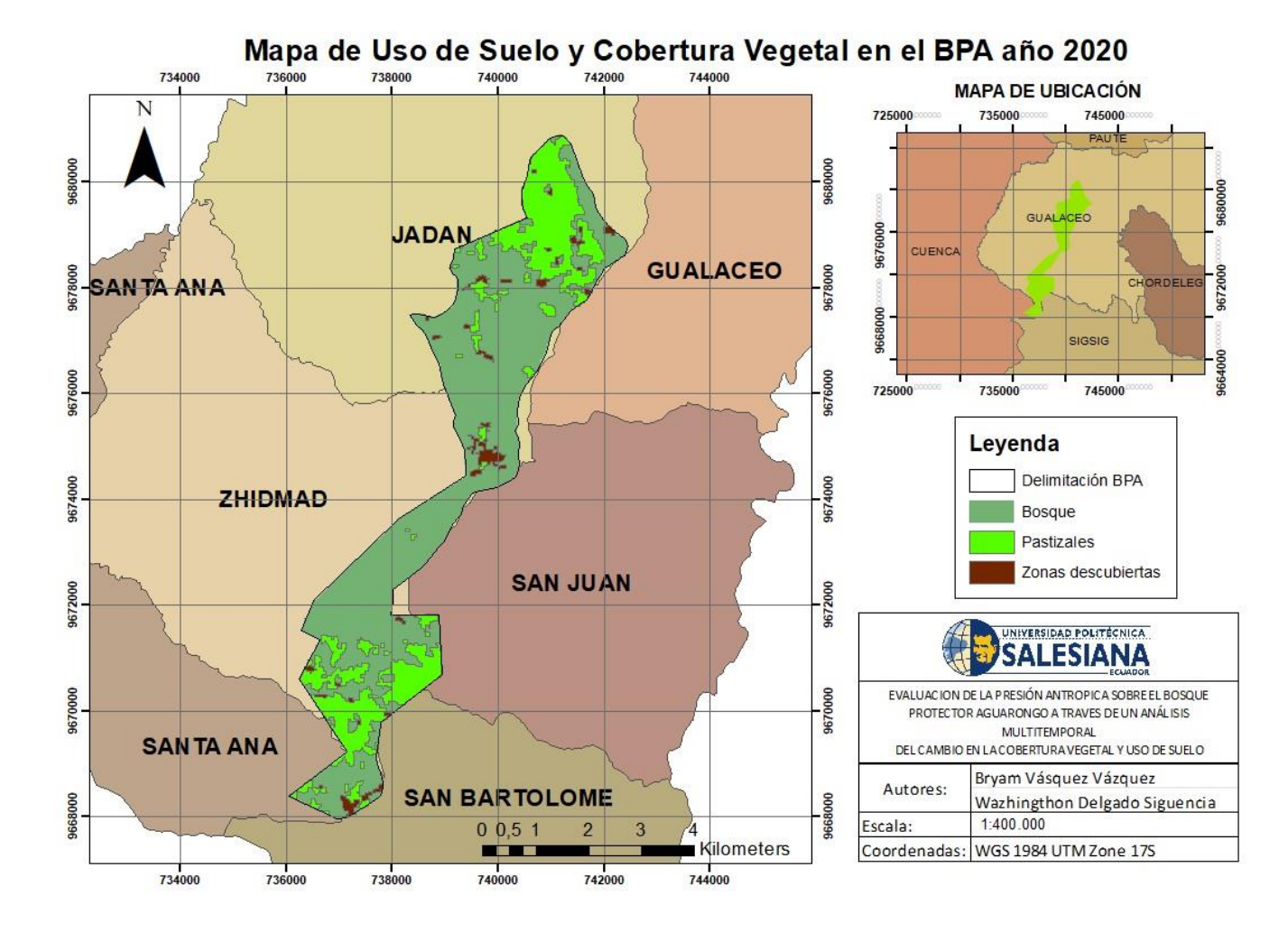

**Figura 28.** *Mapa de Uso y Cobertura Vegetal en el BPA en el año 2020*

Fuente: Autores

## **5.2.Cálculo del cambio de Uso de suelo y Cobertura Vegetal**

# **Periodo 2000-2005**

Para el periodo del año 2000 al 2005 se mantuvo en bosque un 67.88%, mientras que hubo un gran cambio de bosque a pastizales que representó un 9.50%, mientras que los pastizales se mantuvieron con un 9.38% del total.

**Tabla 21.** *Resultados del cambio de uso de suelo y cobertura vegetal periodo año 2000- 2005*

| <b>Cambio año 2000-2005</b> |               |                                 |                  |            |
|-----------------------------|---------------|---------------------------------|------------------|------------|
| Descripción                 | <b>Matriz</b> | Cambio                          | Area             | Porcentaje |
|                             |               |                                 | <b>Hectáreas</b> |            |
| <b>Bosque</b>               | 11            | Se mantuvo Bosque               | 1411,72          | 67,88%     |
| <b>Pastizales</b>           | 12            | <b>Bosque a Pastizales</b>      | 197,49           | 9,50%      |
| <b>Zonas</b>                | 13            | Bosque a Zonas Descubiertas     | 14,25            | 0,69%      |
| descubiertas                |               |                                 |                  |            |
| <b>Bosque</b>               | 21            | Pastizales a Bosque             | 94,78            | 4,56%      |
| <b>Pastizales</b>           | 22            | Se mantuvo Pastizales           | 195,02           | 9,38%      |
| <b>Zonas</b>                | 23            | Pastizales a Zonas Descubiertas | 1,82             | 0,09%      |
| descubiertas                |               |                                 |                  |            |
| <b>Bosque</b>               | 31            | Zonas Descubiertas a Bosque     | 66,78            | 3,21%      |
| <b>Pastizales</b>           | 32            | Zonas Descubiertas a Pastizales | 49,87            | 2,40%      |
| <b>Zonas</b>                | 33            | Se mantuvo Zonas Descubiertas   | 47,88            | 2,30%      |
| descubiertas                |               |                                 |                  |            |

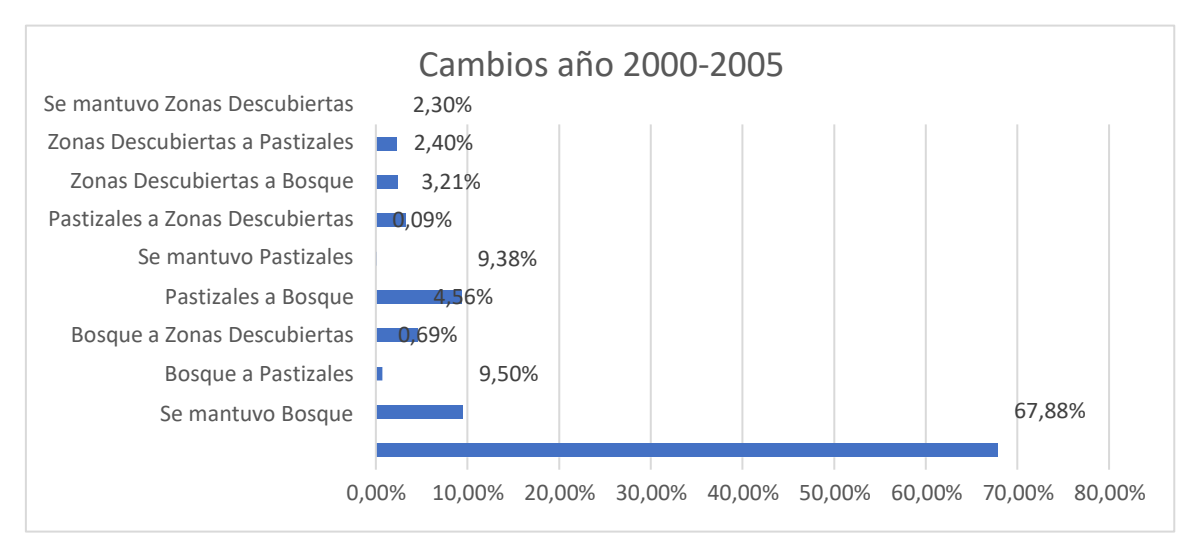

**Figura 29.** *Cambios en el uso y cobertura de suelo en el periodo 2000-2020*

**Tabla 22.** *Porcentaje de cambio del uso del suelo y cobertura vegetal periodo 2000- 2005*

| <b>Cambio año 2000-2005</b> |                 |            |  |  |
|-----------------------------|-----------------|------------|--|--|
| Descripción                 | Area            | Porcentaje |  |  |
| <b>Hectáreas</b>            |                 |            |  |  |
| <b>Bosque</b>               | $-50,18$        | 2,4%       |  |  |
| <b>Pastizales</b>           | 150,00          | 7,2%       |  |  |
| Zonas                       | $-100,58$       | 4,8%       |  |  |
| <b>Descubiertas</b>         |                 |            |  |  |
|                             | Fuente: Autores |            |  |  |

En este periodo de tiempo se puede observar que los bosques disminuyeron un 2.4%, los pastizales aumentaron en un 7.2%, mientras que las zonas descubiertas disminuyeron también en un 4.8%.

**Tabla 23.** *Síntesis del cambio del uso del suelo y cobertura vegetal periodo 2000-2005*

| Síntesis del cambio año 2000-2005 |                           |     |  |
|-----------------------------------|---------------------------|-----|--|
| <b>Resumen</b>                    | Área Hectáreas Porcentaje |     |  |
| Cambió                            | 424.98                    | 20% |  |
| Se mantuvo                        | 1654,62                   | 80% |  |
| <b>Fuente: Autores</b>            |                           |     |  |

Entre los años 2000 al 2005 en el BPA existieron un 20% de cambios, es decir, 424.98 hectáreas cambiaron de uso de suelo y cobertura vegetal, mientras que 1654.62 hectáreas se mantuvieron como estaban, esto representa el 80%.

Este cambio puede ser observado en el Mapa de cambio de uso de suelo y cobertura vegetal en el BPA periodo 2000-2005

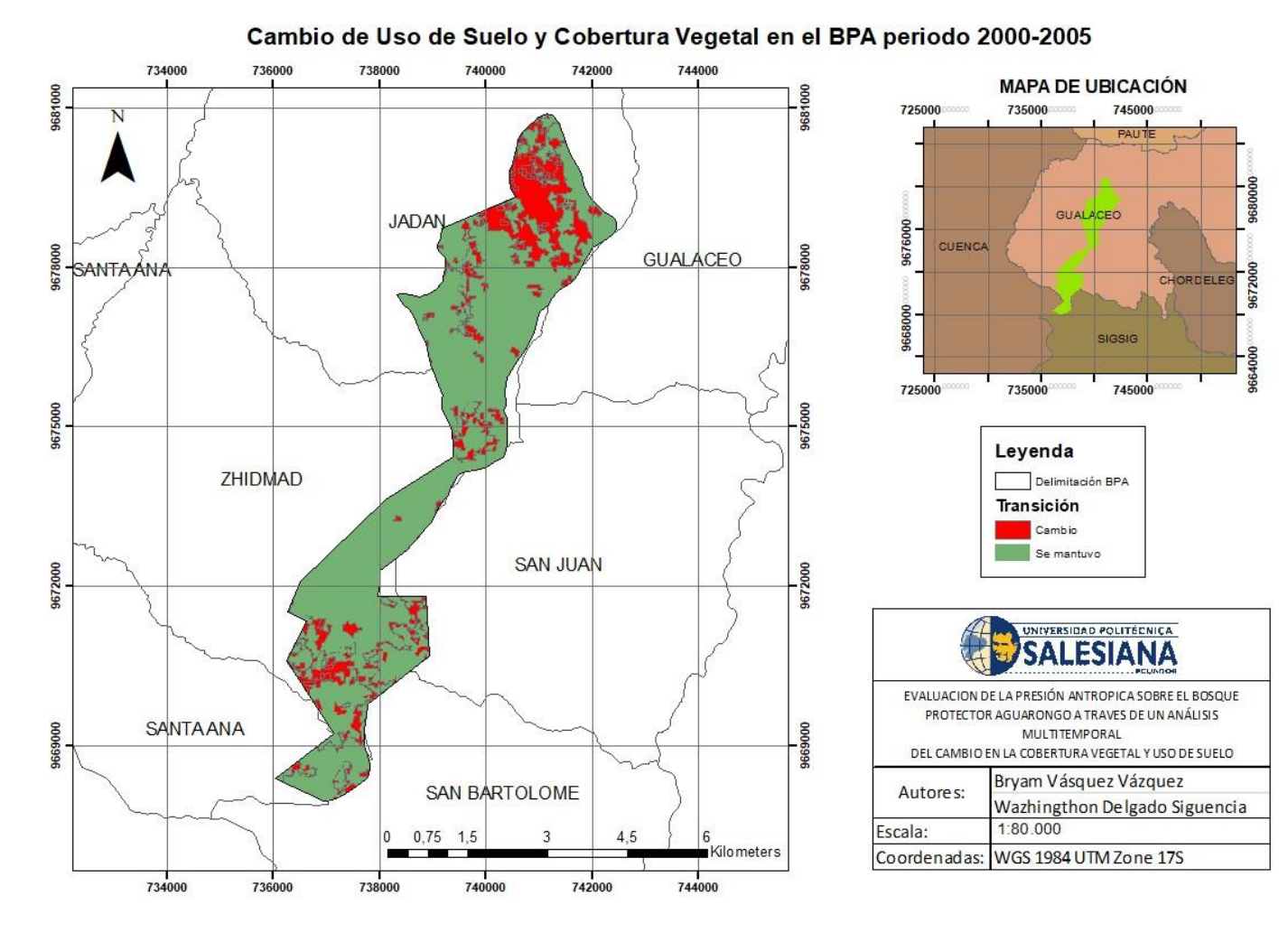

**Figura 30.** *Mapa de cambio de uso de suelo y cobertura vegetal periodo 2000-2005*

Fuente: Autores

Del año 2005 al año 2010 se mantuvo Bosque un 67.82%, mientras que los pastizales también se mantuvieron con un 14.66%. Existió un cambio de bosque a pastizales de un 7.38%

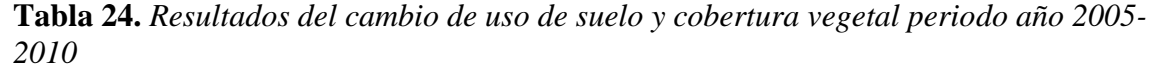

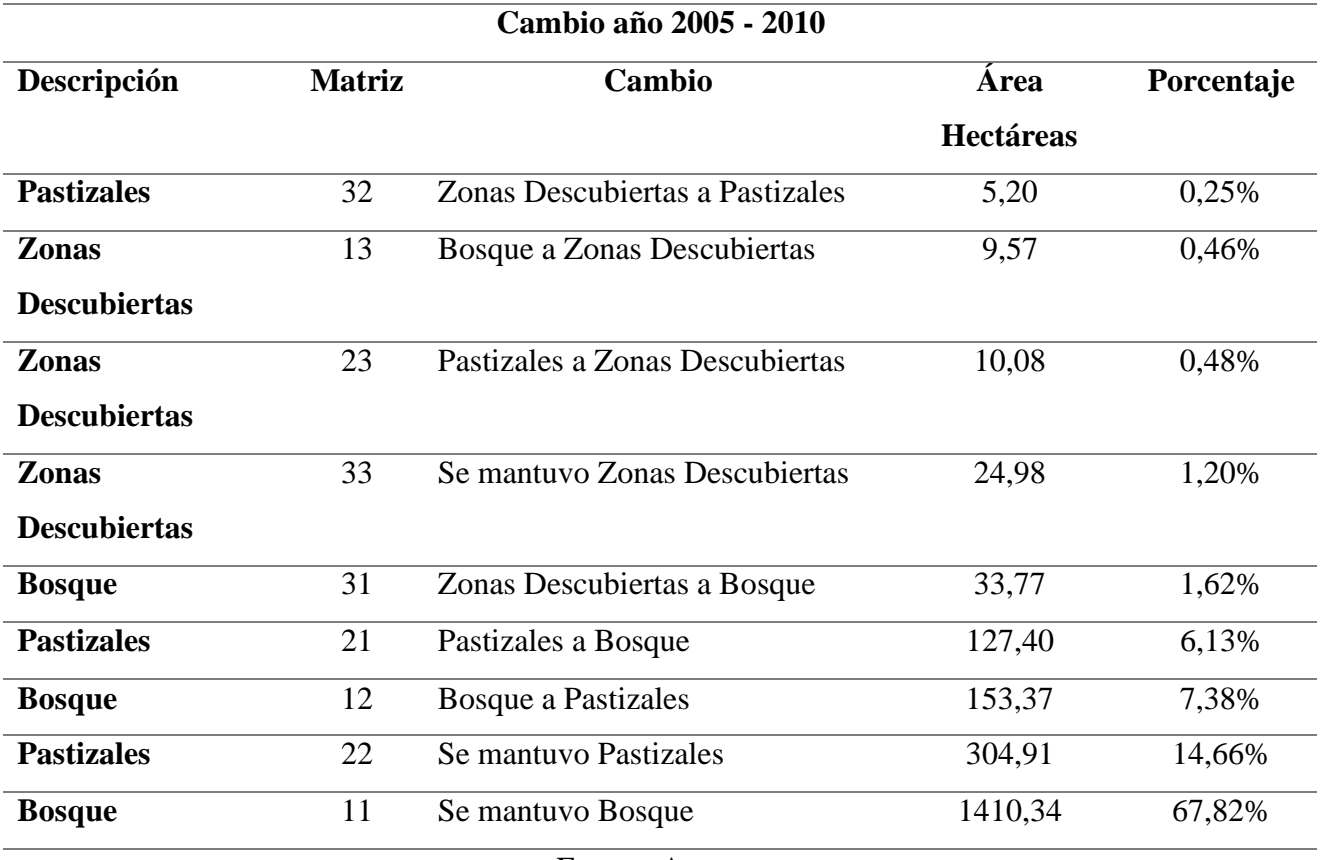

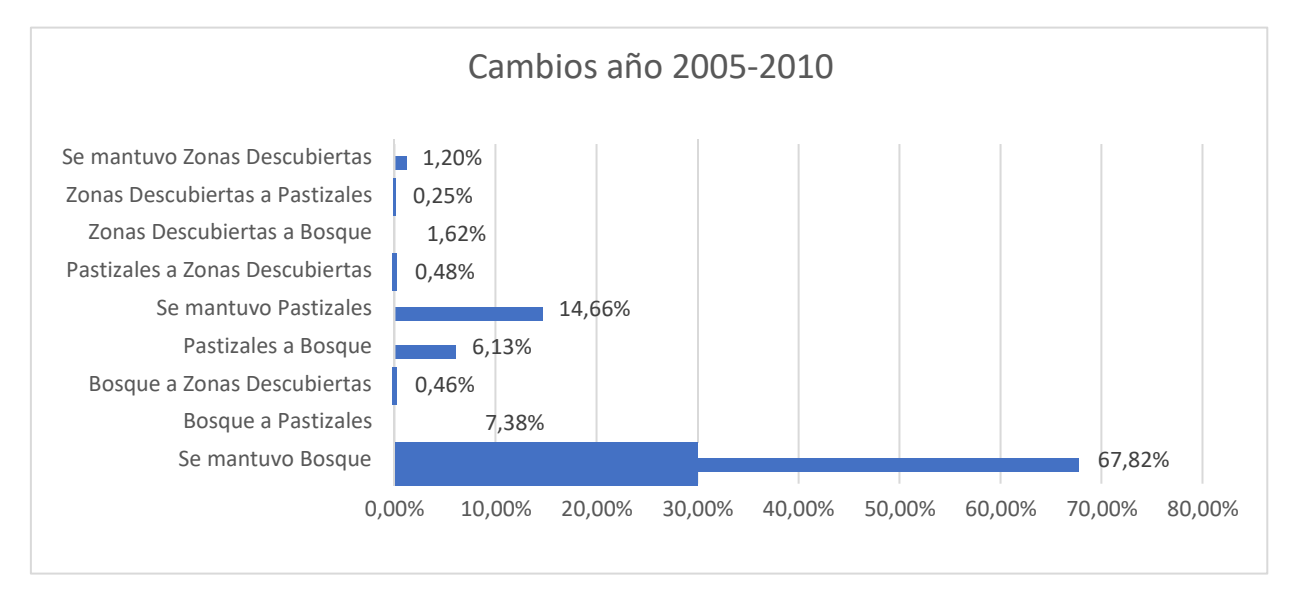

**Figura 31.** *Cambio de uso de suelo y cobertura vegetal periodo 2005-2010*

Fuente: Autores

**Tabla 25.** *Porcentaje de cambio del uso del suelo y cobertura vegetal periodo 2005- 2010*

| Cambio año 2005-2010      |                |            |  |
|---------------------------|----------------|------------|--|
| Descripción               | Área Hectáreas | Porcentaje |  |
| <b>Bosque</b>             | $-1,77$        | 0,1%       |  |
| <b>Pastizales</b>         | 21,10          | 1,0%       |  |
| <b>Zonas Descubiertas</b> | $-19,33$       | 0.9%       |  |

En este periodo de año, disminuyeron 1.77 hectáreas que representan el 0.1% del total del BPA, los pastizales aumentaron en 21.10 hectáreas lo que representa un 1%, mientras que las zonas descubiertas disminuyeron en un 0.9% que son 19.33 hectáreas.

**Tabla 26.** *Síntesis del cambio del uso del suelo y cobertura vegetal periodo 2005-2010*

| Síntesis del cambio año 2005-2010 |                        |            |  |
|-----------------------------------|------------------------|------------|--|
| <b>Resumen</b>                    | Área                   | Porcentaje |  |
|                                   | <b>Hectáreas</b>       |            |  |
| Cambió                            | 339,38                 | 16%        |  |
| <b>Se</b><br>mantuvo              | 1740,23                | 84%        |  |
|                                   | <b>Fuente: Autores</b> |            |  |

Durante los cinco años del periodo 2005-2010 existe un cambio del 16% en todo el BPA que son 339.39 hectáreas, mientras que se mantuvieron 1740.23 hectáreas que representa el 84% del BPA.

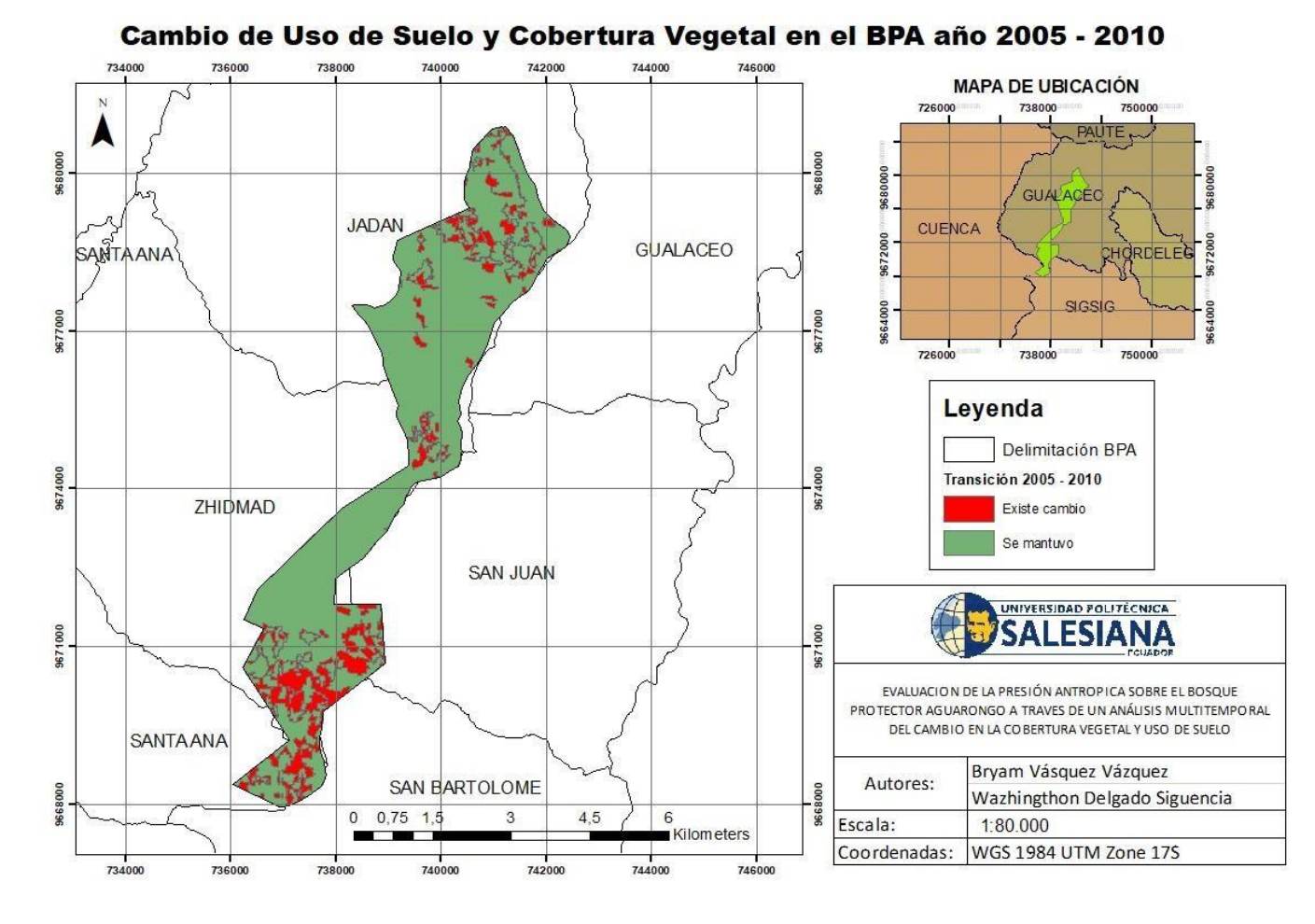

**Figura 32.** *Mapa de cambio de uso de suelo y cobertura vegetal periodo 2005-2010*

Fuente: Autores

#### **Periodo 2010-2015**

En el periodo de tiempo del año 2010 al año 2015, el bosque se mantuvo un 65.81%, mientras que se cambió de bosque a pastizales un 8.74%, al igual que se mantuvieron los pastizales un 16.71% En este periodo de existe un gran cambio de pastizales a bosques que representan un 5.42%

**Tabla 27.** *Resultados del cambio de uso de suelo y cobertura vegetal periodo año 20010-2015*

| Descripción         | <b>Matriz</b> | <b>Cambio</b>                      | Area             | Porcentaje |
|---------------------|---------------|------------------------------------|------------------|------------|
|                     |               |                                    | <b>Hectáreas</b> |            |
| <b>Bosque</b>       | 11            | Se mantuvo Bosque                  | 1368,58          | 65,81%     |
| <b>Bosque</b>       | 12            | <b>Bosque a Pastizales</b>         | 181,85           | 8,74%      |
| <b>Bosque</b>       | 13            | <b>Bosque a Zonas Descubiertas</b> | 21,07            | 1,01%      |
| <b>Pastizales</b>   | 21            | Pastizales a Bosque                | 112,71           | 5,42%      |
| <b>Pastizales</b>   | 22            | Se mantuvo Pastizales              | 347,51           | 16,71%     |
| <b>Pastizales</b>   | 23            | Pastizales a Zonas Descubiertas    | 3,26             | 0,16%      |
| Zonas               | 31            | Zonas Descubiertas a Bosque        | 19,88            | 0,96%      |
| <b>Descubiertas</b> |               |                                    |                  |            |
| Zonas               | 32            | Zonas Descubiertas a Pastizales    | 14,32            | 0,69%      |
| <b>Descubiertas</b> |               |                                    |                  |            |
| Zonas               | 33            | Se mantuvo Zonas Descubiertas      | 10,42            | 0,50%      |
| <b>Descubiertas</b> |               |                                    |                  |            |

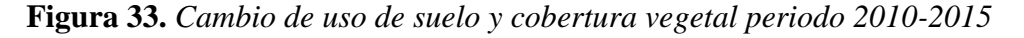

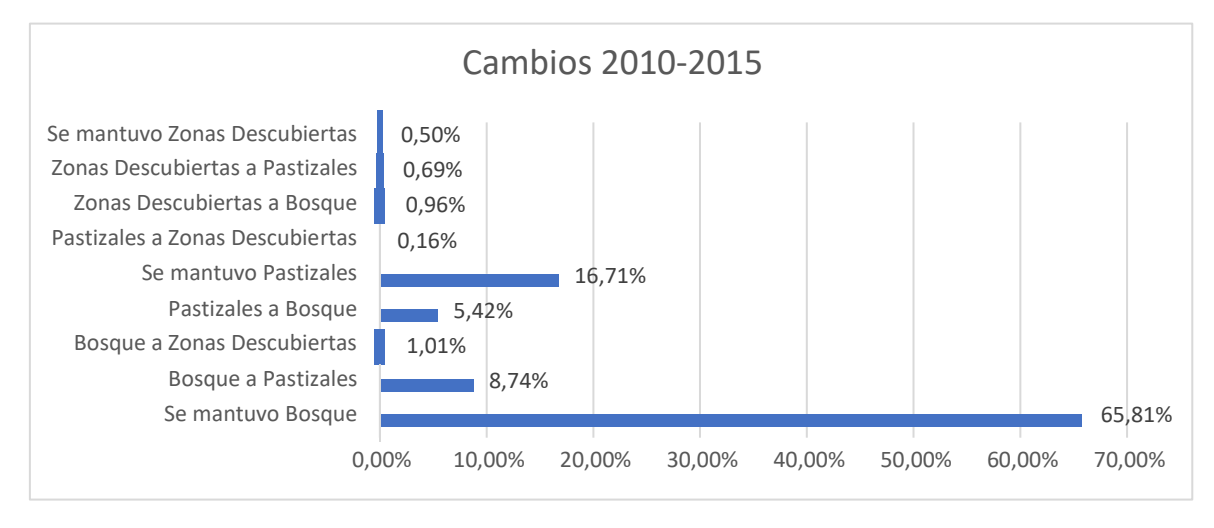

Fuente: Autores

**Tabla 28.** *Porcentaje de cambio del uso del suelo y cobertura vegetal periodo 2010- 2015*

| <b>Cambio año 2010-2015</b> |                        |            |  |  |
|-----------------------------|------------------------|------------|--|--|
| Descripción                 | Area                   | Porcentaje |  |  |
| <b>Hectáreas</b>            |                        |            |  |  |
| <b>Bosque</b>               | $-70,33$               | 3,4%       |  |  |
| <b>Pastizales</b>           | 150,00                 | 7,2%       |  |  |
| Zonas                       | $-9,88$                | 0,5%       |  |  |
| <b>Descubiertas</b>         |                        |            |  |  |
|                             | <b>Fuente: Autores</b> |            |  |  |

En síntesis, para este periodo de año disminuyeron 70.33 hectáreas de bosque que representan un 3.4%, mientras que aumentaron 150 hectáreas de pastizales que representan un 7.2%, y en zonas descubiertas han disminuido un 0.5% que son 9.88 hectáreas.

| Síntesis del cambio año 2010-2015 |                        |            |
|-----------------------------------|------------------------|------------|
| <b>Resumen</b><br>Area            |                        | Porcentaje |
|                                   | Hectáreas              |            |
| Cambió                            | 353,09                 | 17%        |
| <b>Se</b>                         | 1726,51                | 83%        |
| mantuvo                           |                        |            |
|                                   | <b>Fuente: Autores</b> |            |

**Tabla 29.** *Síntesis del cambio del uso del suelo y cobertura vegetal periodo 2010-2015*

En el periodo del año 2010 al 2015 en el BPA existe un cambio del 17% es decir 353.09 hectáreas cambiaron, mientras que 1726.51 hectáreas se mantuvieron que corresponden al 83% del territorio del BPA.

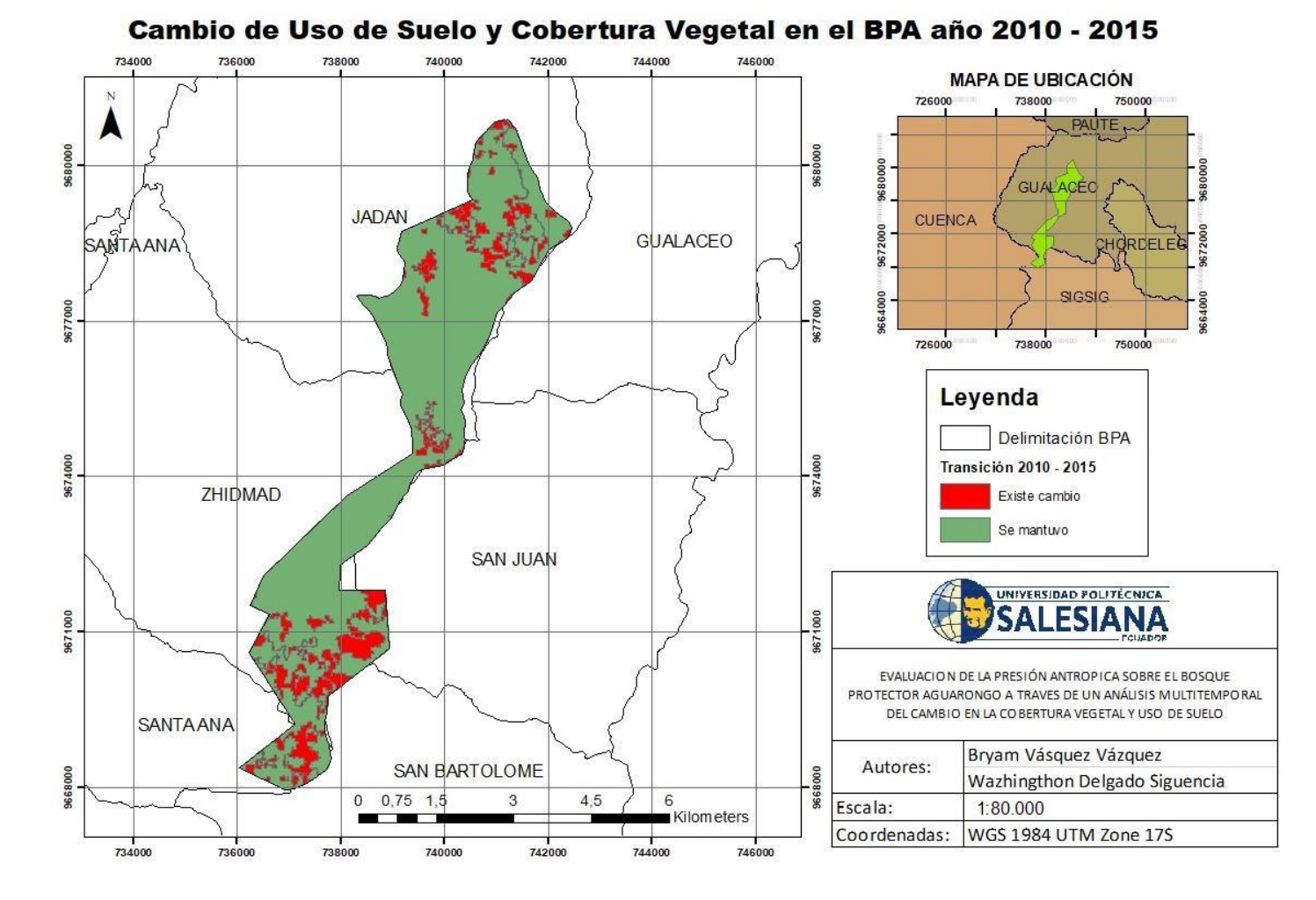

**Figura 34.** *Mapa de cambio de uso de suelo y cobertura vegetal periodo 2010-2015*

Fuente: Autores

# **Periodo 2015-2020**

Para el periodo de año 2015-2020 se mantuvo el Bosque en un 65.14%, se tuvo un cambio de bosque a Pastizal en un 5.44%, los pastizales que se mantuvieron lo que representa el 22.27%

**Tabla 30.** *Resultados del cambio de uso de suelo y cobertura vegetal periodo año 2015- 2020*

| Cambio año 2015-2020 |               |                                 |           |            |
|----------------------|---------------|---------------------------------|-----------|------------|
| Descripción          | <b>Matriz</b> | Cambio                          | Area      | Porcentaje |
|                      |               |                                 | hectáreas |            |
| <b>Bosque</b>        | 11            | Se mantuvo bosque               | 1347,44   | 65,14%     |
| <b>Pastizales</b>    | 12            | Bosque a Pastizal               | 112,45    | 5,44%      |
| Zonas                | 13            | Bosque a zona descubierta       | 34,20     | 1,65%      |
| descubiertas         |               |                                 |           |            |
| <b>Bosque</b>        | 21            | Pastizal a Bosque               | 70,17     | 3,39%      |
| <b>Pastizales</b>    | 22            | Se mantuvo pastizal             | 460,74    | 22,27%     |
| Zonas                | 23            | Pastizales a zonas descubiertas | 9,07      | 0,44%      |
| descubiertas         |               |                                 |           |            |
| <b>Bosque</b>        | 31            | Zona descubierta a Bosque       | 11,65     | 0,56%      |
| <b>Pastizales</b>    | 32            | Zona descubierta a Pastizales   | 4,13      | 0,20%      |
| Zonas                | 33            | Se mantiene zonas descubiertas  | 18,83     | 0,91%      |
| descubiertas         |               |                                 |           |            |
|                      |               | T.                              |           |            |

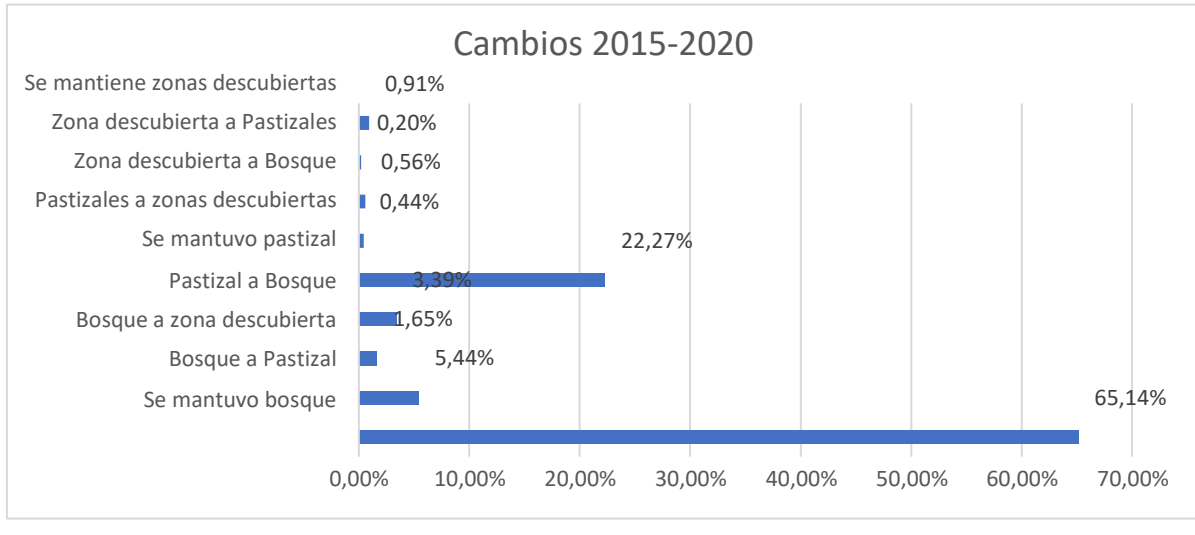

**Figura 35.** *Cambio de uso de suelo y cobertura vegetal periodo 2015-2020*

Fuente: Autores

**Tabla 31.** *Porcentaje de cambio del uso del suelo y cobertura vegetal periodo 2015- 2020*

| Area             | Porcentaje |  |
|------------------|------------|--|
| <b>Hectáreas</b> |            |  |
| $-66,67$         | 3,2%       |  |
| 21,10            | 1,0%       |  |
| 27,71            | 1,3%       |  |
|                  |            |  |
|                  |            |  |

Los bosques disminuyeron en un 66.67 hectáreas lo que representa un 3.2% del BPA, mientras que los pastizales y las zonas descubiertas aumentaron en un 21.10 y 27.71 hectáreas que representan un 1% y un 1.3% de cambio del BPA

**Tabla 32.** *Síntesis del cambio del uso del suelo y cobertura vegetal periodo 2015-2020*

| Síntesis del cambio año 2015-2020    |     |  |  |
|--------------------------------------|-----|--|--|
| Area<br>Porcentaje<br><b>Resumen</b> |     |  |  |
| <b>Hectáreas</b>                     |     |  |  |
| 241,67                               | 12% |  |  |
| 1827,01                              | 88% |  |  |
|                                      |     |  |  |

Entre los años 2015 y 2020, no existe un gran cambio, se mantuvo el uso de suelo y cobertura vegetal en un 88%, mientras que existieron cambios del 12%, es decir, 241.67 hectáreas cambiaron y 1827.01 hectáreas se mantuvieron.

Este cambio en el periodo 2015-2020 puede ser evidenciado en el mapa de Cambio de Uso de suelo y Cobertura Vegetal en el BPA año 2015-2020

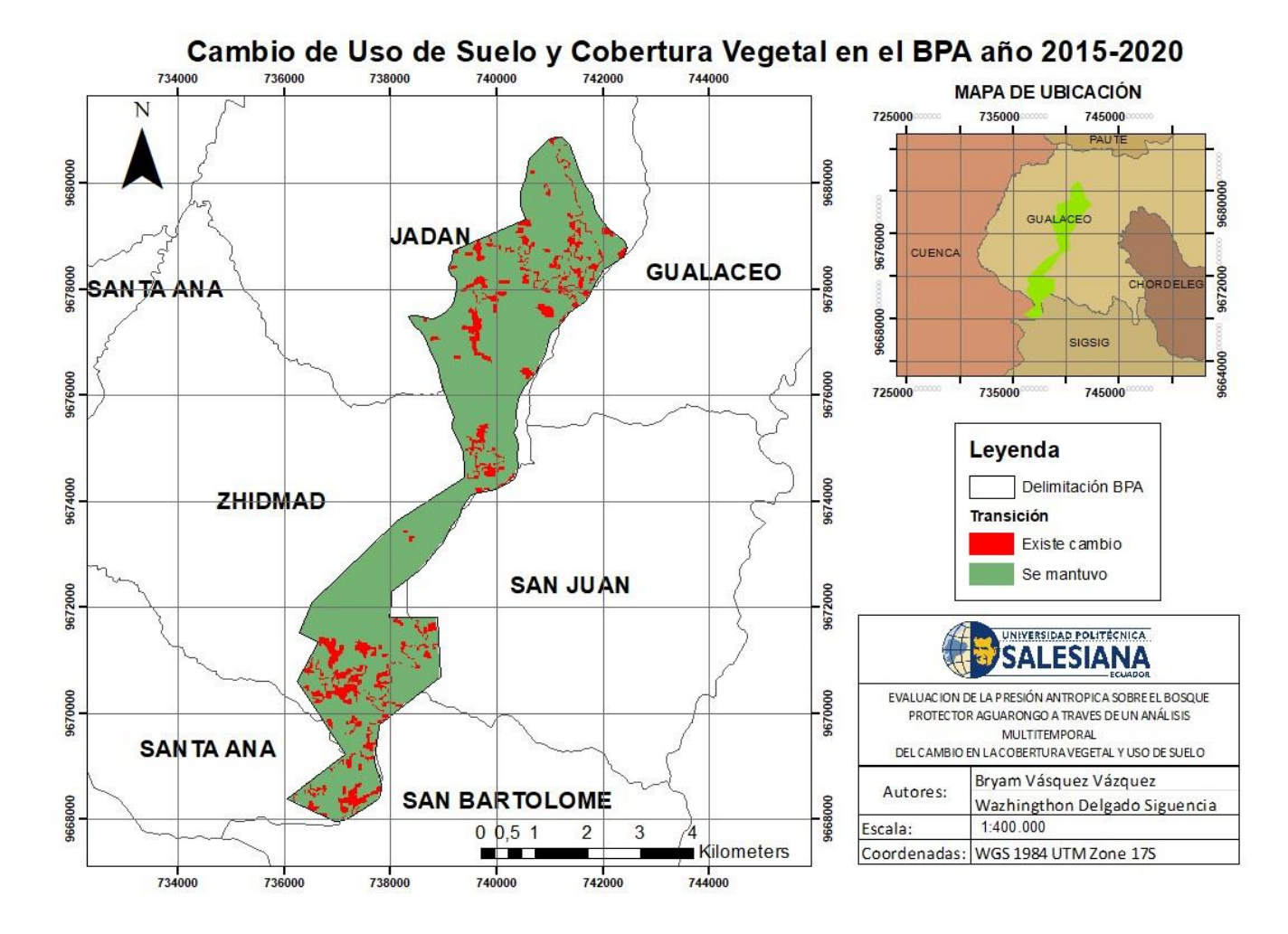

**Figura 36.** *Mapa de cambio de uso de suelo y cobertura vegetal periodo 2015-2020*

Fuente: Autores

## **Periodo 2000-2020**

**Tabla 33.** *Resultados del cambio de uso de suelo y cobertura vegetal periodo año 2000- 2020*

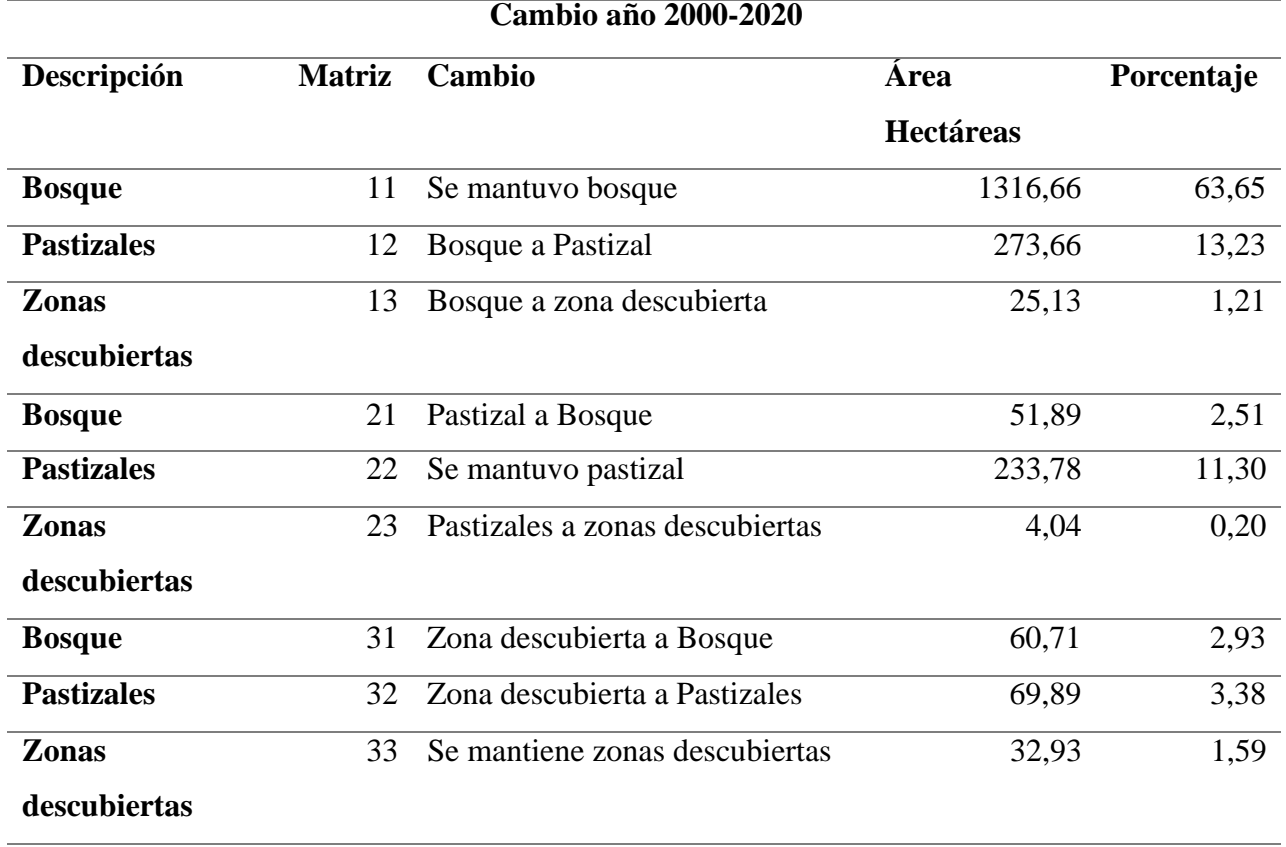

Fuente: Autores

Para el periodo del año 2000-2020 los bosques se mantuvieron un 63.65%, los pastizales en un 11.30%, mientras que un cambio de bosque a pastizal se tuvo un 13.23%, mientras que de pastizal se tuvo un 2.51%

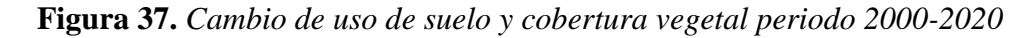

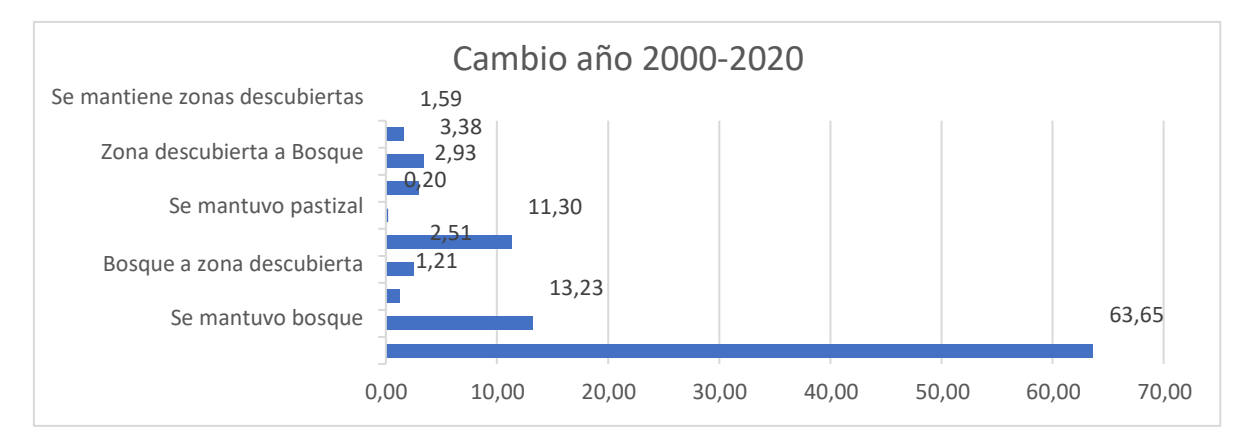

Fuente: Autores

| <b>Cambio año 2000-2020</b> |                    |            |  |  |  |
|-----------------------------|--------------------|------------|--|--|--|
| Descripción                 | Area               | Porcentaje |  |  |  |
|                             | <b>Hectáreas</b>   |            |  |  |  |
| <b>Bosque</b>               | $-188,95$          | 9,1%       |  |  |  |
| <b>Pastizales</b>           | 287,79             | 13,8%      |  |  |  |
| Zonas                       | $-102,07$          | 4,9%       |  |  |  |
| <b>Descubiertas</b>         |                    |            |  |  |  |
|                             | $E$ wantar Antanaa |            |  |  |  |

**Tabla 34.** *Porcentaje de cambio del uso del suelo y cobertura vegetal periodo 2000- 2020*

Fuente: Autores

En todos los 20 años se han perdido 188.95 hectáreas que representan del total del BPA un 9.1%, mientras que los pastizales aumentaron 287.79 hectáreas que representan un 13.8%, así mismo se tuvo una disminución de las zonas descubiertas en 102.07 hectáreas que representan el 4.9% del BPA.

| Síntesis del cambio año 2000-2020 |                    |            |  |  |
|-----------------------------------|--------------------|------------|--|--|
| <b>Resumen</b>                    | Área Hectáreas     | Porcentaje |  |  |
| Cambió                            | 485,32             | 23%        |  |  |
| Se mantuvo                        | 1583,37            | 77%        |  |  |
| <b>Total</b>                      | 2068,68            | 100%       |  |  |
|                                   | $E$ uanto: Autoros |            |  |  |

**Tabla 35.** *Resumen de resultados del cambio del uso del suelo cobertura vegetal periodo 2000-2020*

Fuente: Autores

En síntesis, se puede resaltar que en los 20 años se han mantenido 1583.37 hectáreas que representa un 77%, mientras que el bosque ha cambiado un 23% que son 485.32 hectáreas.

El cambio que se ha generado en los 20 años se puede verificar en el Mapa de Cambio de Uso de Suelo y Cobertura Vegetal en el BPA año 2000-2020

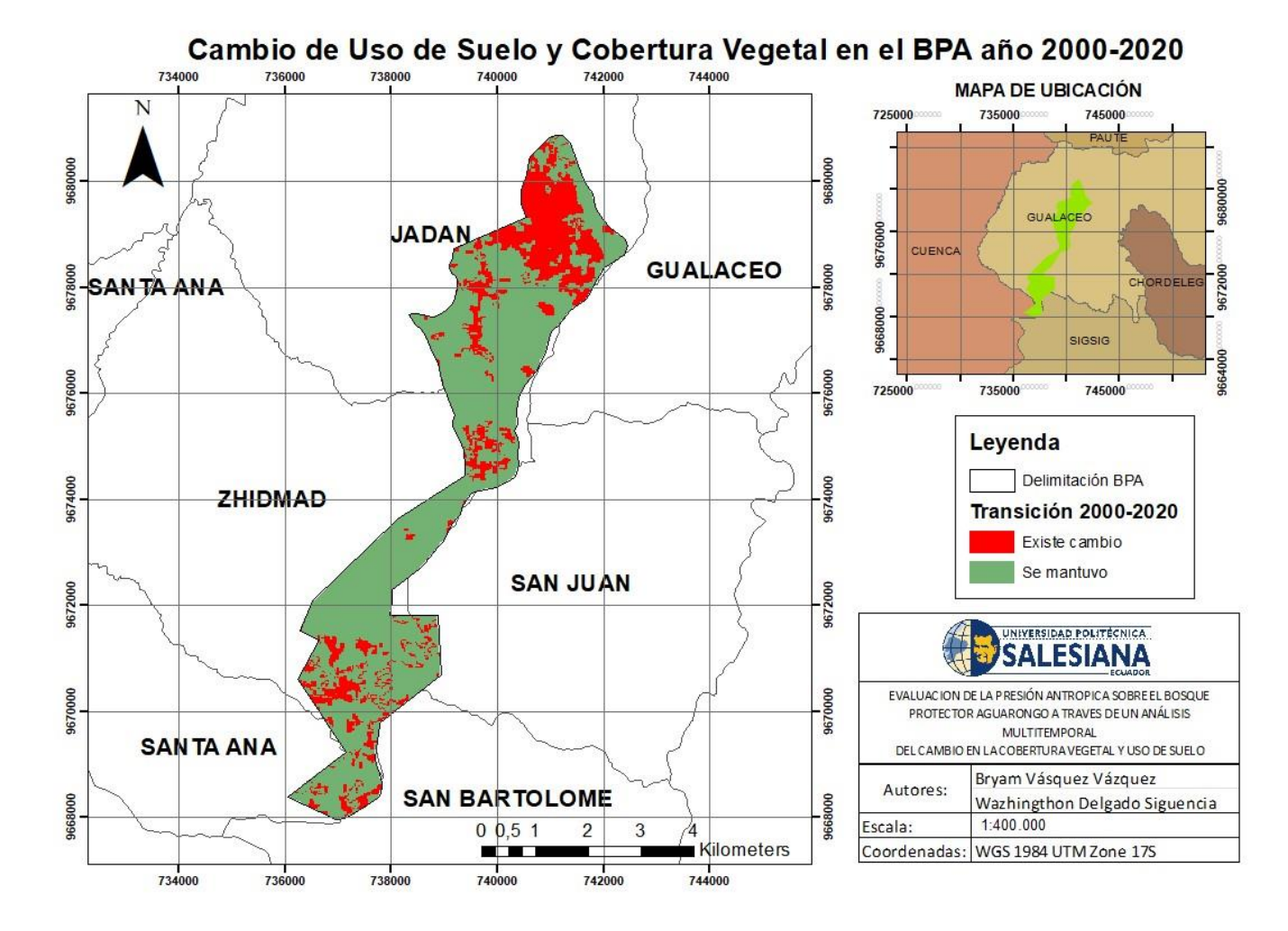

**Figura 38.** *Mapa de cambio de uso de suelo y cobertura vegetal periodo 2000-2020*

Fuente: Autores

#### **5.3.Análisis de la evaluación de impactos**

#### **5.3.1. Evaluación de impactos para la actividad agrícola**

Para la actividad agrícola, se tienen los siguientes resultados en cuanto a la caracterización de los impactos: El 42% de los impactos son compatibles, el 33% son moderados, 17% son severos y el 8% son impactos positivos. No contamos con ningún impacto crítico. Los impactos severos representan a la pérdida paisajística y la alteración de la vegetación natural producida por la agricultura.

Los impactos compatibles que se presentan en esta actividad son las emisiones de gases, erosión, aumento de la turbidez, alteración del DBO y pérdida de especies. Las actividades que representan impactos moderados corresponden al cambio en la topografía, generación de residuos sólidos (basura), pérdida de la cubierta vegetal y destrucción del hábitat. También se tienen impactos severos que representan a las actividades de alteración de la vegetación natural y pérdida paisajística. Por otro lado, se tiene un impacto positivo que es la oportunidad de empleo que se generan con esta actividad.

| <b>Impacto</b>   |                             | Cantidad Porcentaje |
|------------------|-----------------------------|---------------------|
| Compatible       | 5                           | 42%                 |
| <b>Moderado</b>  |                             | 33%                 |
| <b>Severo</b>    | $\mathcal{D}_{\mathcal{L}}$ | 17%                 |
| Crítico          | 0                           | $0\%$               |
| <b>Positivos</b> |                             | 8%                  |
| <b>Suma</b>      | 12                          | 100%                |

**Tabla 36.** *Resultados de la evaluación de impactos de la actividad agrícola*

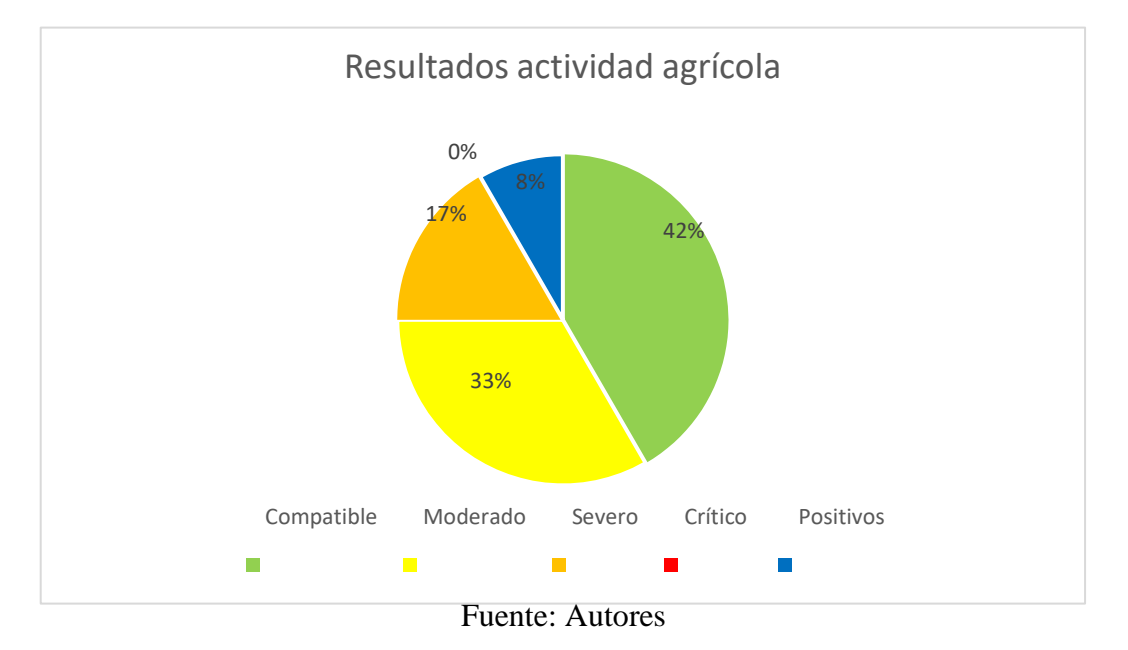

**Figura 39.** *Resultados de la evaluación de impactos en la agricultura*

#### **5.3.2. Evaluación de impactos para la actividad ganadera**

Para la actividad ganadera se cuentan con 6 impactos compatibles que representan el 50%, 1 impacto positivo que representa el 8% y 5 impactos moderados que simbolizan el 42%.

Los impactos compatibles que se presentan en esta actividad son las emisiones de gases, erosión, cambio em la topografía, aumento de la turbidez, alteración del DBO y pérdida de especies. Las actividades que representan impactos moderados corresponden a la generación de residuos sólidos (basura), al cambio en la topografía, pérdida de la cubierta vegetal, destrucción del hábitat y pérdida paisajística. Por otro lado, se tiene un impacto positivo que es la oportunidad de empleo que se generan con esta actividad.

| <b>Impacto</b>   |    | Cantidad Porcentaje |
|------------------|----|---------------------|
| Compatible       | 6  | 50%                 |
| <b>Moderado</b>  | 5  | 42%                 |
| <b>Severo</b>    |    | $0\%$               |
| Crítico          |    | 0%                  |
| <b>Positivos</b> |    | 8%                  |
| Suma             | 12 | 100\%               |

**Tabla 37.** *Resultados de la evaluación de impactos de la actividad ganadera*

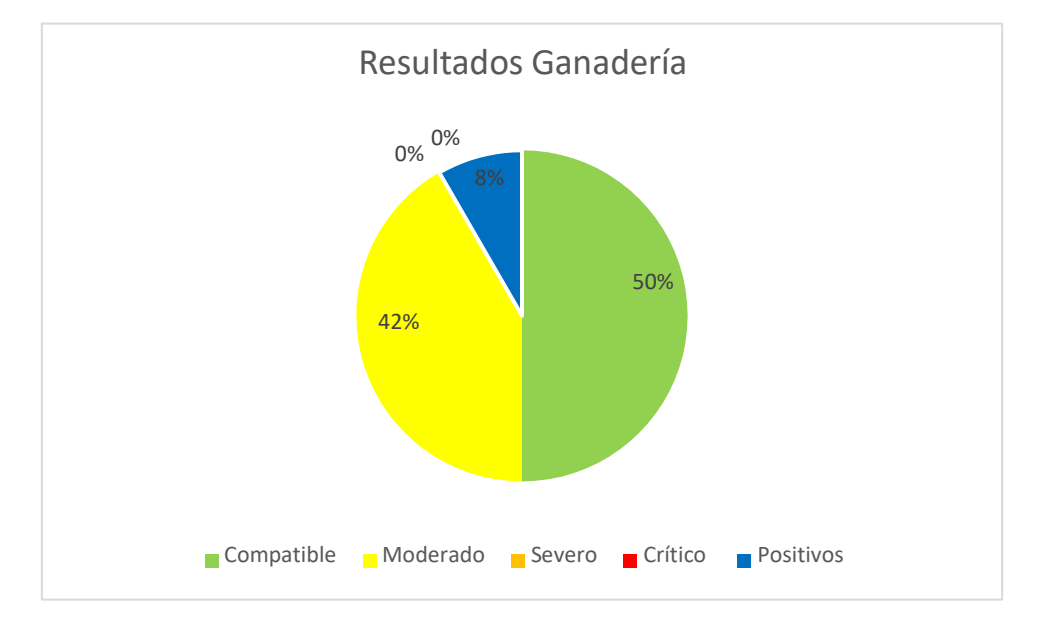

**Figura 40***. Resultados de la evaluación de impactos en la ganadería*

Fuente: Autores

### **5.3.3. Evaluación de impactos para la actividad de turismo**

Para el Turismo se tienen 9 impactos de los cuales 8 son compatibles que representa el 89% y un impacto positivo que representa el 11%.

Los impactos compatibles que se presentan en esta actividad son las emisiones de gases, erosión del suelo, cambios en la topografía, generación de residuos sólidos (basura), pérdida de cubierta vegetal, alteración en la vegetación natural, destrucción del hábitat, pérdida de especies y pérdida paisajística. Mientras que el impacto positivo es las oportunidades de empleo que se crean con esta actividad.

| <b>Impacto</b>   |                   | Cantidad Porcentaje |
|------------------|-------------------|---------------------|
| Compatible       | 8                 | 89%                 |
| <b>Moderado</b>  | $\mathbf{\Omega}$ | $0\%$               |
| <b>Severo</b>    | 0                 | $0\%$               |
| Crítico          | 0                 | $0\%$               |
| <b>Positivos</b> |                   | 11%                 |
| Suma             | Q                 | 100%                |

**Tabla 38.** *Resultados de la evaluación de impactos de la actividad de turismo*

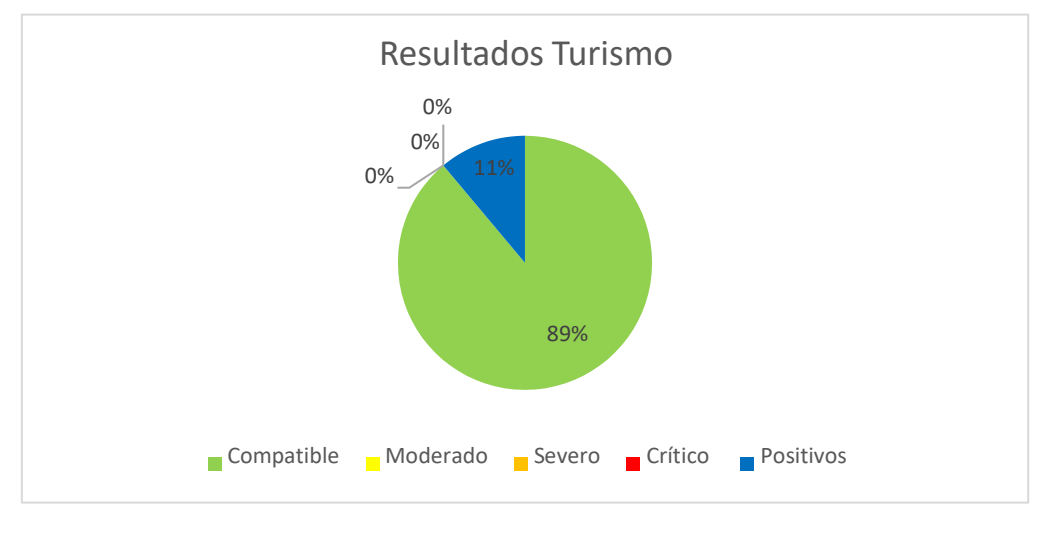

**Figura 41.***Resultados de la evaluación de impactos en el turismo*

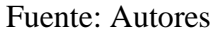

# **5.3.4. Resumen de la Evaluación de impactos de las actividades que se**

# **desarrollan en el BPA**

El total de los impactos en las 3 actividades: agricultura, ganadería y turismo se tiene un total de 33 impactos de los cuales 19 son impactos compatibles que representa un 58%, 9 impactos son moderados que representan el 27%, 2 impactos son severos con el 6%, no existe ningún impacto crítico y existe tres impactos positivos que simbolizan el 9%.

|                  | <b>TOTAL</b>    |            |
|------------------|-----------------|------------|
| <b>Impacto</b>   | Cantidad        | Porcentaje |
| Compatible       | 19              | 58%        |
| <b>Moderado</b>  | 9               | 27%        |
| <b>Severo</b>    | 2               | 6%         |
| Crítico          | 0               | $0\%$      |
| <b>Positivos</b> | 3               | 9%         |
| Suma             | 33              | 100%       |
|                  | Fuente: Autores |            |

**Tabla 39.** *Resultados de la evaluación de impactos de todas las actividades*

**Figura 42**. Resultados generales de la evaluación de impactos sobre las actividades en

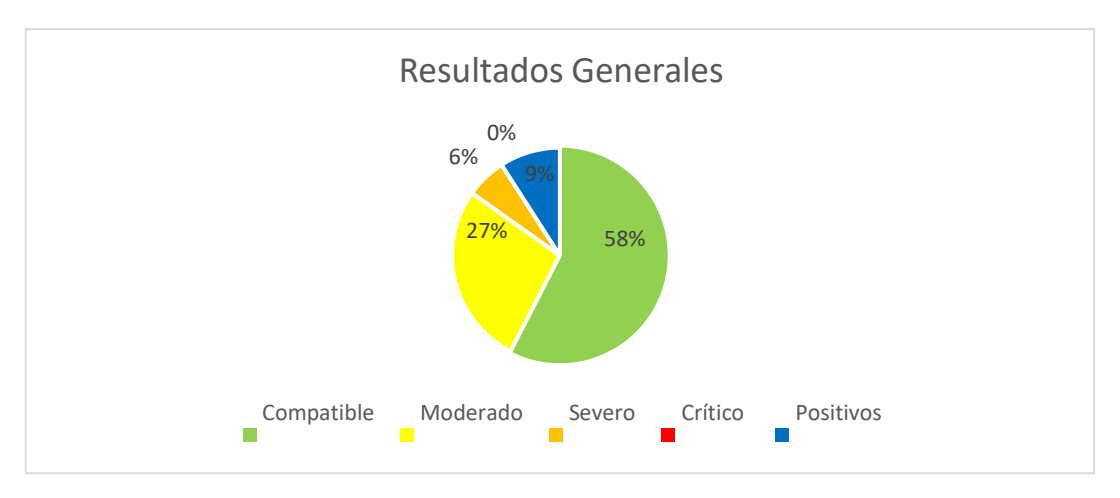

Fuente: Autores

# **5.4.Alternativas para la conservación de la cobertura vegetal**

# **5.4.1. Desarrollar programas de reforestación.**

La reforestación es una actividad silvícola que forma parte de un plan integral de manejo y conservación forestal, en el que se aplican varios principios que nos ayudan a lograr una estabilidad ambiental (Padilla, 2014).

Cuando se realiza un plan de reforestación deben establecerse las siguientes prioridades:

# **Prioridad Ambiental.**

- Restauración de los suelos erosionados o que se encuentren en un proceso de desertificación, con escasa o nula presencia de cobertura vegetal.
- Proteger las fuentes de agua, cuencas hidrográficas o suelos en peligro de erosión.
- Utilizar especies nativas del lugar para evitar inestabilidad ambiental (Forestal, 2018).

# **Prioridad Social.**

• Reducir la pobreza rural a través de actividades destinadas a aumentar el empleo y capacitación laboral.

• Mejorar las condiciones de vida de los sectores rurales para evitar la emigración y así poder asegurar un buen ingreso económico con el paso del tiempo (Forestal, 2018).

# **Prioridad Económica.**

- Obtener ingresos por la venta de Certificados de Reducción de Emisiones por la captura del CO2.
- Utilizar los incentivos forestales del Estado con la finalidad de mejorar la rentabilidad de la reforestación e incorporar a la mayor cantidad de propietarios posible.
- Aprovechar las instituciones públicas y privadas para reducir los costos de implementación y operación del proyecto (Forestal, 2018).

Según (Padilla, 2014) con los planes de reforestación se podrían lograr múltiples beneficios como:

- Sirve como estrategia para combatir la desertificación.
- Protegen al suelo de la erosión
- Sirve como hábitat para la vida silvestre
- Regulan el clima
- Capturan carbono y liberan oxígeno

Los programas de reforestación deberán ser desarrollados en las zonas descubiertas y terrenos con elevadas pendientes con la finalidad de recuperar la cobertura vegetal que es uno de los mayores impactos que se están presentando en el BPA.

| Nombre de<br>la medida          | Objetivo                                            | <b>Responsables</b>              | <b>Actividades</b>                                                                   | <b>Costos</b><br>aproximados | Plazos de<br>implementaci |
|---------------------------------|-----------------------------------------------------|----------------------------------|--------------------------------------------------------------------------------------|------------------------------|---------------------------|
| <b>Desarrollar</b><br>programas | Recuperar<br>la                                     | GAD <sub>s</sub><br>Parroquiales | Analizar las zonas<br>descubiertas y zonas<br>con pendientes altas                   | \$15000                      | 1 año                     |
| de<br>reforestación             | cobertura<br>vegetal en<br>las zonas<br>descubierta |                                  | Adquirir plantas<br>nativas<br>Organizar con las<br>comunidades mingas<br>de siembra |                              |                           |
|                                 |                                                     |                                  | Reforestación                                                                        |                              |                           |
|                                 |                                                     |                                  | Seguimiento y<br>control a las plantas<br>sembradas                                  |                              |                           |
|                                 |                                                     |                                  | <b>Fuente: Autores</b>                                                               |                              |                           |

**Tabla 40.** *Plan de reforestación*

#### **5.4.2. Implementación de Sistemas Agroforestales.**

Se tratan de sistemas y tecnologías del uso de tierra en donde las plantas leñosas (arbustos, árboles, palmeras) son combinan bajo un buen manejo integral con los cultivos agrícolas y la producción animal en la misma parcela de tierra con una disposición en el tiempo y en el espacio (López, 2010).

Nos brindan una herramienta muy importante para la conservación de los recursos naturales y deberían incluirse en los esfuerzos para conservar el paisaje, proteger los bosques restantes y promover el mantenimiento de la cubierta vegetal, sobre todo en lugares que se encuentren alrededor de áreas protegidas (López, 2010).

#### **Beneficios.**

Con los sistemas agroforestales se puede alcanzar un desarrollo más sostenible y múltiples beneficios en diferentes ámbitos (López, 2010). A continuación, se describen algunos de los beneficios:

# **Económicos.**

- Incrementar la producción
- Reducción de los insumos
- Crea oportunidades para empresas pequeñas (FAO, 2022).

## **Sociales.**

- Contribuye a la mejora de la nutrición y salud de los pobladores
- Reducción de la pobreza
- Oportunidades de empleo (FAO, 2022).

## **Ambientales.**

- Ayudan a mejorar la calidad y fertilidad del suelo
- Protegen al ganado y a los cultivos del viento
- Limitar el crecimiento de plagas (FAO, 2022).

La implementación de los sistemas agroforestales se deberá realizar en las zonas de pastizales, con la finalidad de que haya un equilibrio ambiental entre la frontera agrícola

y el BPA.

| Nombre de la<br>medida                          | <b>Actividades</b><br>Objetivo<br><b>Responsables</b> |                                  |                                           |                 |       | <b>Costos</b><br>aproximados | <b>Plazos</b> de<br>implementac |
|-------------------------------------------------|-------------------------------------------------------|----------------------------------|-------------------------------------------|-----------------|-------|------------------------------|---------------------------------|
| Implementación<br>de sistemas<br>agroforestales | Implementar<br>un sistema<br>de equilibrio            | GAD <sub>s</sub><br>Parroquiales | Localizar las áreas de<br>cultivos        | \$<br>20.000,00 | 1 año |                              |                                 |
|                                                 | entre el BPA<br>y el<br>avance de la                  |                                  | Limpieza del terreno                      |                 |       |                              |                                 |
|                                                 | frontera                                              |                                  | Fertilizar el suelo                       |                 |       |                              |                                 |
|                                                 | agrícola                                              |                                  | Definir el espaciamiento<br>entre árboles |                 |       |                              |                                 |
|                                                 |                                                       |                                  | Siembra                                   |                 |       |                              |                                 |

**Tabla 41.** *Plan para la implementación del sistema agroforestal*

#### **5.4.3. Fuentes Semilleras.**

Las fuentes semilleras se refiere a un grupo de plantas de la misma o diferente especie con buenas características físicas y bioquímicas, que son utilizadas para mejorar y aumentar la producción de semillas en términos de calidad y cantidad (Cardoso, 2014).

Son una herramienta fundamental para la implementación de programas de reforestación, porque ayudan a centralizar las actividades de recolección de semillas en un área limitada. La selección de la fuente correcta para el sitio donde se vaya a implementar ayudará a disminuir el impacto de la aclimatación de la planta al sitio final y así mejorará su rendimiento (Cardoso, 2014).

Para la selección correcta de las fuentes semilleras se debe considerar las siguientes consideraciones:

- Accesibilidad
- Estado del rodal
- Número y tamaño de los árboles
- Floración
- Topografía (J. Rodríguez & Nieto, 1999).

Para un buen manejo de las fuentes semilleras se deben realizar diferentes actividades que nos ayuden a cumplir lo siguiente:

- Mantener las fuentes en buenas condiciones para obtener buena cosecha de semillas
- Facilitar que la recolección sea más económica y cómoda

• Proteger continuamente las semillas contra daños que se puedan presentar (J. Rodríguez & Nieto, 1999).

Para obtener las semillas se deberá escoger lugares del BPA que aún no hayan sido intervenidos para tener mejor calidad de las semillas y por ende mejor producción. Las mejores semillas que se pueden obtener dentro del bosque aguarango son de las siguientes especies: *Myrsine andina, Vallea stipularis, Rhamnus granulosa* debido a que son las que predominan en el Bosque Protector Aguarongo.

| <b>Nombre</b><br>de la<br>medida                                                                            | Objetivo        | <b>Responsables</b> | <b>Actividades</b>                                                                          | <b>Costos</b><br>aproximados | Plaz<br>implem |
|----------------------------------------------------------------------------------------------------|-----------------|---------------------|---------------------------------------------------------------------------------------------|------------------------------|----------------|
| Recopilar<br>GAD <sub>s</sub><br><b>Fuentes</b><br>semilleras<br>semillas de<br>las plantas<br>nativas para |                 | Parroquiales        | Recorrido del BPA identificando<br>los mejores árboles que puedan<br>servir como semilleros | \$<br>10.000,00              | 2:             |
|                                                                                                    | programas<br>de |                     | Recoger semillas                                                                            |                              |                |
|                                                                                                    | reforestación   |                     | Evaluación y selección de las<br>semillas                                                   |                              |                |
|                                                                                                    |                 |                     | Almacenamiento de semillas en un<br>lugar adecuado                                          |                              |                |
|                                                                                                    |                 |                     | Registros detallados que permitan<br>llevar un control de las semillas                      |                              |                |
|                                                                                                    |                 |                     |                                                                                             |                              |                |

**Tabla 42.** *Plan para la implementación de fuentes semilleras*

Fuentes: Autores

# **5.4.4. Actualiz**ar **el Plan de Ordenamiento Territorial de la parroquia Jadán**.

Debido a que el mayor cambio de uso de suelo y cobertura vegetal se presenta en la parroquia Jadán se propone actualizar el plan de ordenamiento territorial para que se implementen medidas más estrictas con la finalidad de lograr un buen manejo y control del avance de la frontera agrícola dentro del BPA.

| Nombre de<br>la medida   | Objetivo                                                                        | <b>Responsa</b><br><b>bles</b> | <b>Actividades</b>                         | <b>Costos</b><br>aproxim<br>ados | Plazos de<br>implement<br>ación |  |  |  |
|--------------------------|---------------------------------------------------------------------------------|--------------------------------|--------------------------------------------|----------------------------------|---------------------------------|--|--|--|
| <b>Actualizaci</b>       | Implementar                                                                     | <b>GAD</b>                     | Análisis del avance                        | \$                               | 1 año                           |  |  |  |
| ón del<br><b>PDOT</b> de | medidas más<br>estrictas con la                                                 | Parroquial                     | de la frontera<br>agrícola                 | 2.500,00                         |                                 |  |  |  |
| Jadán                    | finalidad de lograr<br>un buen manejo y<br>control del avance<br>de la frontera |                                | Proponer<br>alternativas de<br>restricción |                                  |                                 |  |  |  |
|                          | agrícola dentro<br>del BPA                                                      |                                | Actualizar el PDOT                         |                                  |                                 |  |  |  |
|                          | $F_{\text{U}}$ anta: $\Delta$ utoras                                            |                                |                                            |                                  |                                 |  |  |  |

**Tabla 43.** *Plan para la actualización del Plan de Ordenamiento Territorial de la parroquia Jadán*

Fuente: Autores

#### **6. Conclusiones y recomendaciones**

Con el análisis del cambio del uso del suelo y cobertura vegetal se pudo comprobar que, durante los 20 años, la frontera agrícola ha avanzado en zonas donde existía Bosque y zonas descubiertas, también se evidenció que hay zonas donde existe reforestación en las zonas descubiertas.

En el periodo 2000-2005 se evidenció mayor cambio con un 20% del total del uso del suelo y cobertura vegetal en el BPA que corresponde a 424,98 hectáreas, de las cuales 197,49 hectáreas cambiaron de bosque a pastizales, 14,25 hectáreas de bosque a zonas descubiertas, 94,78 hectáreas de pastizales a bosques, 1.82 hectáreas de pastizales a zonas descubiertas, 66,78 hectáreas de zonas descubiertas a bosques y 49,87 hectáreas de zonas descubiertas a pastizales.

En el análisis multitemporal en los 20 años se concluye que existe una disminución de 188,95 hectáreas de Bosque y en zonas descubiertas con 100.07 hectáreas y un aumento de 287,79 hectáreas de pastizales.

Las actividades antrópicas que se presentan en la zona y que generan impactos en el BPA son la agricultura, la ganadería y el turismo.

Las actividades de turismo que se realizan en el BPA son compatibles, ya que generan un impacto mínimo.

La actividad que más compromete al BPA es el avance de la frontera agrícola, ya que los ingresos económicos para las personas que viven en el sector dependen de la ganadería y agricultura.

Para conservar la cobertura vegetal del BPA se propone desarrollar programas de reforestación, implementar sistemas agroforestales y el uso de fuentes semilleras, obteniendo múltiples beneficios económicos, sociales y ambientales, de igual manera se propone la actualización del Plan de Ordenamiento Territorial de la parroquia que más cambio de uso de suelo ha provocado alrededor del bosque siendo esta la parroquia de Jadán, así como la implementación de mayores medidas de restricción en el uso de suelo y cobertura vegetal.
## **7. Bibliografía**

- Aguilar, H., Mora, R., & Vargas, C. (2014). Atmospheric Correction Methodology for Aster, Rapideye, Spot 2 and Landsat 8 Images With Envi Flaash Module Software. *Revista Geográfica de América Central*, *2*(53), 1–22. https://doi.org/10.15359/rgac.2-53.2
- Alvarado, G., & Espinoza, I. (2018). *Evaluación temporal del uso y cobertura vegetal del suelo en la subcuenca del río Llavircay y planteamiento de acciones para su manejo y gestión*. 1–126.
- Ariza Alexander. (2013). Descripción y Corrección de Productos Landsat 8 LDCM (Landsat Data Continuity Mission). *Centro de Investigación y Desarrollo En Información Geográfica Del IGAC -CIAF*, 46.
- Astudillo Guzman, P. (2012). Analisis de las Politicas de Gestión del Bosque Protector Aguarongo. *El Escorial*, 34,56.
- Bella, C.M. Di; Posse, G,: Beget M.E.; Fischer, M.A; Mari, N,; Veron, S. (2008). La teledetección como herramienta para la prevención, seguimiento y evaluación de incendios e inundaciones. *Ecosistemas*, *17*(3), 39–52.
- C, I. N. G. J. L. T. A., Fusión, D. E. L. A., La, S. V. M. A., & Prosdetección, N. D. E. (2011). *CentroGeo Centro Público de Investigación CONACYT*.
- Cardoso, J. M. (2014). Identificación y selección de árboles semilleros de especies forestales nativas por medio de imágenes satelitales en la microcuenca del río Chimborazo. *Escuela Superior Politécnica de Chimborazo. Riobamba, Ecuador.*, 134. https://static-curis.ku.dk/portal/files/20712835
- Cede, R., Cabrera, E., Vargas, D. M., Galindo, G., García, M. C., Ordoñez, M. F., & Alonso, F. (2011). Fundamentos de la teledetección. *Introducción a La Percepción Remota y Sus Aplicaciones Geologicas*, *4*, 181–218[.](http://www.um.es/geograf/sigmur/%0Ahttp:/) [http://www.um.es/geograf/sigmur/%0Ahttp:](http://www.um.es/geograf/sigmur/%0Ahttp:/)[//www.ideam.gov.co/documents/1325](http://www.ideam.gov.co/documents/1325) 7/13817/Protocolo\_para\_la\_cuantificación\_Deforestación\_Nivel\_Nacional.pdf
- Cortés, É., Rubio, J., & Gaitán, H. (2010). Statistical methods for evaluating diagnostic test agreement and reproducibility. *Revista Colombiana de Obstetricia y Ginecologia*, *61*(3), 247–255. https://doi.org/10.18597/rcog.271

Chuvieco, E. (2010). *TELEDETECCIÓN AMBIENTAL. La observación de la tierra desde el espacio.* Barcelona: Planeta, S. A.

- Criollo, P. (2016). *Evaluación temporal del uso actual de suelo del Bosque Protector Aguarongo, área de estudio Gualaceo (San Juan y Jadán) y sus áreas colindantes*. 195.
- ESRI. (2015). *ENVI*. https:[//www.sigsa.info/productos/envi](http://www.sigsa.info/productos/envi)
- FAO. (2022). *Información básica | Conjunto de herramientas GFS | Organización de las Naciones Unidas para la Alimentación y la Agricultura*. https:[//www.fao.org/sustainable-forest-management/toolbox/modules](http://www.fao.org/sustainable-forest-management/toolbox/modules-)alternative/agroforestry/basic-knowledge/es/
- Fernandez, V. C. V. (1997). *Metodología para el Cálculo de las Matrices Ambientales*. *I*, 1–5.
- Forestal, I. (2018). *Segunda parte proyectos forestacion / reforestación mecanismo de desarrollo limpio chile*.
- Franco, R. (2017). *COMPOSICIONES LANDSAT*.
- Gallardo, M., & Martinez, J. (2014). *Cambios de usos del suelo y simulación de escenarios en la Comunidad de Madrid: analizando el pasado y simulando el futuro*. *September 2014*, 480. https://doi.org/10.13140/2.1.4842.6247
- González, F., Ruiz, J., & Acosta, F. (2013). Tutorial de Teledetección espacial. *Telecan*, *192*(4973), 860.
- Gutiérrez, J., & Sanchez, L. (2009). *Impacto Ambiental*. 1–12.
- Ignacio, F. (2001). *Landsat-analisis-visual*.
- Instituto Geográfico Nacional. (2018). 3D Analyst y ArcGlobe. Teledetección. *Instituto Geográfico Nacional*, 2. https:[//www.ign.es/web/resources/docs/IGNCnig/OBS-](http://www.ign.es/web/resources/docs/IGNCnig/OBS-)Teledeteccion.pdf
- Lomas Taipe, M. E. (2016). *Generación del plan de manejo ambiental del Bosque Protector Aguarongo a partir de la evaluación de impacto ambiental*. 143.
- López, J. (2010). *Manual de [Sistemas Agroforestales para el Desarrollo Rural](http://www.jircas.affrc.go.jp/english/manual/cdm_pry/Manual_Agroforesteria.pdf)  Sostenible*. 68. [http://www.jircas.affrc.go.jp/english/manual/cdm\\_pry/Manual\\_Agroforesteria.pdf](http://www.jircas.affrc.go.jp/english/manual/cdm_pry/Manual_Agroforesteria.pdf)
- Loyola, J. (2019). Guía de Flora: Bosque Protector Aguarongo. In *Angewandte Chemie International Edition, 6(11), 951–952.*
- MAE, & MAGAP. (2015). Protocolo metodológico para la elaboración del mapa de cobertura y uso de la tierra del Ecuador Continental 2013 -2014, Escala 1: 100 000. *Ministerio Del Ambiente Del Ecuador y Ministerio de Agricultura, Ganadería, Acuacultura y Pesca*, 1[–49. http://app.sni.gob.ec/sni-link/sni/Portal](http://app.sni.gob.ec/sni-link/sni/Portal) SNI 2014/USO DE LA TIERRA/01-METODOLOGIA\_MAPA\_COBERTURA\_USO.pdf
- Ministerio del Ambiente. (2016). Areas Protegidas del Ecuador. *S.N.*, *lll*(S.N.), 20[.](http://190.152.46.74/documents/10179/346525/Areas+Protegidas+del+Ecuador.pd) <http://190.152.46.74/documents/10179/346525/Areas+Protegidas+del+Ecuador.pd> f/390b099f-6f57-4d38-bf17-cea3a138caf5
- Murcia, U. de. (2003). Plataformas, sensores y canales. *Apuntes de La Asignatura Teletedección En Geografía*, 29–50. https:[//www.um.es/geograf/sigmur/teledet/tema03.pdf%0Ahttp:](http://www.um.es/geograf/sigmur/teledet/tema03.pdf%0Ahttp:/)[//www.um.es/geog](http://www.um.es/geog) raf/sigmur/teledet/tema03.pdf
- Ortiz, P. (2016). Biodiversidad Fúngica En El Suelo Del Bosque Protector Aguarongo, Provincia Del Azuay - Ecuador. *Tesis Inedita*, 3.
- Padilla, C. R. (2014). *Programa Reforestación DPF | Centro Universitario de Ciencias Biológicas y Agropecuarias*[. http://www.cucba.udg.mx/documento/programa](http://www.cucba.udg.mx/documento/programa-)reforestacion-dpf
- Peña, E. (2016). Evaluación de impacto ambiental en el plano de inundación del río "Yara" en el tramo urbano del municipio "Yara." *Revista Cubana de Ciencias*

*Forestales*, *4*(1), 59–71. [http://cfores.upr.edu.cu/index.php/cf](http://cfores.upr.edu.cu/index.php/)ores/article/view/140

Péres, C. (2016). *Sensores Remotos*.

Pérez, Daniel. (2007). *Introducción A Los Sensores Remotos*. *09*.

- Pérez, Diego. (2012). *Identificación de ecosistemas en la Provincia de Napo - Ecuador mediante análisis digital de imágenes satelitales*. file:///C:/Users/User/Downloads/104897.pdf
- Quezada, A., & Sevilla, J. (2021). *Estimación de la tasa de deforestación a través del análisis multitemporal de imágenes satelitales en las provincias de Pastaza y Orellana en el periodo 2000 al 2020*. 1–166.
- Ramos, A. (2004). METODOLOGÍAS MATRICIALES DE EVALUACIÓN AMBIENTAL PARA PAISES EN DESARROLLO: MATRIZ DE LEOPOLD Y MÉTODO MEL-ENEL. *CWL Publishing Enterprises, Inc., Madison*, *2004*, 352[.](http://onlinelibrary.wiley.com/doi/10.1002/) [http://onlinelibrary.wiley.com/doi/10.1002/cbdv.200490137/a](http://onlinelibrary.wiley.com/doi/10.1002/)bstract
- Rodríguez, J., & Nieto, V. (1999). Investigación en Semillas Forestales Nativas. *Forest Seed Centre*, *43*, 3–89. https://static-curis.ku.dk/portal/files/20712835
- Rodríguez, N., Bell-Lloch, I., Galanob, S., Estrada, R., & Morales, G. (2009). Software para corregir los datos inválidos en las imágenes Landsat 7. *Medio Ambiente y Desarrollo*, *9*(17). https:[//www.researchgate.net/publication/285601066\\_Software\\_para\\_corregir\\_los\\_](http://www.researchgate.net/publication/285601066_Software_para_corregir_los_)
	- datos\_invalidos\_en\_las\_imagenes\_Landsat\_7
- Rodriguez, O., & Arredondo, H. (2005). *MANUAL PARA EL MANEJO Y PROCESAMIENTO DE IMÁGENES SATELITALES OBTENIDAS DEL SENSOR REMOTO MODIS DE LA NASA, APLICADO EN ESTUDIOS DE INGENIERIA CIVIL*. *12 Suppl 1*(9), 1–29[.](http://www.ncbi.nlm.nih.gov/pubmed/810049%0Ahttp:/)

[http://www.ncbi.nlm.nih.gov/pubmed/810049%0Ahttp://doi](http://www.ncbi.nlm.nih.gov/pubmed/810049%0Ahttp:/).wiley.com/10.1002/an ie.197505391[%0Ahttp://www.sciencedirect.com/science/article/pii/B97808570904](http://www.sciencedirect.com/science/article/pii/B97808570904) 09500205[%0Ahttp://www.ncbi.nlm.nih.gov/pubmed/21918515%0Ahttp:/](http://www.ncbi.nlm.nih.gov/pubmed/21918515%0Ahttp:/)[/www.c](http://www.ca/)a bi.org/cabebooks/ebook/20083217094

- Sánchez, J. (2016). Análisis de Calidad Cartográfica mediante el estudio de la Matriz de Confusión. *Pensamiento Matemático*, *6*(2), 9–26.
- Sánchez, P. (2012). *La teledetección enfocada a la obtención de mapas digitales*. 60.
- UEGPS, ministerio de agricultura y riego. (2018). Metodología para clasificación de coberturas a partir del procesamiento de imágenes satelitales. *Mejoramiento Del Sistema de Información Estadística Agraria y Del Servicio de Información Agraria Para El Desarrollo Rural Del Perú*, *5*, 110. https://uegps.gob.pe
- Willington, E., Nolasco, M., & Bocco, M. (2013). Clasificación supervisada de suelos de uso agrícola en la zona central de Córdoba ( Argentina ): comparación de distintos algoritmos sobre imágenes Landsat. *Congreso Argentino de AgroInformatica, CAI 2013*, 207–216.

## **8. Anexos.**

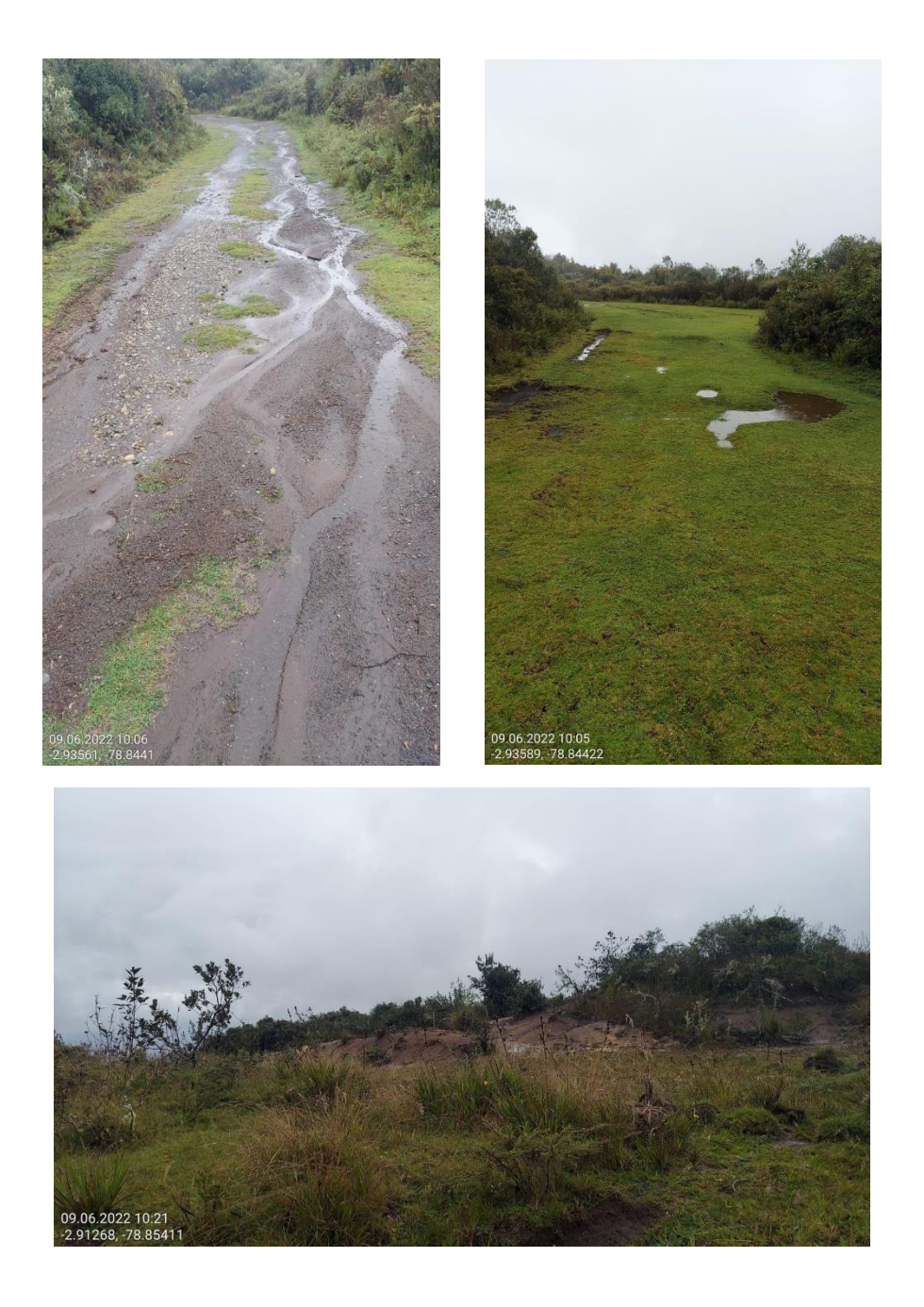

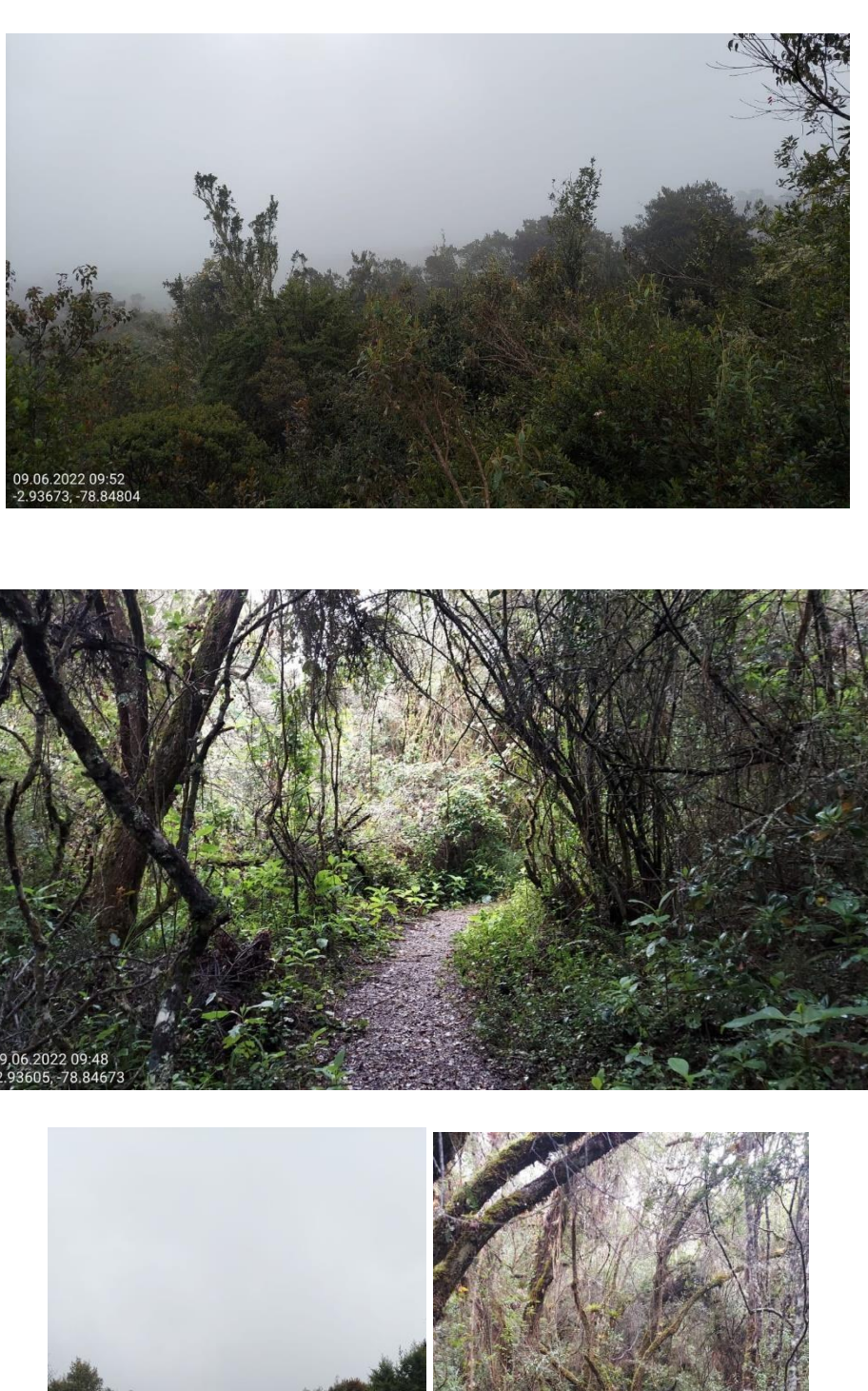

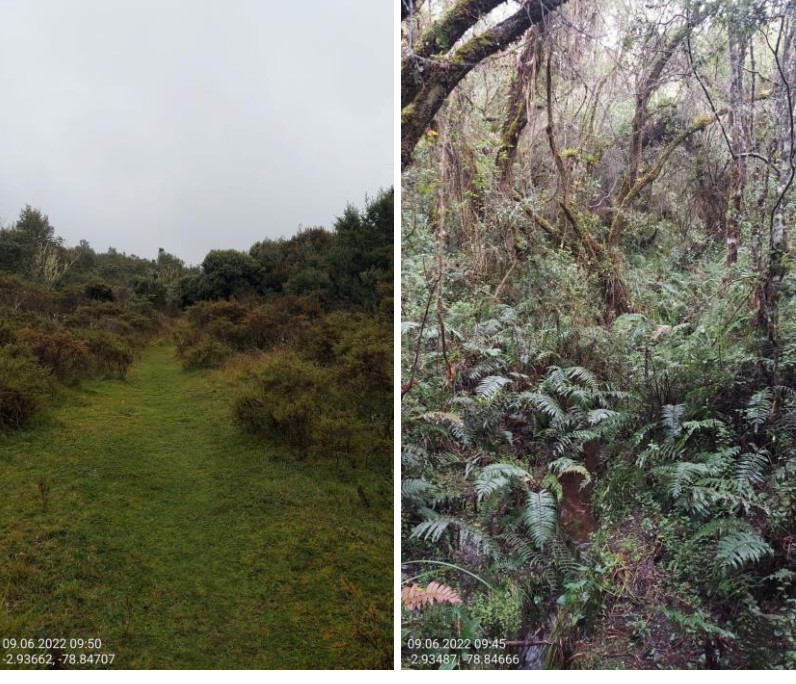

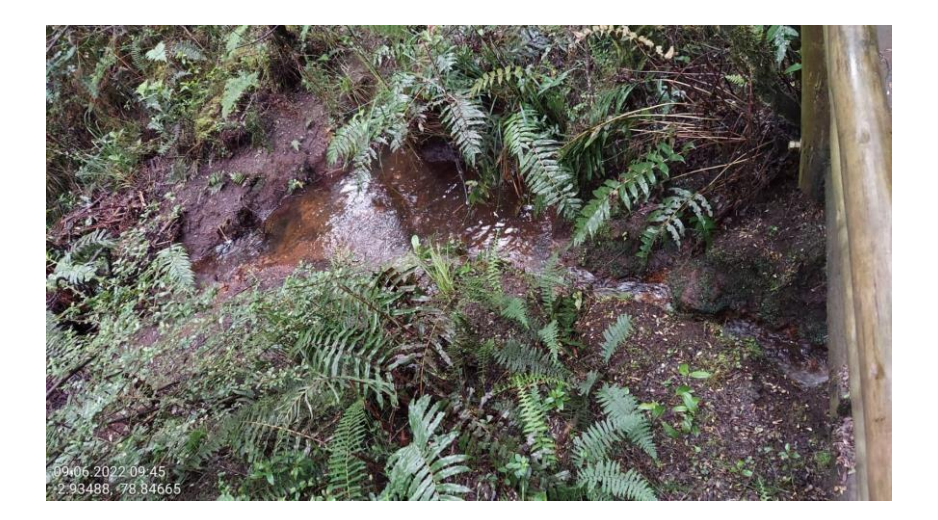

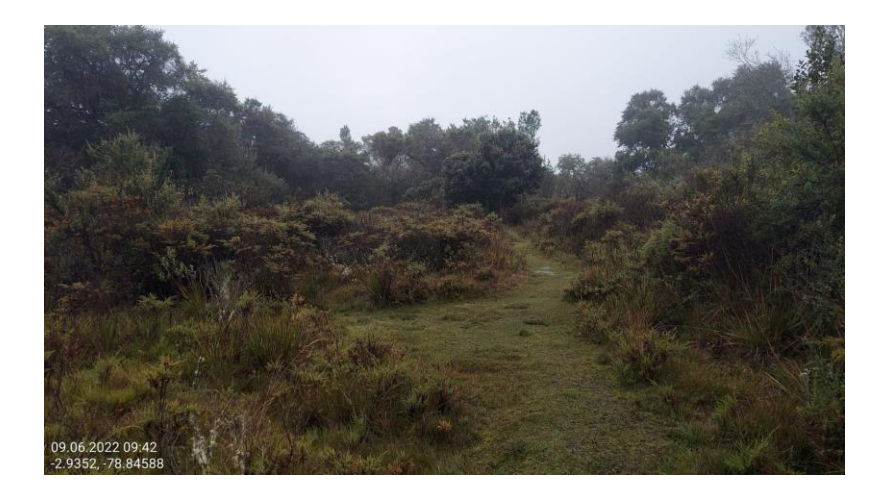

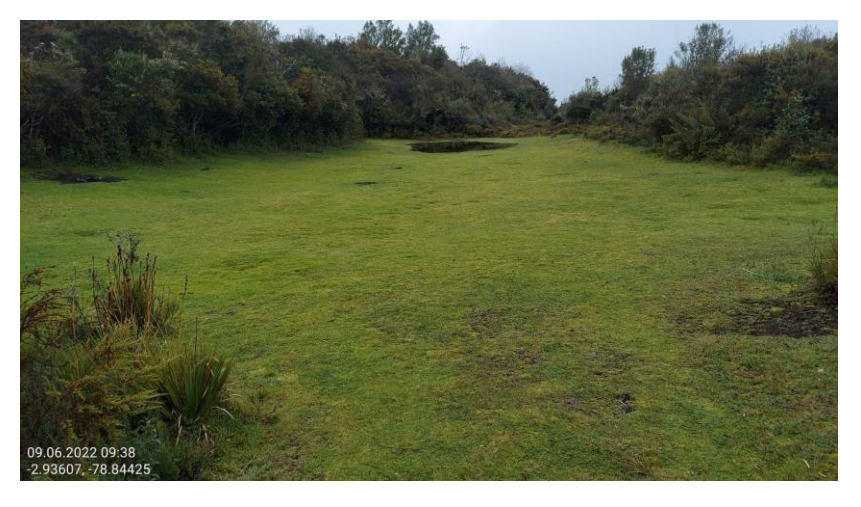

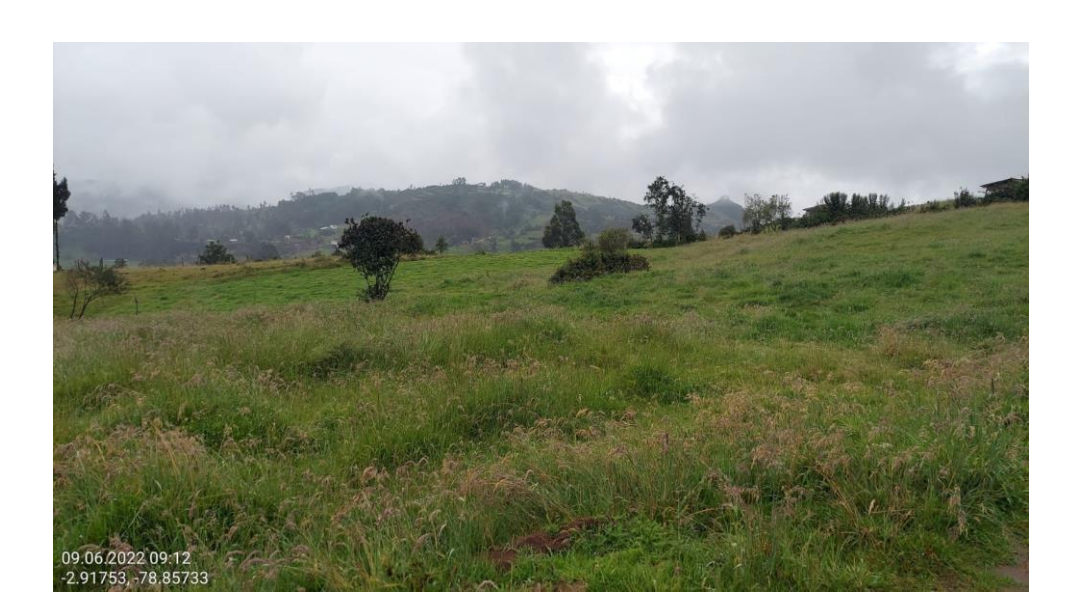

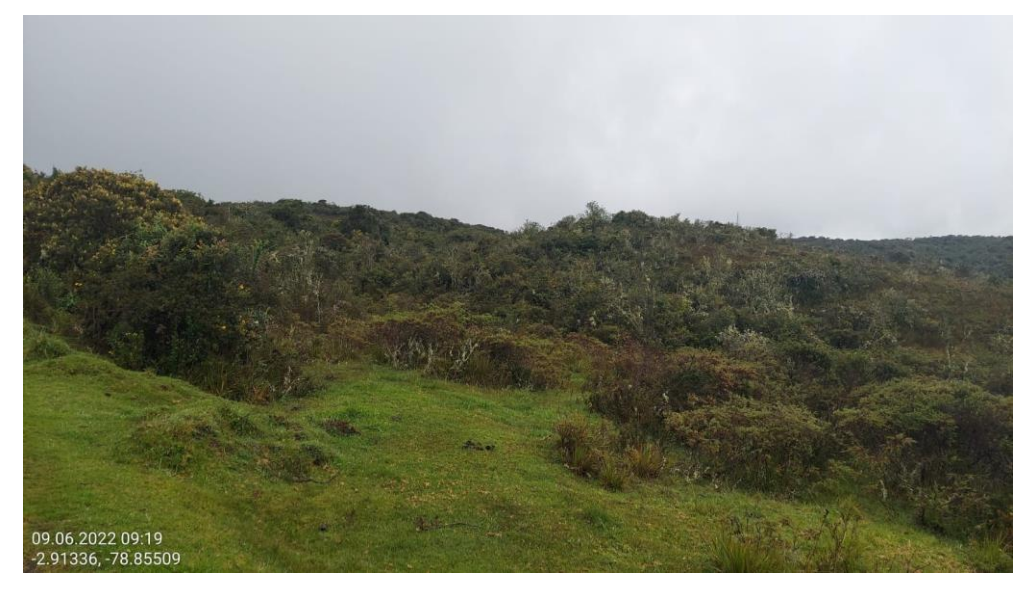

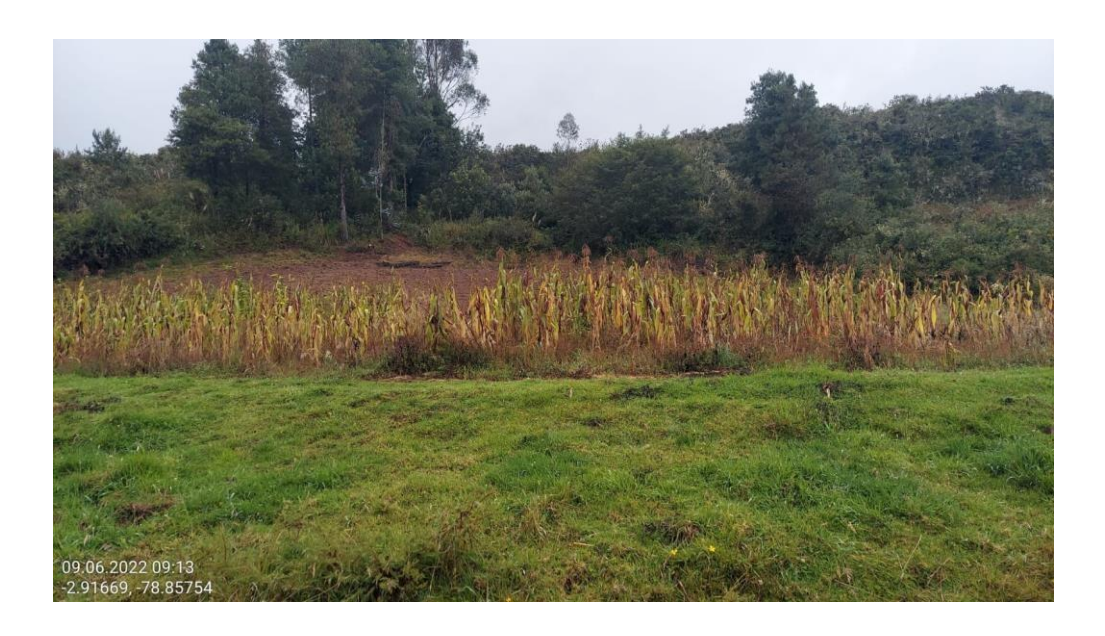

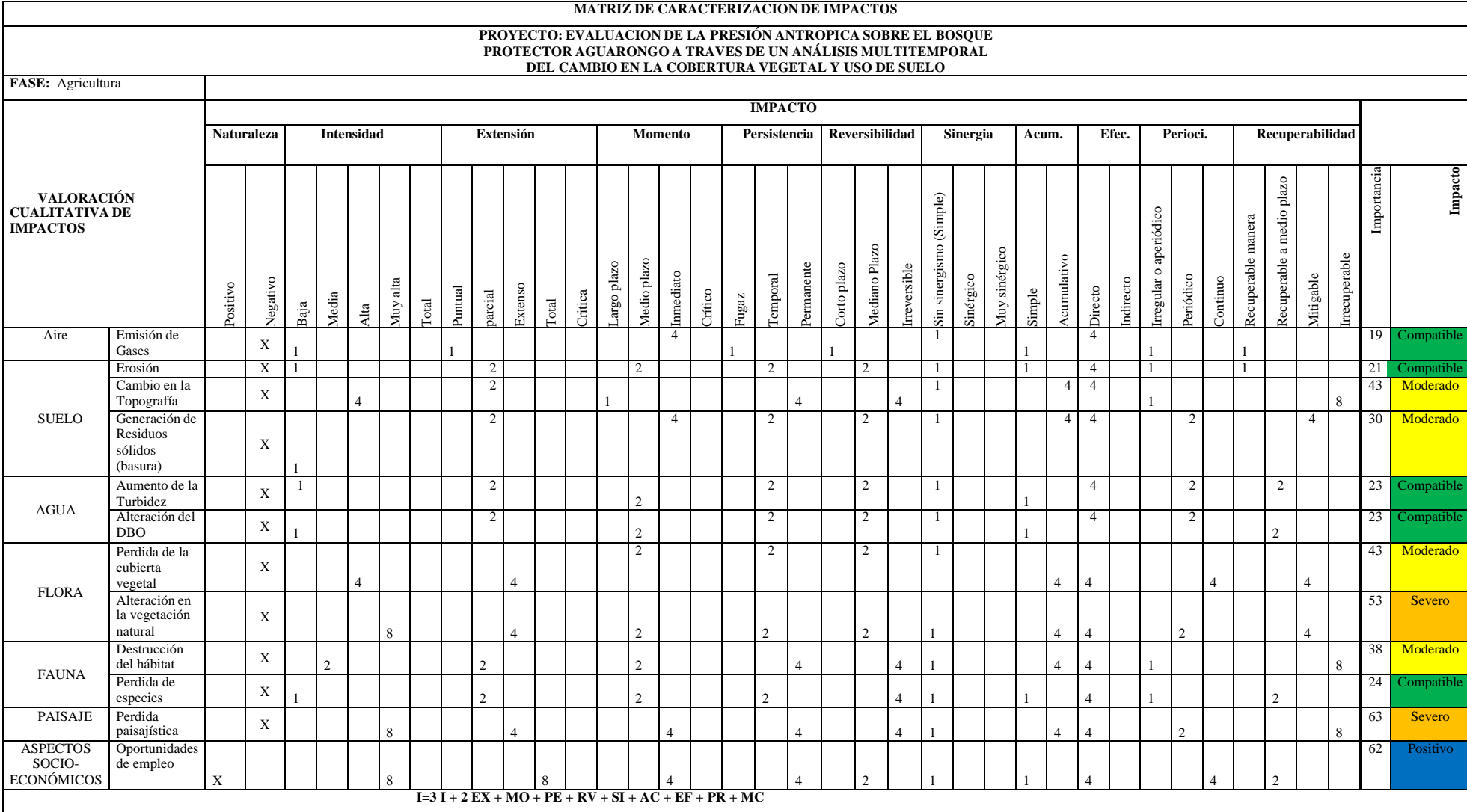

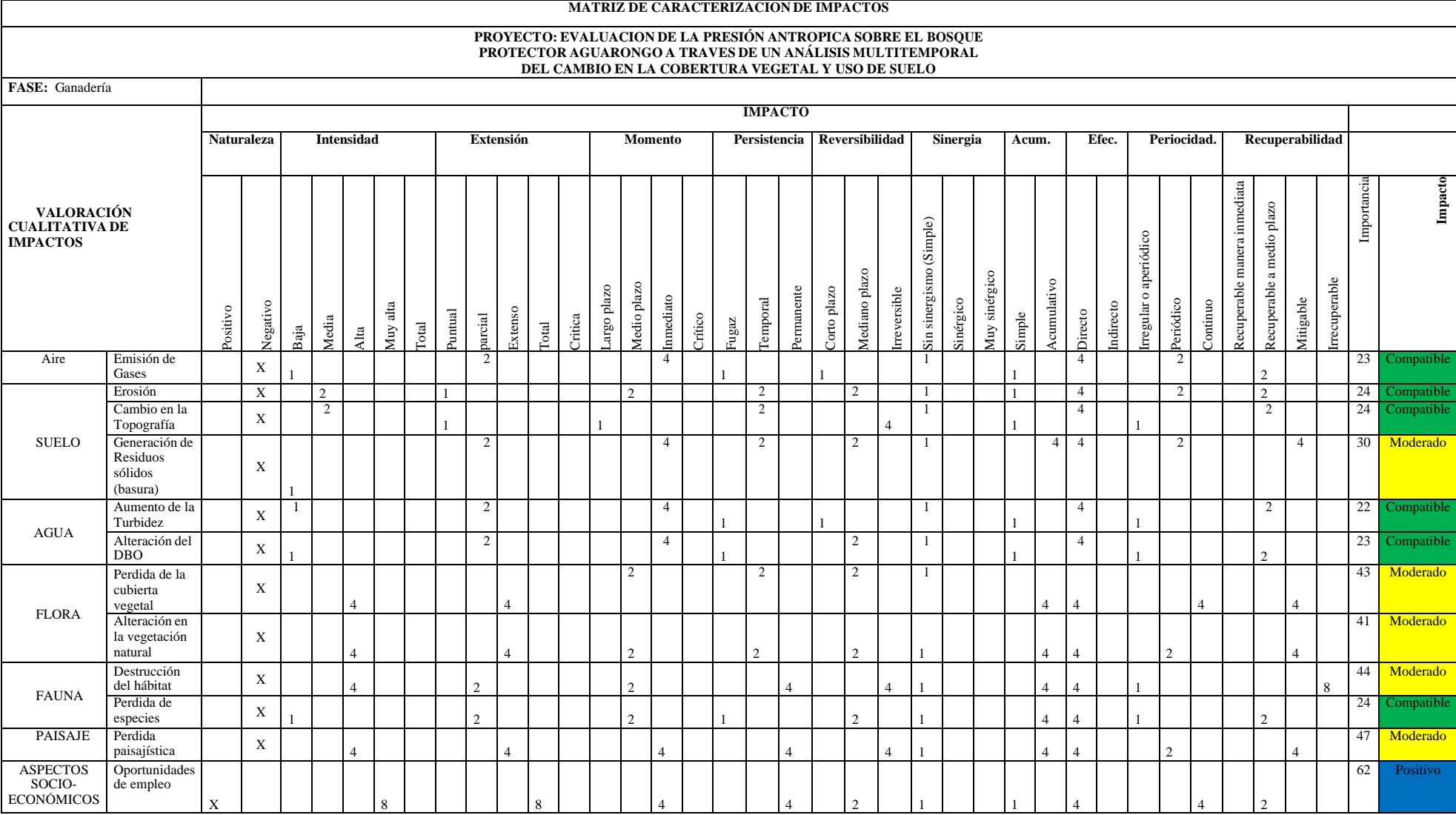

**I=3 I + 2 EX + MO + PE + RV + SI + AC + EF + PR + MC**

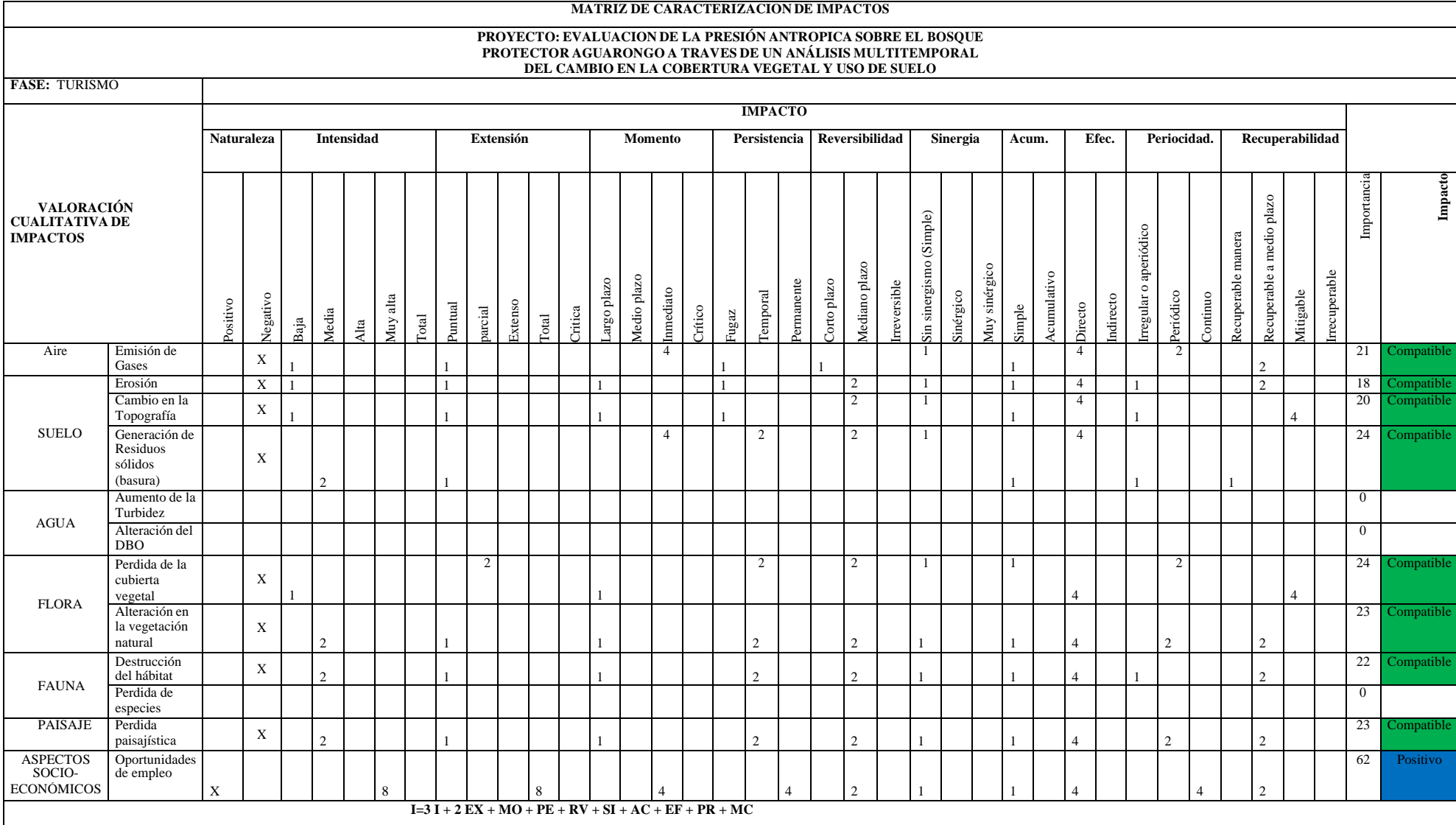